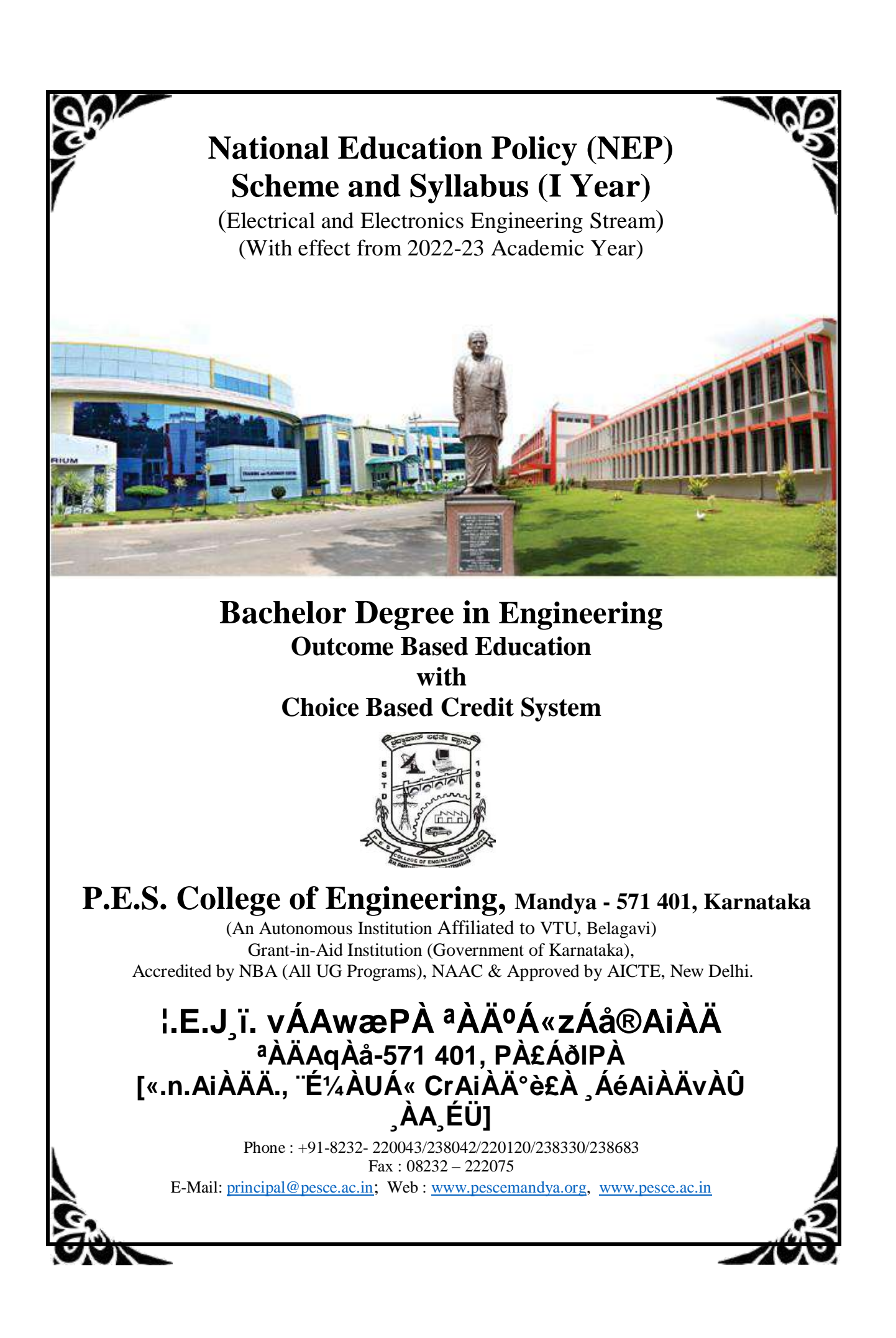

# **P.E.S. COLLEGE OF ENGINEERING, MANDYA**

**Scheme of Teaching and Examinations - 2022 Outcome-Based Education (OBE) and Choice Based Credit System (CBCS) (Effective from the academic year 2022-23)**

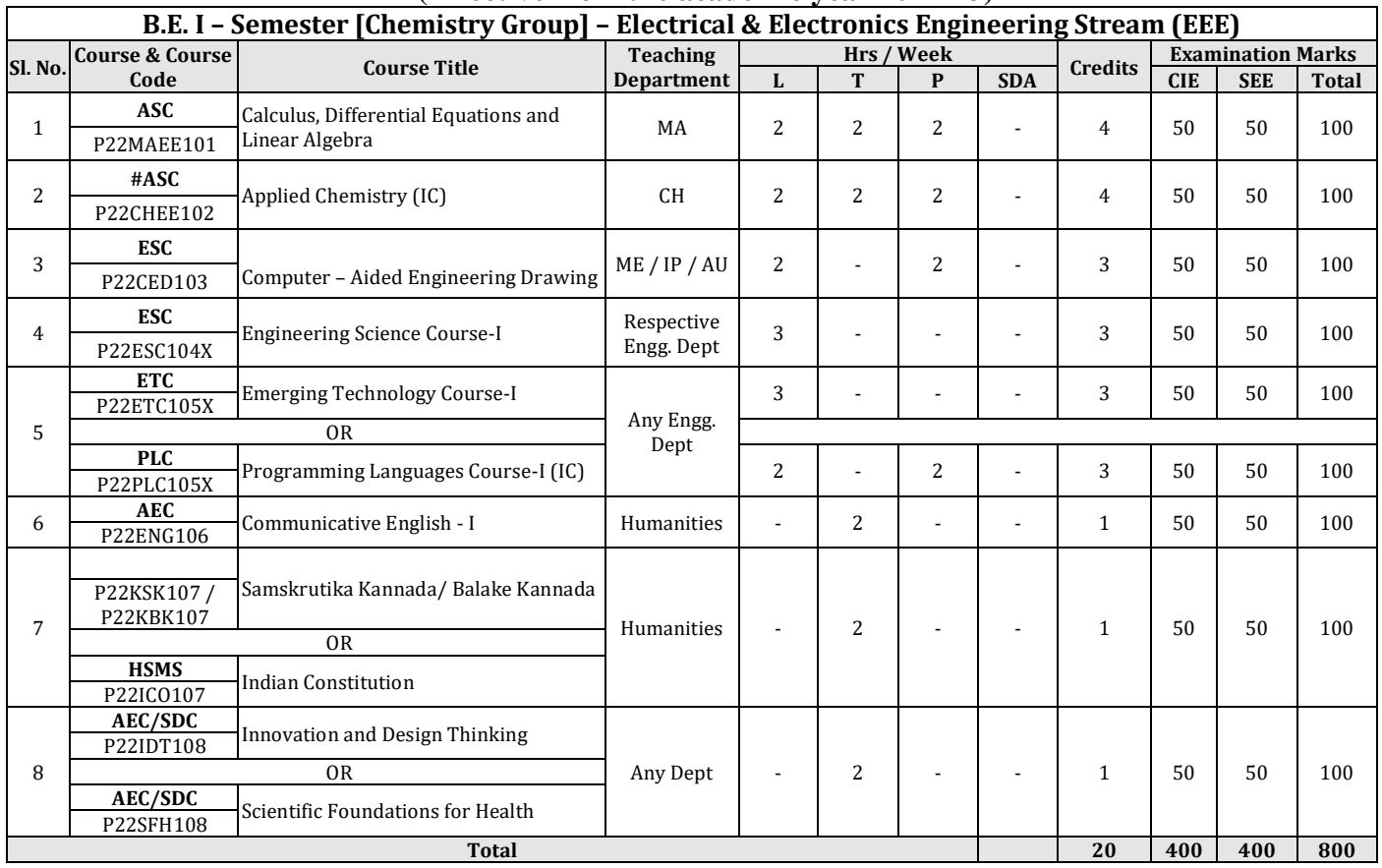

**SDA** - Skill Development Activities, **ASC** - Applied Science Course, **ESC** - Engineering Science Courses, **ETC** - Emerging Technology Course, **AEC** - Ability Enhancement Course, **HSMS** - Humanity and Social Science and management Course, **CIE** – Continuous Internal Evaluation, **SEE** - Semester End Examination, **IC** – Integrated Course (Theory Course Integrated with Practical Course), **SDC** - Skill Development Course

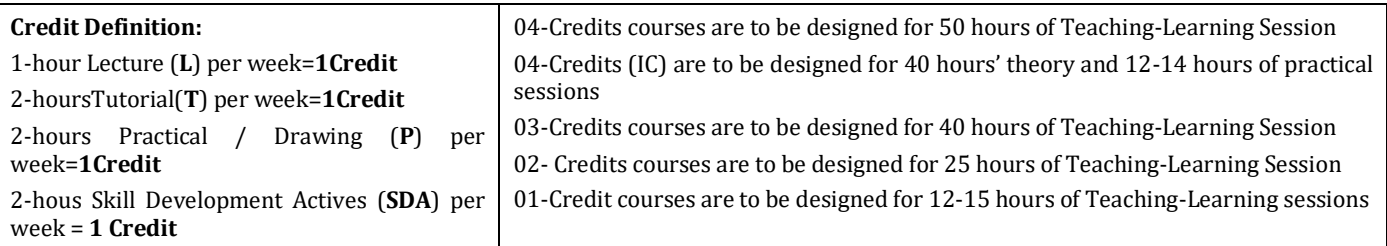

**Student's Induction Program:** Motivating (Inspiring) Activities under the Induction program – The main aim of the induction program is to provide newly admitted students a broad understanding of society, relationships, and values. Along with the knowledge and skill of his/her study, students' character needs to be nurtured as an essential quality by which he/she would understand and fulfill the responsibility as an engineer. The following activities are to be covered in 21 days. Physical Activity, Creative Arts, Universal Human Values, Literary, Proficiency Modules, Lectures by Eminent People, Visits to Local areas, Familiarization with Department/Branch and Innovation, etc. For details, refer the ANNEXUREI of Induction Programs notification of the University published at the beginning of the 1st semester.

**AICTE Activity Points** to be earned by students admitted to BE/ B.Tech., / B. Plan day college program (For more details refer to Chapter 6, AICTE Activity Point Program, Model Internship Guidelines): Over and above the academic grades, every regular student admitted to the 4 years Degree program and every student entering 4 years Degree programs through lateral entry, shall earn 100 and 75 Activity Points respectively for the award of degree through AICTE Activity Point Program. Students transferred from other Universities to the fifth semester are required to earn 50 Activity Points from the year of entry to VTU. The Activity Points earned shall be reflected on the student's eighth semester Grade Card. The activities can be spread over the years, any time during the semester weekends, and holidays, as per the liking and convenience of the student from the year of entry to the program. However, the minimum hours' requirement should be fulfilled. Activity Points (non-credit) do not affect SGPA/CGPA and shall not be considered for vertical progression. In case students fail to earn the prescribed activity Points, an Eighth Semester Grade Card shall be issued only after earning the required activity points. Students shall be admitted for the award of the degree only after the release of the Eighth semester Grade Card.

**#-P22CHEE102** SEE shall have the 03 hours of theory examination and 03 hours of practical examination **ESC** or **ETC** of 03 credits Courses shall have only a theory component (L:T :P:S=3:0:0:0) or if the nature the of course required practical learning syllabus shall be designed as an Integrated course (L:T:P:S= 2:0:2:0 ).

All **01 Credit- courses** shall have the SEE of 01 hours duration and the pattern of the question paper shall be MCQ.

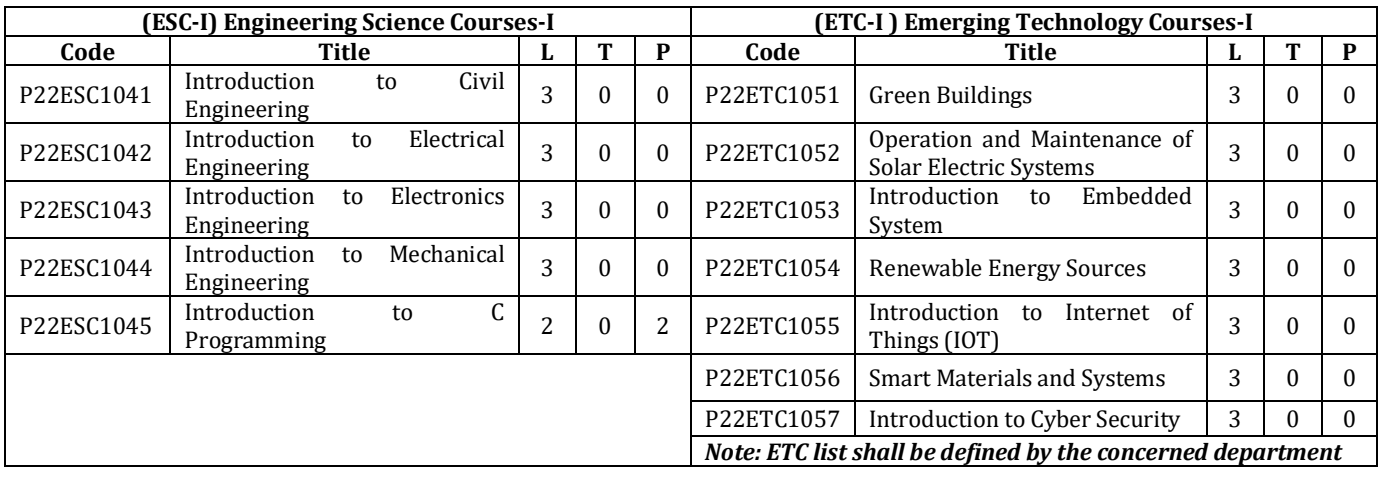

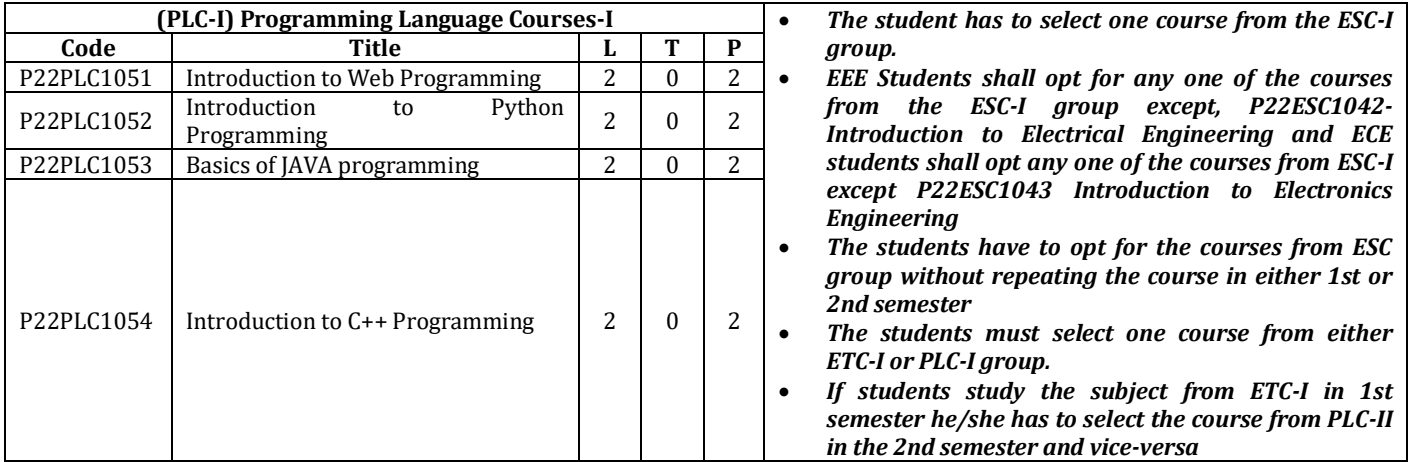

# **P.E.S. COLLEGE OF ENGINEERING, MANDYA**

**Scheme of Teaching and Examinations - 2022 Outcome-Based Education (OBE) and Choice Based Credit System (CBCS) (Effective from the academic year 2022-23)**

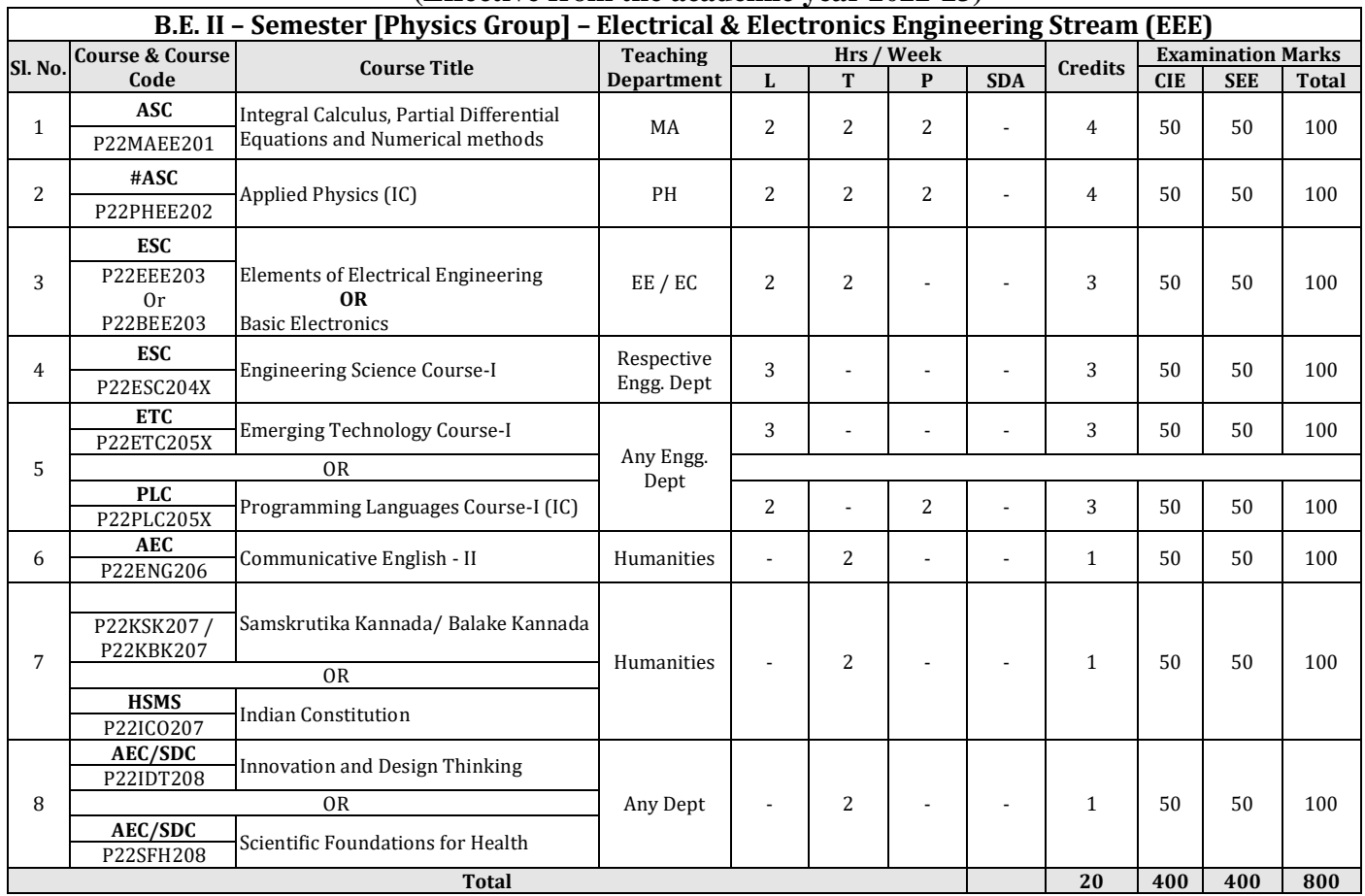

**SDA** - Skill Development Activities, **ASC** - Applied Science Course, **ESC** - Engineering Science Courses, **ETC** - Emerging Technology Course, **AEC** - Ability Enhancement Course, **HSMS** - Humanity and Social Science and management Course, **CIE** – Continuous Internal Evaluation, **SEE** - Semester End Examination, **IC** – Integrated Course (Theory Course Integrated with Practical Course), **SDC** - Skill Development Course

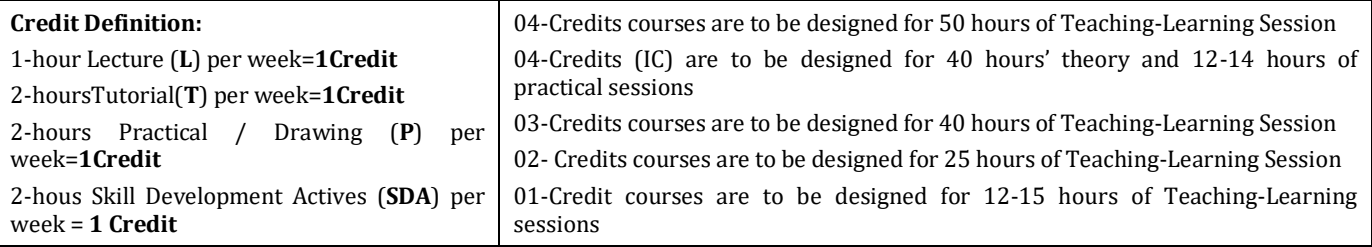

**Student's Induction Program:** Motivating (Inspiring) Activities under the Induction program – The main aim of the induction program is to provide newly admitted students a broad understanding of society, relationships, and values. Along with the knowledge and skill of his/her study, students' character needs to be nurtured as an essential quality by which he/she would understand and fulfill the responsibility as an engineer. The following activities are to be covered in 21 days. Physical Activity, Creative Arts, Universal Human Values, Literary, Proficiency Modules, Lectures by Eminent People, Visits to Local areas, Familiarization with Department/Branch and Innovation, etc. For details, refer the ANNEXUREI of Induction Programs notification of the University published at the beginning of the 1st semester.

**AICTE Activity Points** to be earned by students admitted to BE/ B.Tech., / B. Plan day college program (For more details refer to Chapter 6, AICTE Activity Point Program, Model Internship Guidelines): Over and above the academic grades, every regular student admitted to the 4 years Degree program and every student entering 4 years Degree programs through lateral entry, shall earn 100 and 75 Activity Points respectively for the award of degree through AICTE Activity Point Program. Students transferred from other Universities to the fifth semester are required to earn 50 Activity Points from the year of entry to VTU. The Activity Points earned shall be reflected on the student's eighth semester Grade Card. The activities can be spread over the years, any time during the semester weekends, and holidays, as per the liking and convenience of the student from the year of entry to the program. However, the minimum hours' requirement should be fulfilled. Activity Points (non-credit) do not affect SGPA/CGPA and shall not be considered for vertical progression. In case students fail to earn the prescribed activity Points, an Eighth Semester Grade Card shall be issued only after earning the required activity points. Students shall be admitted for the award of the degree only after the release of the Eighth semester Grade Card.

**#-P22PHEE102** SEE shall have the 03 hours of theory examination and 03 hours of practical examination **ESC** or **ETC** of 03 credits Courses shall have only a theory component (L:T :P:S=3:0:0:0) or if the nature the of course required practical learning syllabus shall be designed as an Integrated course (L:T:P:S= 2:0:2:0 ).

All **01 Credit- courses** shall have the SEE of 01 hours duration and the pattern of the question paper shall be MCQ.

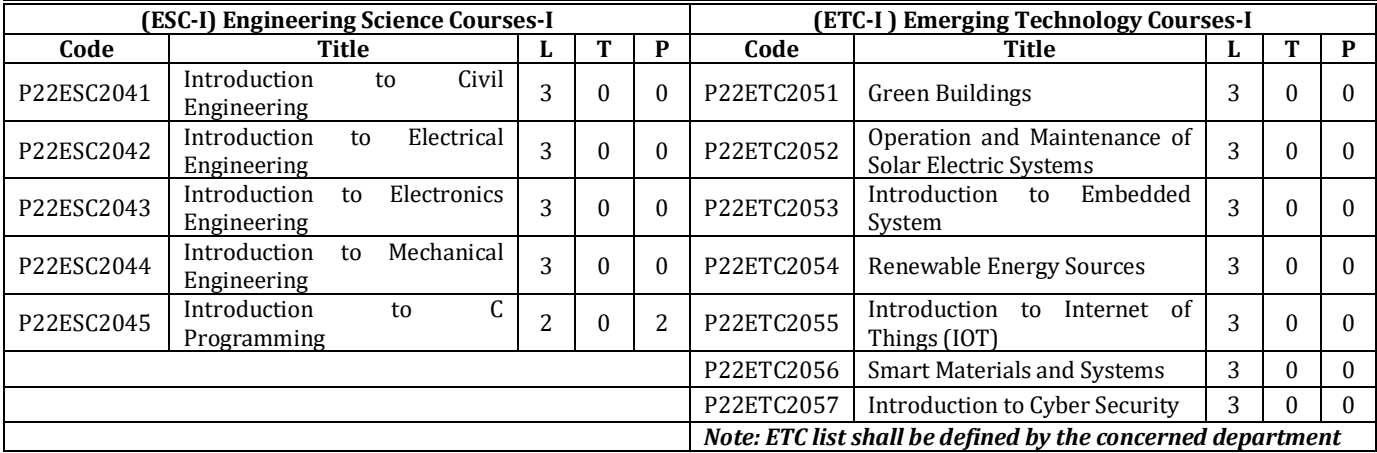

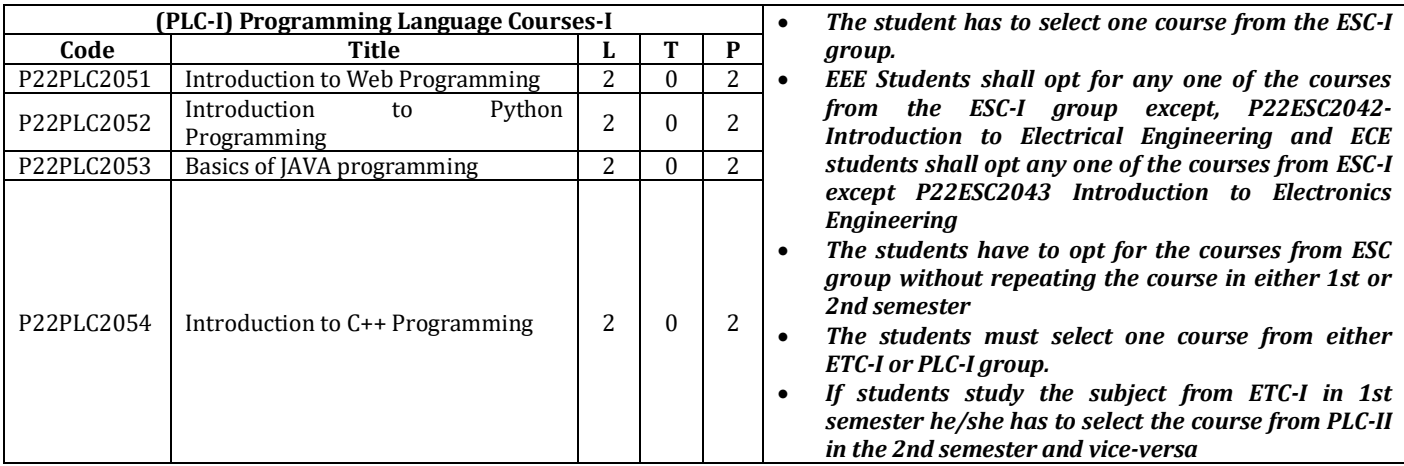

# **P.E.S. COLLEGE OF ENGINEERING, MANDYA**

**Scheme of Teaching and Examinations - 2022 Outcome-Based Education (OBE) and Choice Based Credit System (CBCS) (Effective from the academic year 2022-23)**

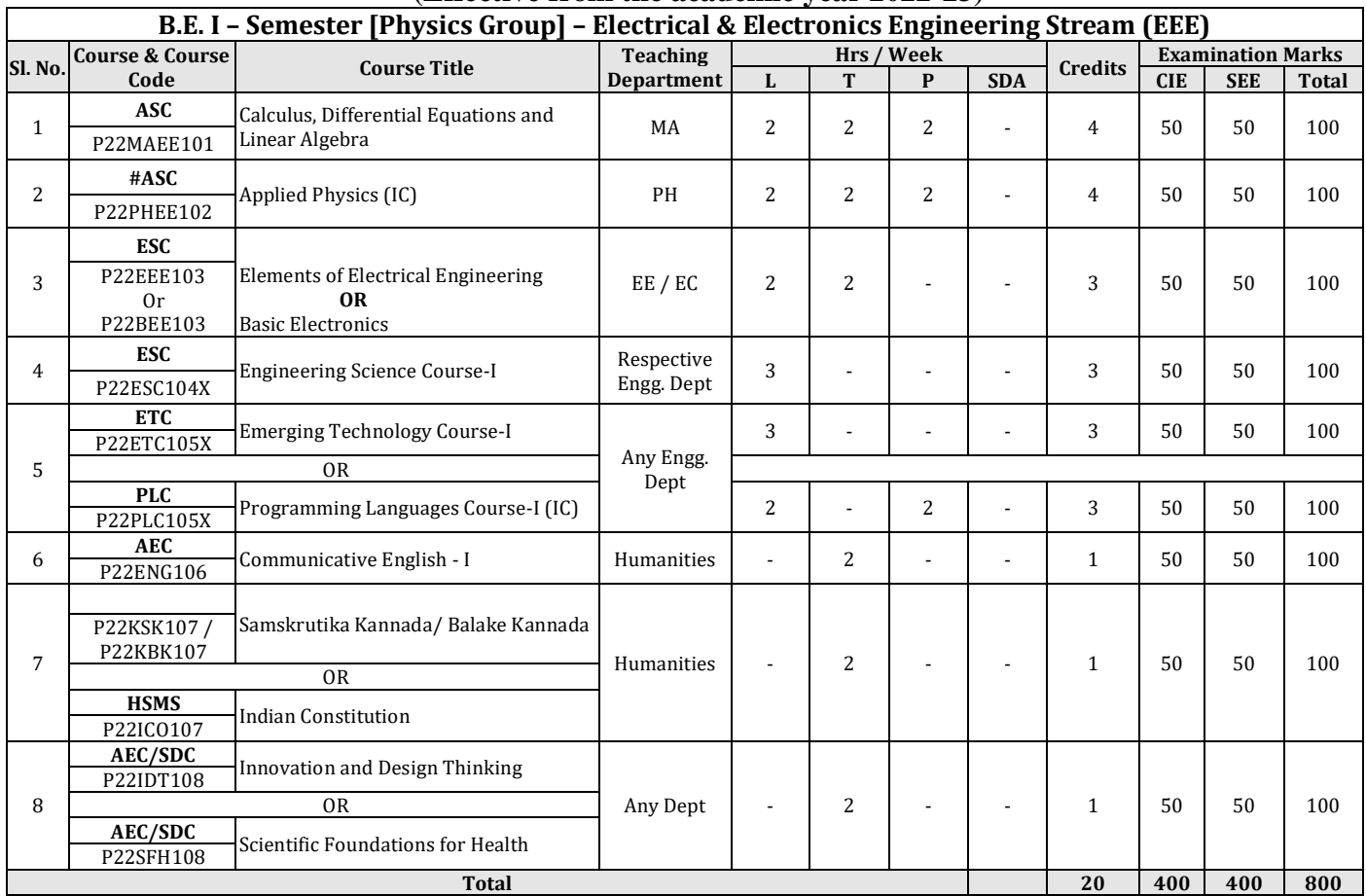

**SDA** - Skill Development Activities, **ASC** - Applied Science Course, **ESC** - Engineering Science Courses, **ETC** - Emerging Technology Course, **AEC** - Ability Enhancement Course, **HSMS** - Humanity and Social Science and management Course, **CIE** – Continuous Internal Evaluation, **SEE** - Semester End Examination, **IC** – Integrated Course (Theory Course Integrated with Practical Course), **SDC** - Skill Development Course

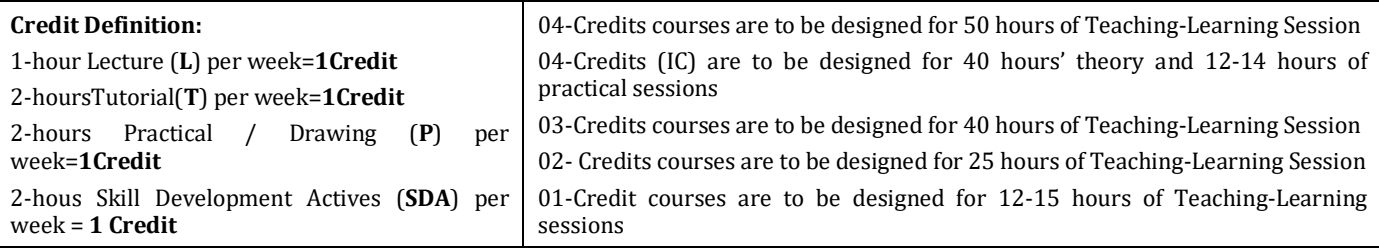

**Student's Induction Program:** Motivating (Inspiring) Activities under the Induction program – The main aim of the induction program is to provide newly admitted students a broad understanding of society, relationships, and values. Along with the knowledge and skill of his/her study, students' character needs to be nurtured as an essential quality by which he/she would understand and fulfill the responsibility as an engineer. The following activities are to be covered in 21 days. Physical Activity, Creative Arts, Universal Human Values, Literary, Proficiency Modules, Lectures by Eminent People, Visits to Local areas, Familiarization with Department/Branch and Innovation, etc. For details, refer the ANNEXUREI of Induction Programs notification of the University published at the beginning of the 1st semester.

**AICTE Activity Points** to be earned by students admitted to BE/ B.Tech., / B. Plan day college program (For more details refer to Chapter 6, AICTE Activity Point Program, Model Internship Guidelines): Over and above the academic grades, every regular student admitted to the 4 years Degree program and every student entering 4 years Degree programs through lateral entry, shall earn 100 and 75 Activity Points respectively for the award of degree through AICTE Activity Point Program. Students transferred from other Universities to the fifth semester are required to earn 50 Activity Points from the year of entry to VTU. The Activity Points earned shall be reflected on the student's eighth semester Grade Card. The activities can be spread over the years, any time during the semester weekends, and holidays, as per the liking and convenience of the student from the year of entry to the program. However, the minimum hours' requirement should be fulfilled. Activity Points (non-credit) do not affect SGPA/CGPA and shall not be considered for vertical progression. In case students fail to earn the prescribed activity Points, an Eighth Semester Grade Card shall be issued only after earning the required activity points. Students shall be admitted for the award of the degree only after the release of the Eighth semester Grade Card.

**#-P22PHEE102** SEE shall have the 03 hours of theory examination and 03 hours of practical examination **ESC** or **ETC** of 03 credits Courses shall have only a theory component (L:T :P:S=3:0:0:0) or if the nature the of course required practical learning syllabus shall be designed as an Integrated course (L:T:P:S= 2:0:2:0 ).

All **01 Credit- courses** shall have the SEE of 01 hours duration and the pattern of the question paper shall be MCQ.

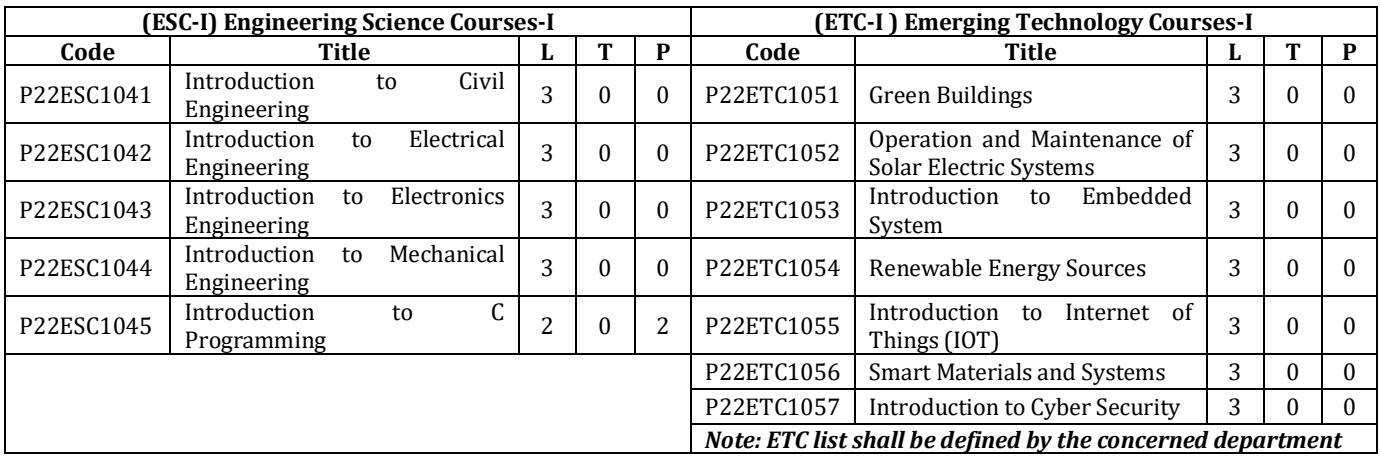

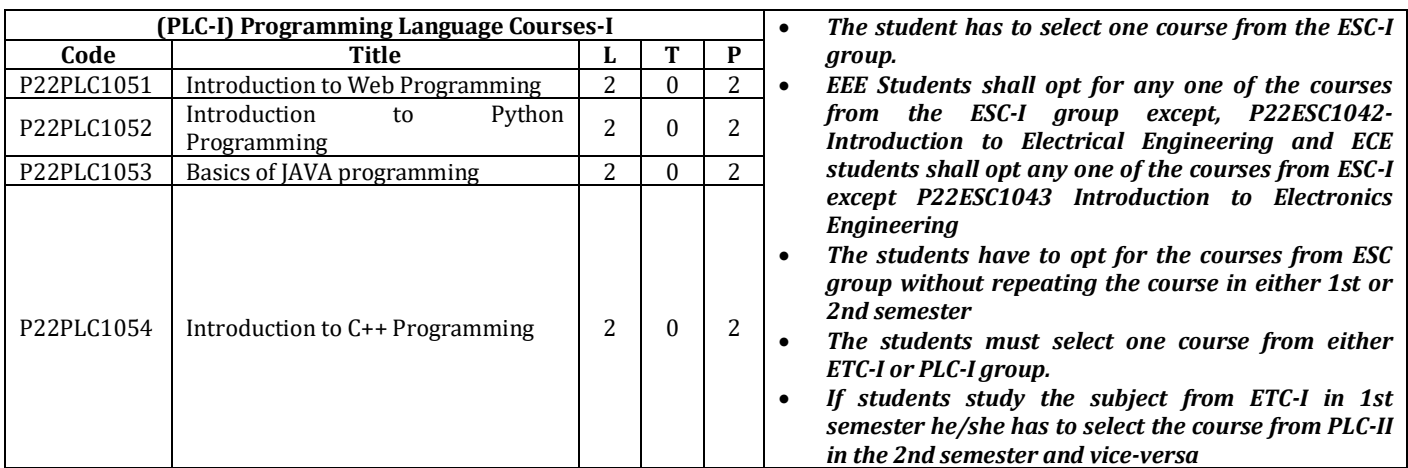

# **P.E.S. COLLEGE OF ENGINEERING, MANDYA**

**Scheme of Teaching and Examinations - 2022 Outcome-Based Education (OBE) and Choice Based Credit System (CBCS) (Effective from the academic year 2022-23)**

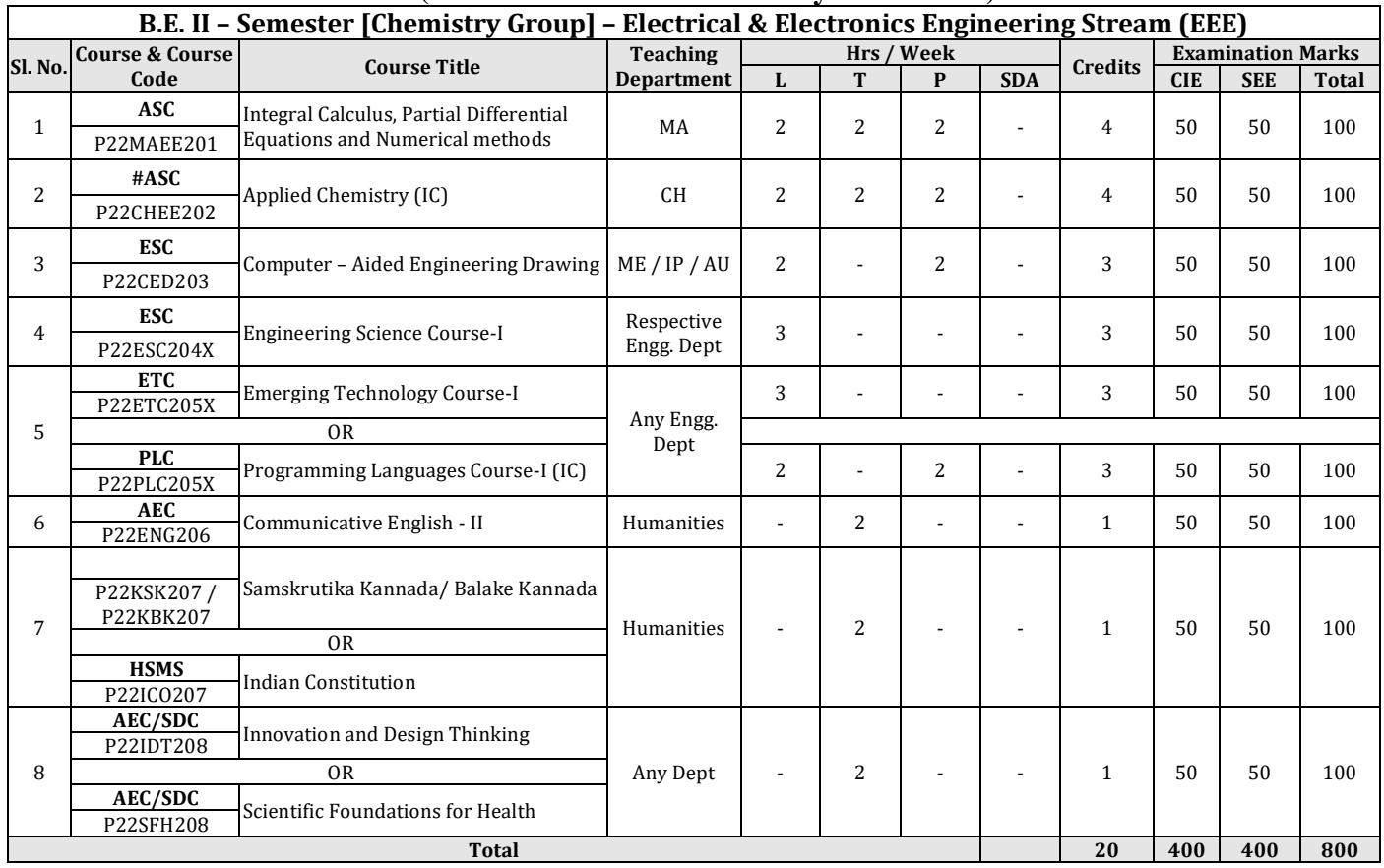

**SDA** - Skill Development Activities, **ASC** - Applied Science Course, **ESC** - Engineering Science Courses, **ETC** - Emerging Technology Course, **AEC** - Ability Enhancement Course, **HSMS** - Humanity and Social Science and management Course, **CIE** – Continuous Internal Evaluation, **SEE** - Semester End Examination, **IC** – Integrated Course (Theory Course Integrated with Practical Course), **SDC** - Skill Development Course

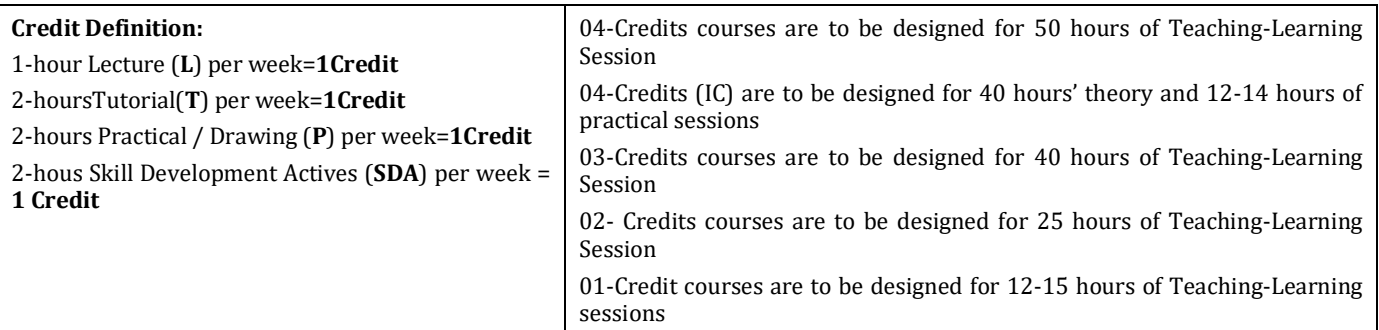

**Student's Induction Program:** Motivating (Inspiring) Activities under the Induction program – The main aim of the induction program is to provide newly admitted students a broad understanding of society, relationships, and values. Along with the knowledge and skill of his/her study, students' character needs to be nurtured as an essential quality by which he/she would understand and fulfill the responsibility as an engineer. The following activities are to be covered in 21 days. Physical Activity, Creative Arts, Universal Human Values, Literary, Proficiency Modules, Lectures by Eminent People, Visits to Local areas, Familiarization with Department/Branch and Innovation, etc. For details, refer the ANNEXUREI of Induction Programs notification of the University published at the beginning of the 1st semester.

P.E.S. College of Engineering, Mandya Page No.: SY - 8

**AICTE Activity Points** to be earned by students admitted to BE/ B.Tech., / B. Plan day college program (For more details refer to Chapter 6, AICTE Activity Point Program, Model Internship Guidelines): Over and above the academic grades, every regular student admitted to the 4 years Degree program and every student entering 4 years Degree programs through lateral entry, shall earn 100 and 75 Activity Points respectively for the award of degree through AICTE Activity Point Program. Students transferred from other Universities to the fifth semester are required to earn 50 Activity Points from the year of entry to VTU. The Activity Points earned shall be reflected on the student's eighth semester Grade Card. The activities can be spread over the years, any time during the semester weekends, and holidays, as per the liking and convenience of the student from the year of entry to the program. However, the minimum hours' requirement should be fulfilled. Activity Points (non-credit) do not affect SGPA/CGPA and shall not be considered for vertical progression. In case students fail to earn the prescribed activity Points, an Eighth Semester Grade Card shall be issued only after earning the required activity points. Students shall be admitted for the award of the degree only after the release of the Eighth semester Grade Card.

**#-P22CHEE202** SEE shall have the 03 hours of theory examination and 03 hours of practical examination **ESC** or **ETC** of 03 credits Courses shall have only a theory component (L:T :P:S=3:0:0:0) or if the nature the of course required practical learning syllabus shall be designed as an Integrated course (L:T:P:S= 2:0:2:0 ).

All **01 Credit- courses** shall have the SEE of 01 hours duration and the pattern of the question paper shall be MCQ.

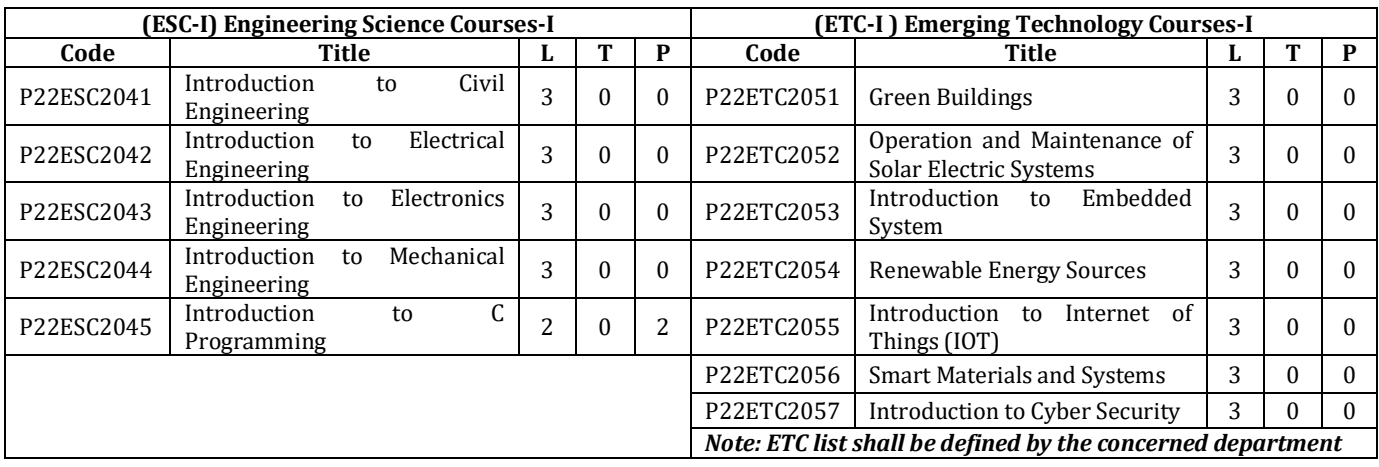

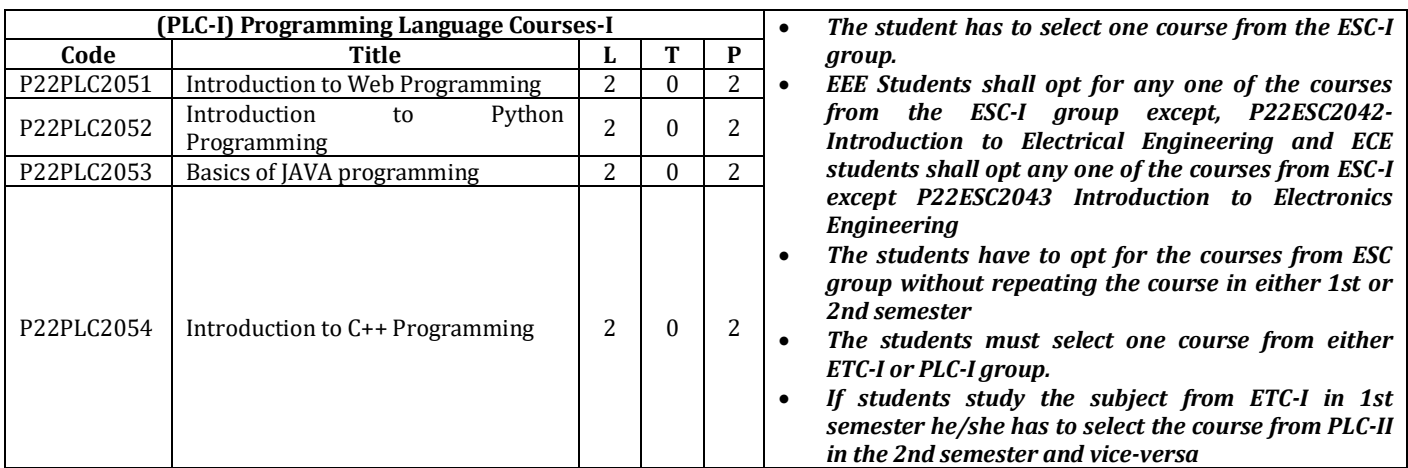

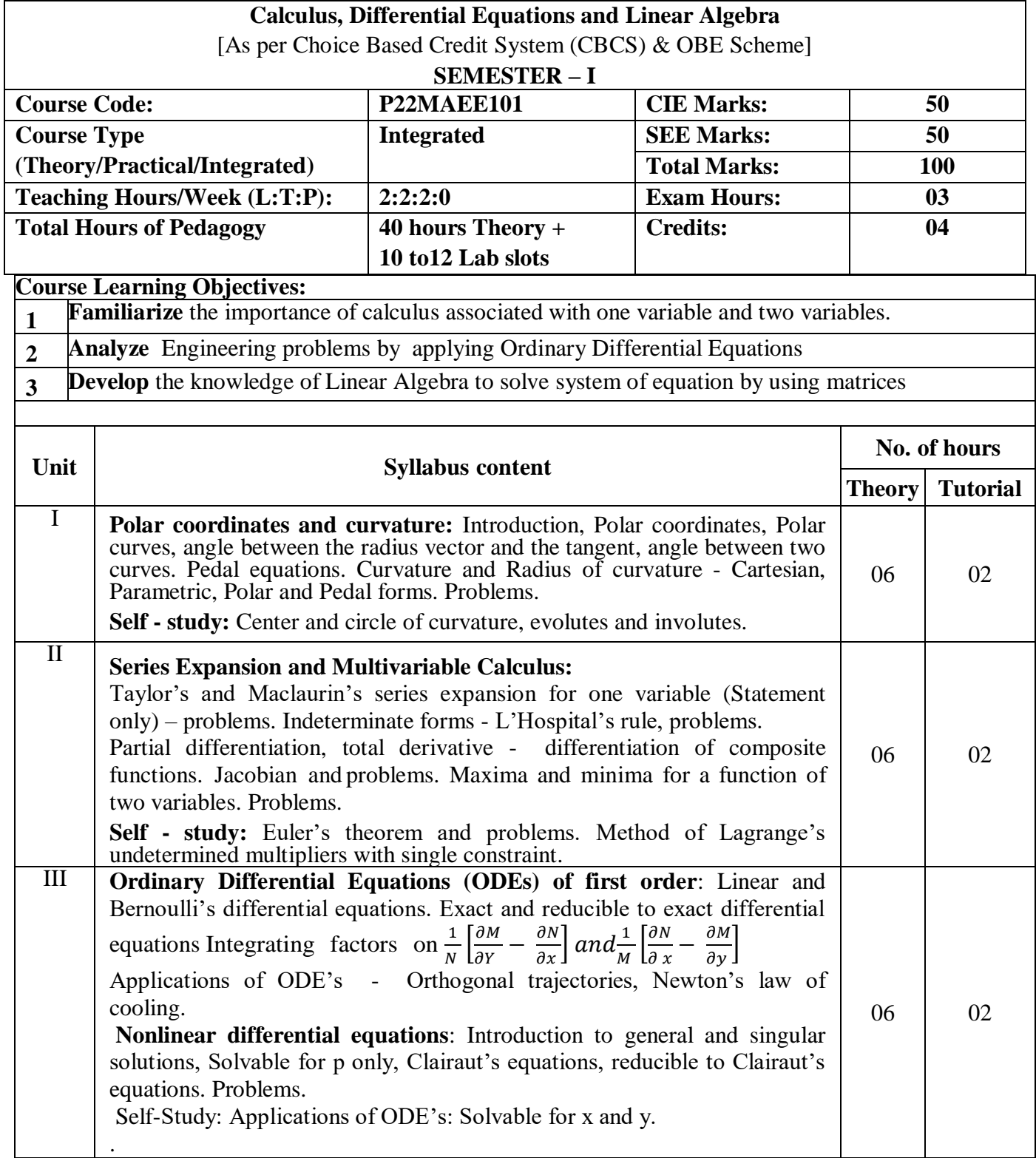

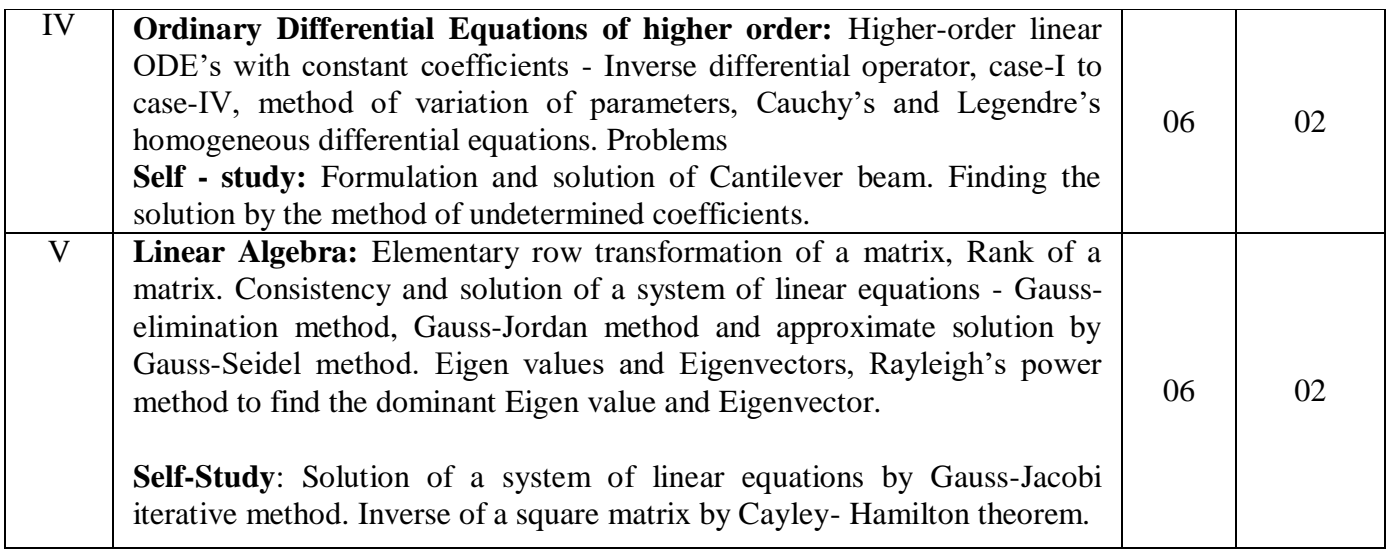

**COURSE OUTCOMES:** On completion of the course, student should be able to:

- **CO1: Describe** the translation of coordinate system, various types of series of functions, identify the variation of multivariables, and match the system of equations in matrix form
- **CO2: Explain** the graph of function relate to polar coordinates, interpret series of continuous function and demonstrate the methods to describe mathematical solution to equations related to Engineering problems.
- **CO3: Apply** the Mathematical properties to solve illustrative Engineering problems, calculate Maxima and minima of a function and calculate Eigen value relate to Eigenvector of system of equations.
- **CO4: Analyze** the Mathematical model of differential and systems of equations of more than one variable classify various solutions to problems, enumerate numerical solutions to system of equations and familiarize with modern mathematical tools namely SCILAB/PYTHON/MATLAB

# **TEACHING - LEARNING PROCESS: Chalk and Talk, power point presentation, animations, videos.**

# **TEXT BOOKS**

- 1. B.S. Grewal, Higher Engineering Mathematics (44th Edition 2018), Khanna Publishers, New Delhi.
- 2. E. Kreysizig, Advanced Engineering Mathematics, John Wiley and sons, 10th Ed. (Reprint) 2016.

# **REFERENCE BOOKS**

- 1. V. Ramana: Higher Engineering Mathematics, McGraw –Hill Education,11th Ed..
- 2. H. C. Taneja, Advanced Engineering Mathematics, Volume I & II, I.K. International PublishingHouse Pvt. Ltd., New Delhi.
- 3. N.P. Bali and Manish Goyal, A text book of Engineering Mathematics, Laxmi Publications,Reprint, 2010.

# **ONLINE RESOURCES**

1. [http://www.nptel.ac.in](http://www.nptel.ac.in/)

- 2. [https://en.wikipedia.org](https://en.wikipedia.org/)
- 3. <https://ocw.mit.edu/courses/18-03sc-differential-equations-fall-2011/>
- 4. <https://ocw.mit.edu/courses/18-06sc-linear-algebra-fall-2011/>
- 5. [https://math.hmc.edu/calculus/hmc-mathematics-calculus-online-tutorials/differential](https://math.hmc.edu/calculus/hmc-mathematics-calculus-online-tutorials/differential-equations/first-order-differential-equations/)[equations/first-order-differential-equations/](https://math.hmc.edu/calculus/hmc-mathematics-calculus-online-tutorials/differential-equations/first-order-differential-equations/)

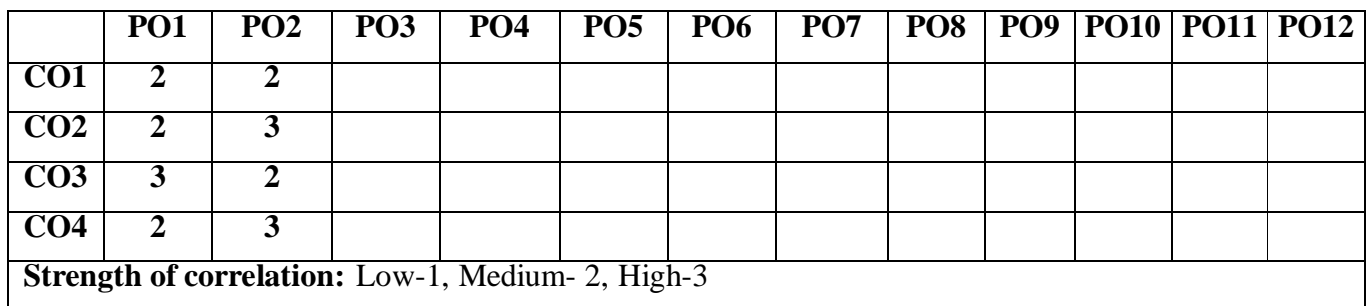

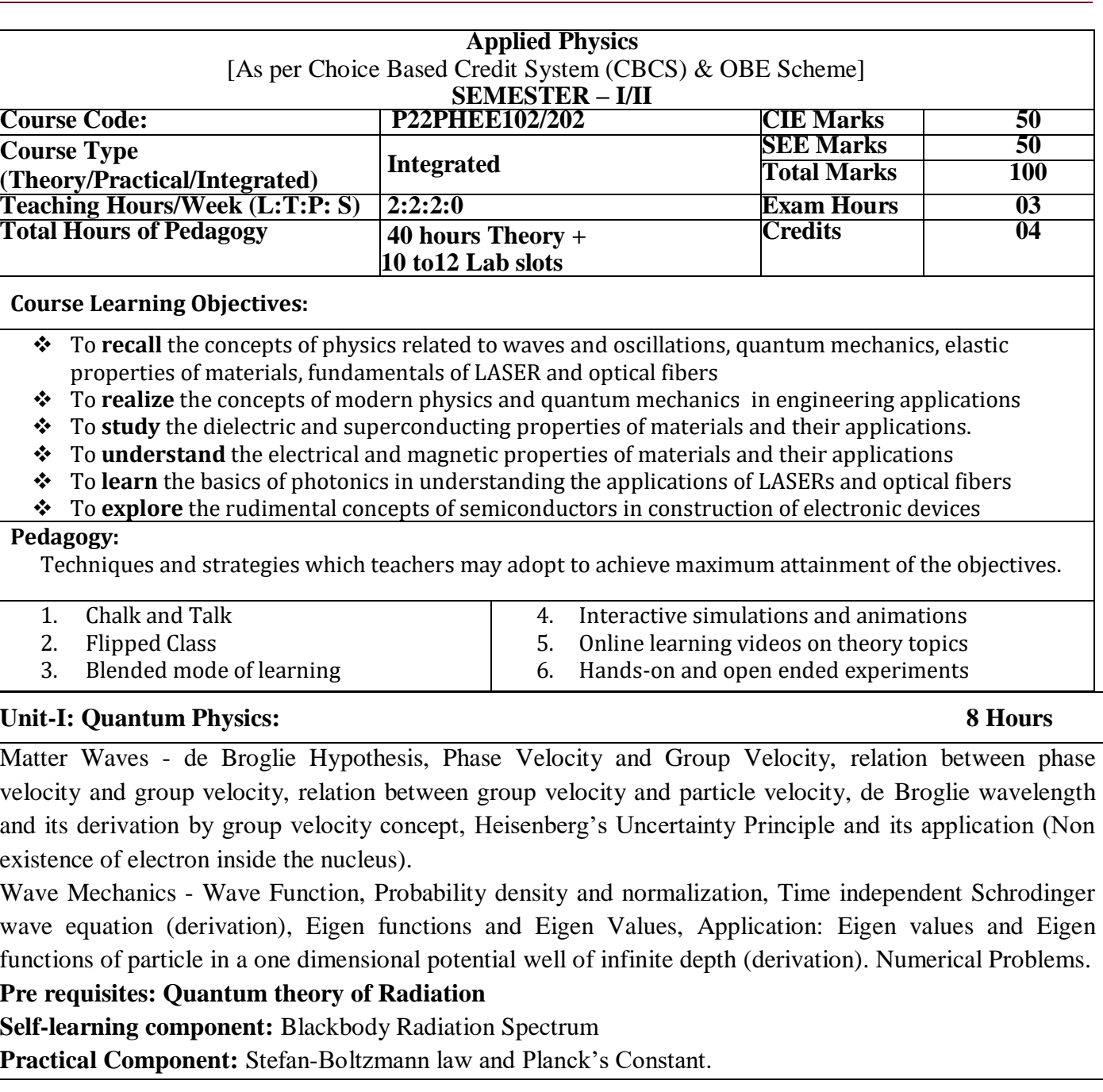

#### **Unit-II: Properties of Materials 8 Hours** 8 Hours

Dielectric Materials - Polar and non-polar dielectrics, Types of Polarization and their mechanism, internal fields in solid (derivation), Clausius-Mossotti equation (derivation). Application of dielectrics in transformers, Capacitors.

Superconducting Materials - Superconductors, Temperature dependence of resistivity, Meissner Effect (diamagnetic property), Critical field, Critical Current, Types of Superconductors, BCS theory (Qualitative), High Temperature superconductors, Applications: Maglev vehicles, SQUIDs (Qualitative). Numerical problems.

**Pre requisites:** Introduction on Dielectrics.

**Self-learning component:** Dielectrics in Electrical Insulation and Superconducting magnets **Practical component:** Dielectric constant of a material

#### **Unit-III: Electric and Magnetic properties of materials 8 Hours**

Electrical properties **–** Failures of classical free electron theory, Quantum free electron theory, Assumptions, Fermi-Dirac Statistics (Qualitative). Fermi level, Fermi-energy, Fermi temperature, Fermi velocity and Fermi factor, Variation of Fermi factor with energy and temperature, Expression for density of states (derivation), Mention the expression for Fermi energy and electron density. Merits of quantum free electron theory.

Magnetic properties - Classification of magnetic materials, ferromagnetic materials – Weiss domain theory, hysteresis in ferromagnetic materials, explanation of hysteresis using domain theory, soft and hard magnetic materials, ferrites, Applications: magnetic recording and readout, storage of magnetic data. **Pre requisites:** Classical free electron theory

**Self-learning:** Expression for electron and hole concentration of an intrinsic semiconductor

**Practical component:** Fermi-energy and Hysteresis curve

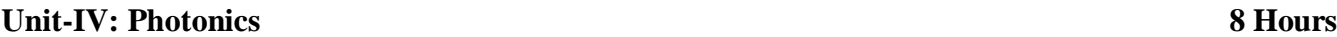

Lasers - Definition and Characteristics of LASER, Interaction of radiation with matter, Expression for energy density (derivation). Requisites of a Laser system. Conditions for Laser action. Principle, Construction and working of Semiconductor LASER. Applications: LASER spectroscopy and Holography. Optical Fibers - Propagation mechanism, angle of acceptance and Numerical aperture (derivation), fractional index change, modes of propagation, Number of modes and V - parameter, Types of optical fibers. Attenuation and expression for attenuation coefficient (no derivation), Applications: Communication, Point to point telecommunication. Numerical problems.

**Pre requisite:** Introduction on LASER and Optical fibers.

**Self-learning component:** Construction and working of carbon dioxide laser

**Practical component:** Diffraction Grating and Optical fiber

**Unit-V: Semiconductors and devices** 8 Hours

Semiconductors, Types of semiconductors, Fermi level, variation of Fermi level in intrinsic and extrinsic semiconductors with temperature, Fermi factor and density of states (qualitative), derivation for electron concentration  $(N_e)$  and mention the expression for hole concentration  $(N_h)$  of an intrinsic semiconductor, Relation between Fermi level and energy gap of an intrinsic semiconductor, Law of mass action, Expression for intrinsic charge carrier concentration  $(N_i)$ . Electrical conductivity and resistivity of an intrinsic semiconductor (derivation). Applications: BJT, FET, MOSFET; IC's: Digital integrated circuits. Numerical problems.

**Pre requisites:** Introduction on semiconductors, Band theory of solids.

**Self-learning component:** Expression for hole concentration of an intrinsic semiconductor.

**Practical component:** Four probe method, Transistor Characteristics and LCR Circuit

# **Practical Component:**

The laboratory experiments are classified as Exercise/hands on, open ended, demonstration and structured inquiry. From the list of experiments given below, student must perform **minimum of 10 experiments**.

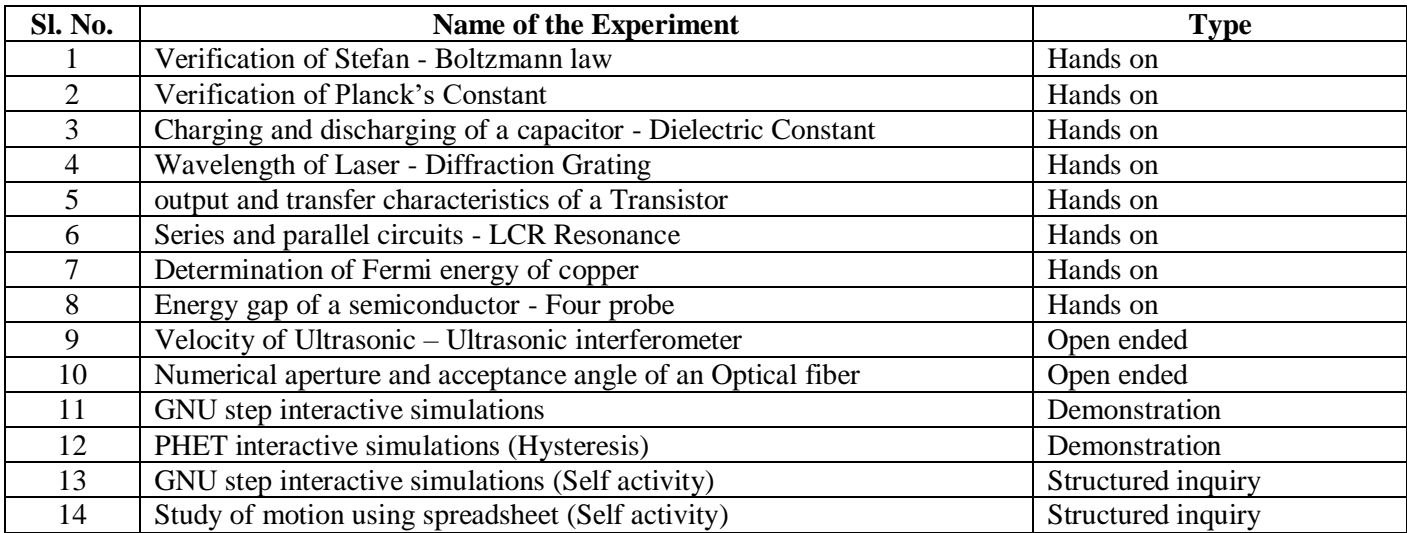

### **Course Outcomes: Students will be able to**

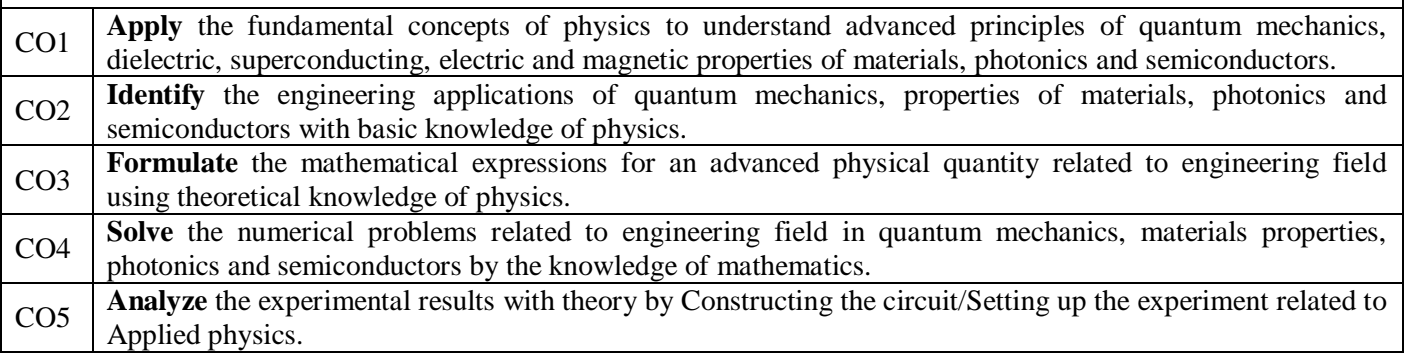

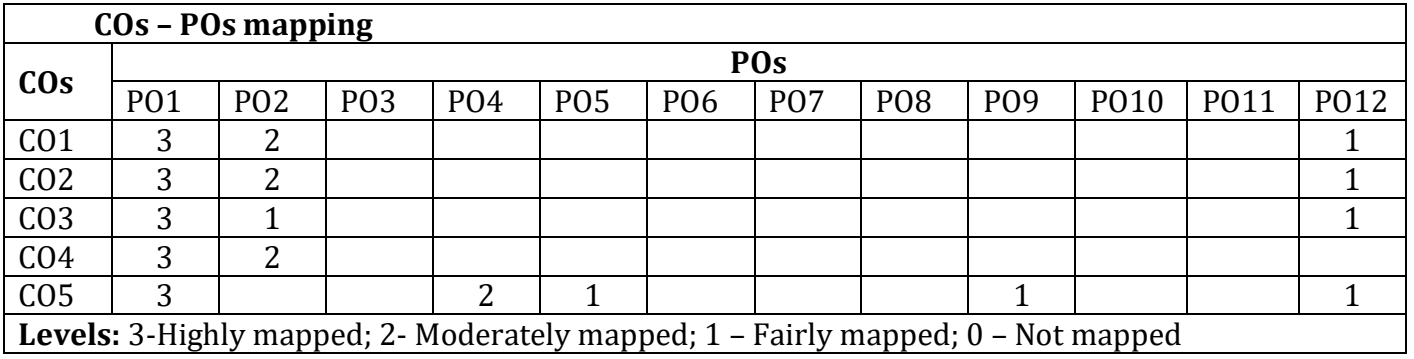

#### Suggested Learning Resources:

**Books**

- 1. Materials Science and Engineering by R Balasubramaniam, second edition, Wiley India Pvt. Ltd. Ansari Road,Daryaganj, New Delhi-110002.
- 2. A text book of Engineering Physics by M .N. Avadhanulu, P G. Kshirsagar and T V S Arun Murthy, Eleventh edition,S Chand and Company Ltd. New Delhi-110055.

### **Reference Books**

1. Engineering Physics by R. K. Gaur and S. L. Gupta, 2010 edition, Dhanpat Rai Publications Ltd., New Delhi-110002

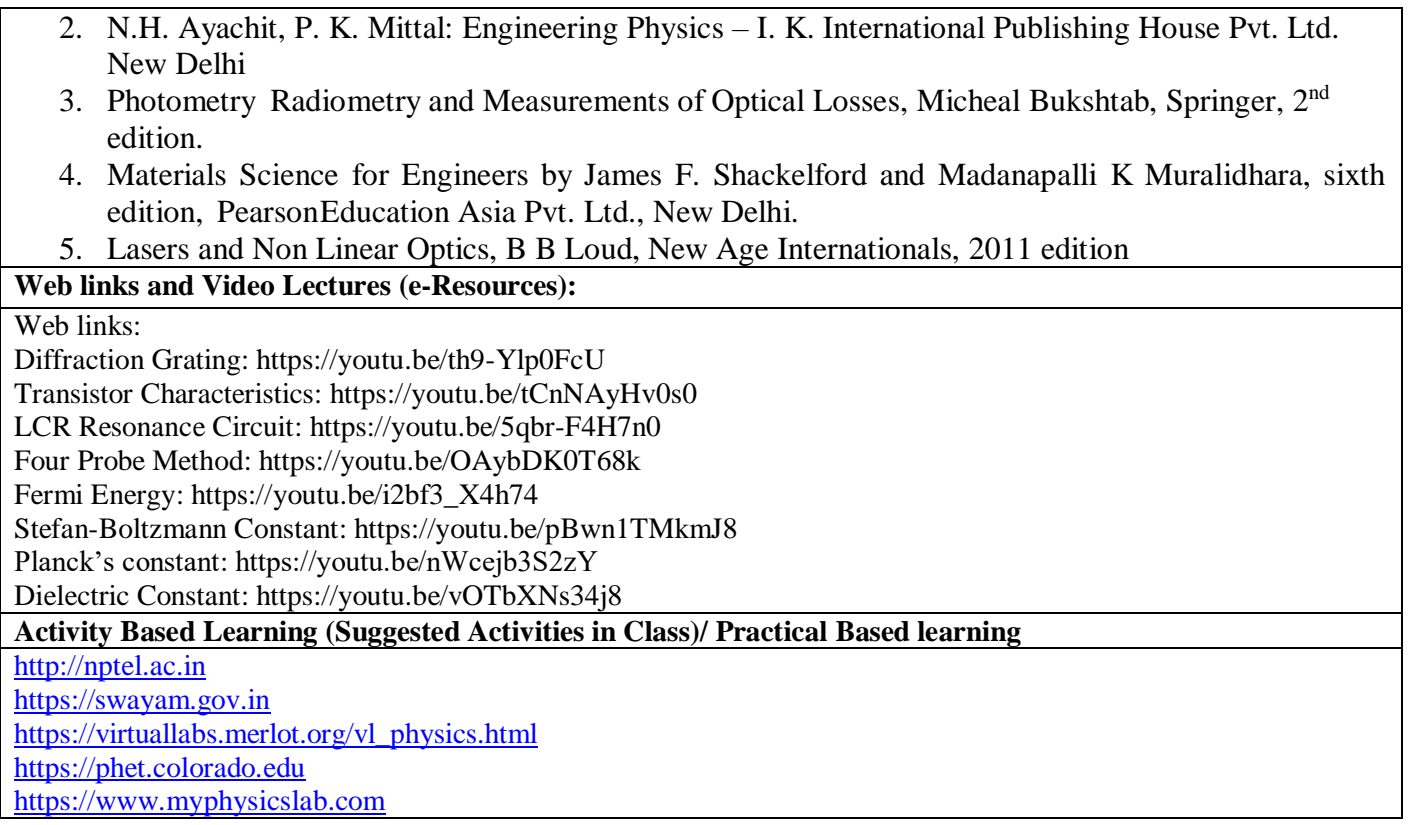

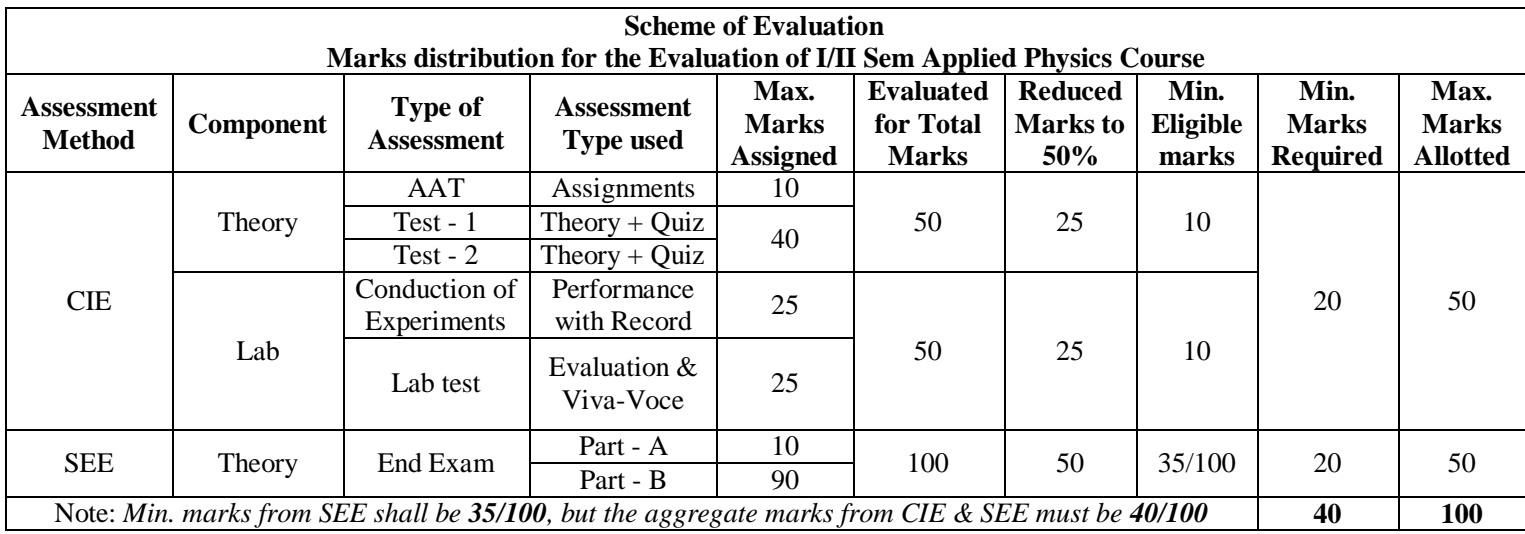

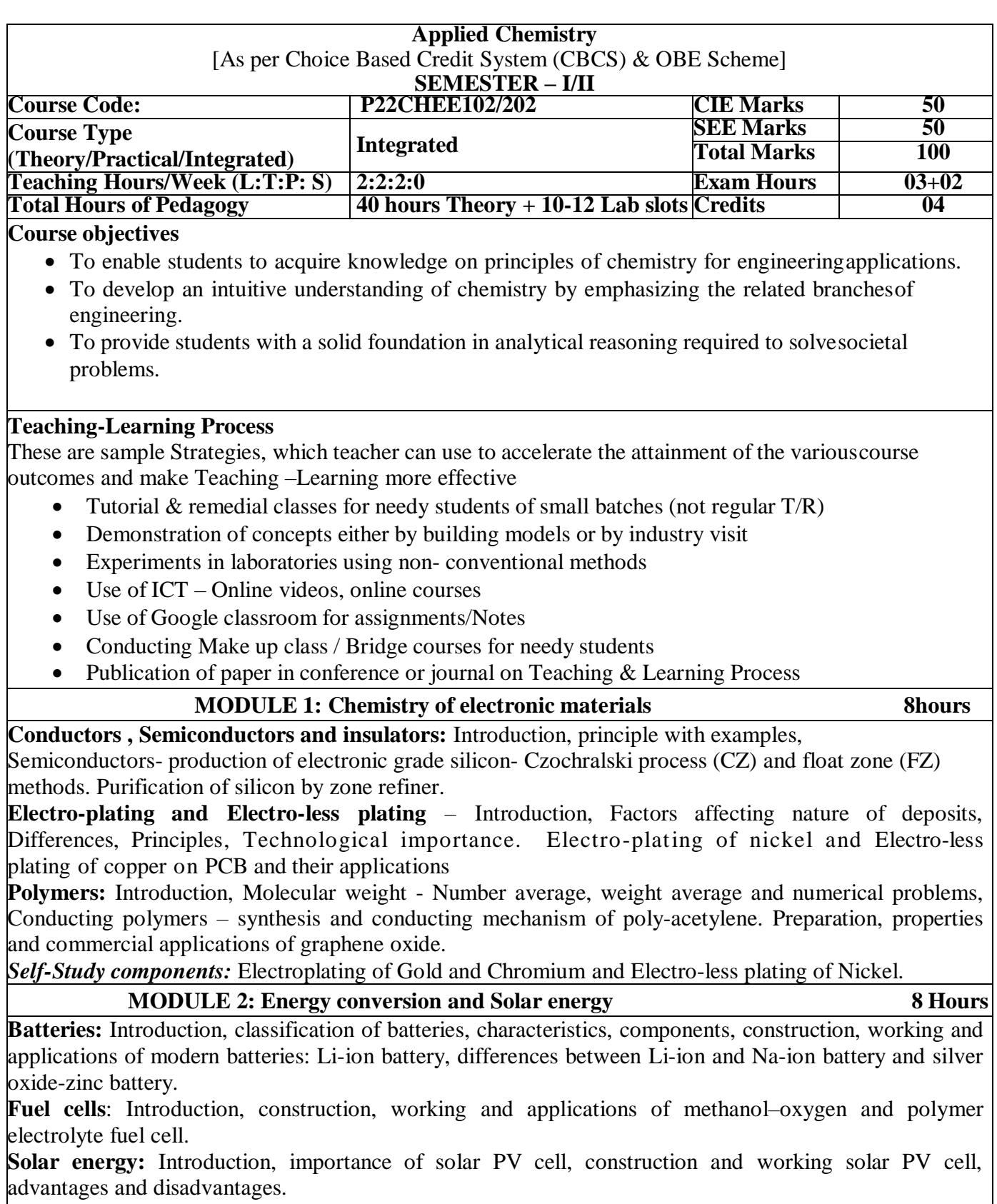

*Self-Study Components:* Electrodes for electrostatic double layer capacitors, pseudo capacitors, and hybrid capacitor.

#### **MODULE 3: Corrosion science and e-waste management 8**

#### **Hours**

**Corrosion:** Introduction, electrochemical theory of corrosion, types-differential metal, differential aeration, caustic embritlement. Corrosion control-galvanization, tinning, anodization and sacrificial anode and impressive current methods. Corrosion penetration rate (CPR) - introduction and numerical problem. **E-waste management**: Introduction, sources, types of, effects of e-waste on environment and human health, methods of disposal, advantages of recycling, extraction of copper and gold from e-waste. *Self-Study Components:* Recycling of PCB and battery components

#### **MODULE 4: Nano-materials and Display systems 8 Hours**

**Nano-materials:** Introduction, size dependent properties of nano-materials (Surface area, Catalytic, Conducting), preparation of nano-materials by sol-gel and co-precipitation method with example. Introduction, properties and applications- nano-fibers, nano-photonics, nano-sensors,

**Display systems**: Liquid crystals - Introduction, classification, properties and application in Liquid Crystal Displays (LCD's). Properties and application in Organic light emitting diodes (OLED's), Quantum Light emitting diodes (QLED's).

Perovskite materials- Introduction, properties and applications in optoelectronic devices

*Self-Study Components:* Properties and Electrochemical applications of carbon nano-tubes and graphene.

#### **MODULE 5: Electrodes, Sensors in Analytical techniques 8 Hours**

**Electrodes**: Introduction, types of electrodes, Ion selective electrode – definition, construction, working and applications of glass electrode. Determination of pH using glass electrode. Reference electrode: Introduction, calomel electrode – construction, working and applications of calomel electrode. Electrochemical cell – Definition, classification, construction and applications of  $Ag_2O-Zn$  cell. Numerical problems on electrochemical cell.

**Sensors:** Introduction, working principle and applications of Electrochemical sensors, Thermometric sensors, and Optical sensors

**Analytical techniques**: Introduction, principle and instrumentation: Colorimetric sensors – estimationof copper, Potentiometric sensors – estimation of iron, Conductometric sensors – estimation of acid mixture. *Self-Study Components:* IR and UV- visible spectroscopy.

#### **PRACTICAL MODULE**

*A – Demonstration (any two) offline/virtual:*

A1. Synthesis of poly-aniline and its conductivity measurement.

A2 Synthesis of iron oxide nano-particles by precipitation method.

A3. Determination of COD of industrial waste water

A4. Determination of copper from E-waste (Printed circuit board).

## *B – Exercise (compulsorily any 3 to be conducted):*

B1. Conductometric estimation of acid mixture

B2. Potentiometric estimation of FAS using K2Cr2O7

B3. Determination of pKa of vinegar using pH sensor (Glass electrode)

B4. Determination of rate of corrosion of mild steel by weight loss method

*C – Structured Enquiry (compulsorily any 3 to be conducted):*

C1. Estimation of Copper present in electroplating effluent by optical sensor (colorimetry)

C2. Determination of Viscosity coefficient of lubricant (Ostwald's viscometer)

C3. Estimation of iron in TMT bar by external indicator method

**C4.** Estimation of **Sodium present in soil/effluent sample** using flame photometer

# *D – Open Ended Experiments (any two):*

D1. Estimation of metal in e-waste by optical sensors.

D2. Electro-less plating of Nickel on Copper

D3. Determination of total hardness of water.

D4. Analysis of constituents present in Portland cement .

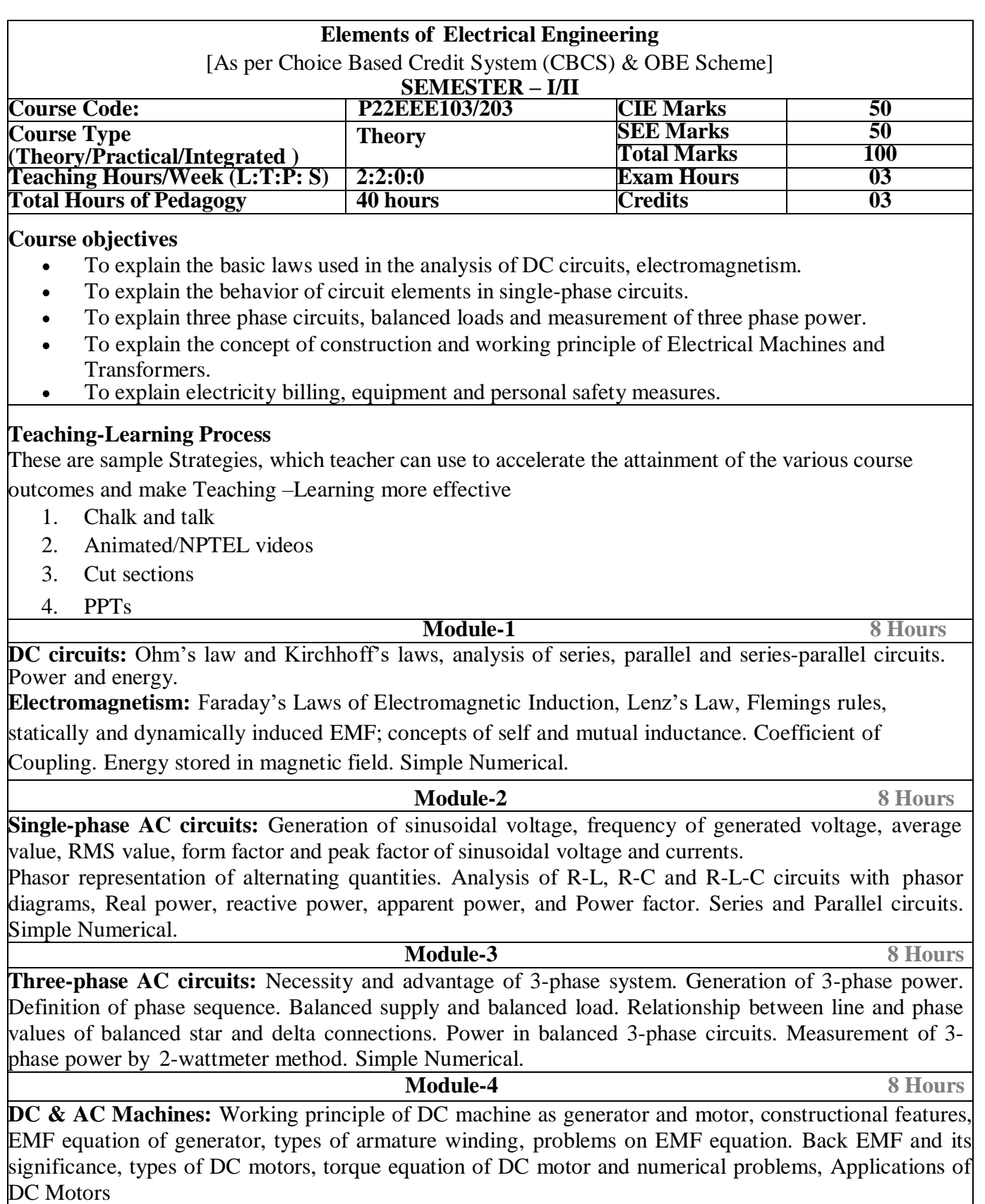

**Transformer and Synchronous generator:**

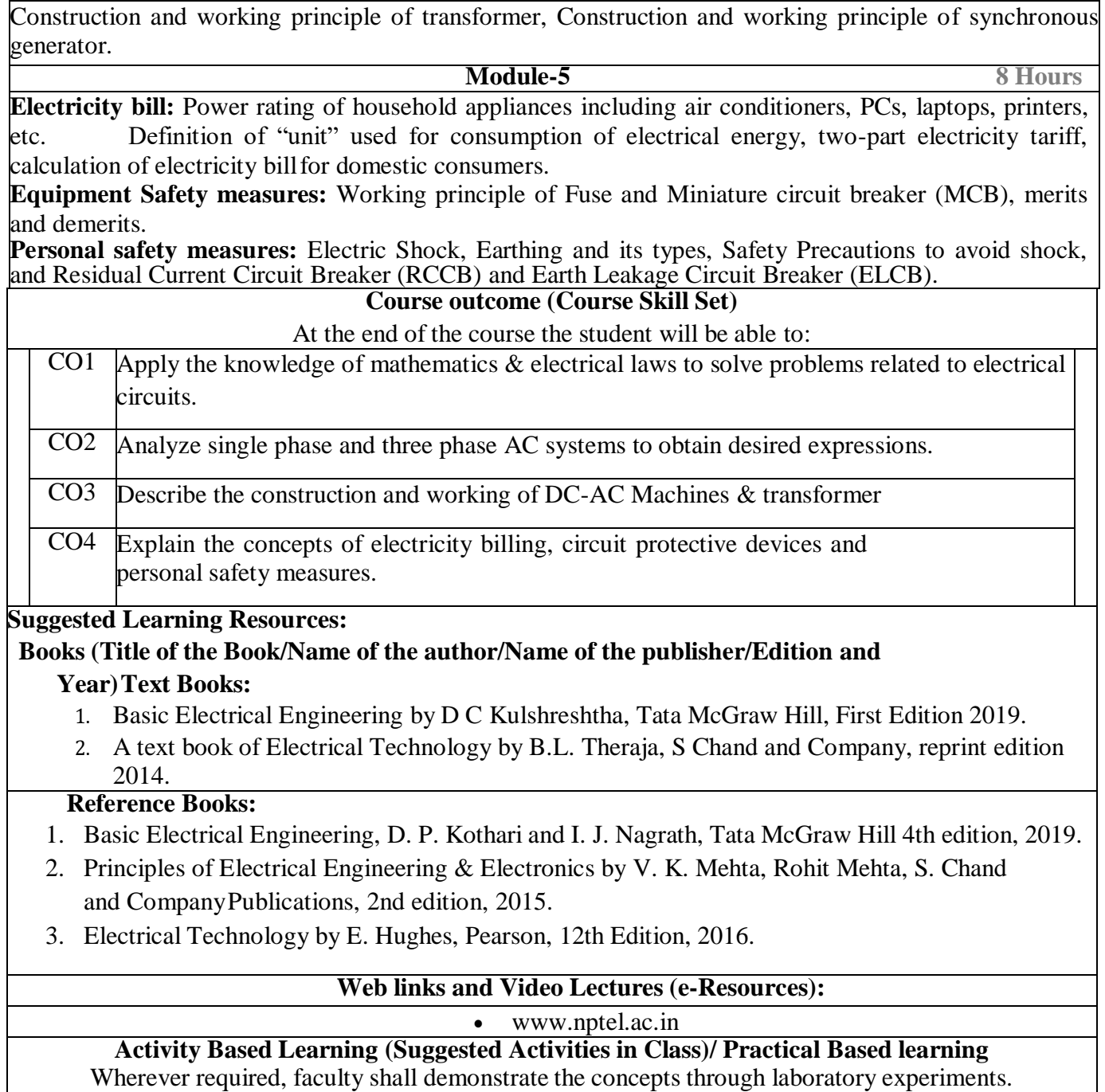

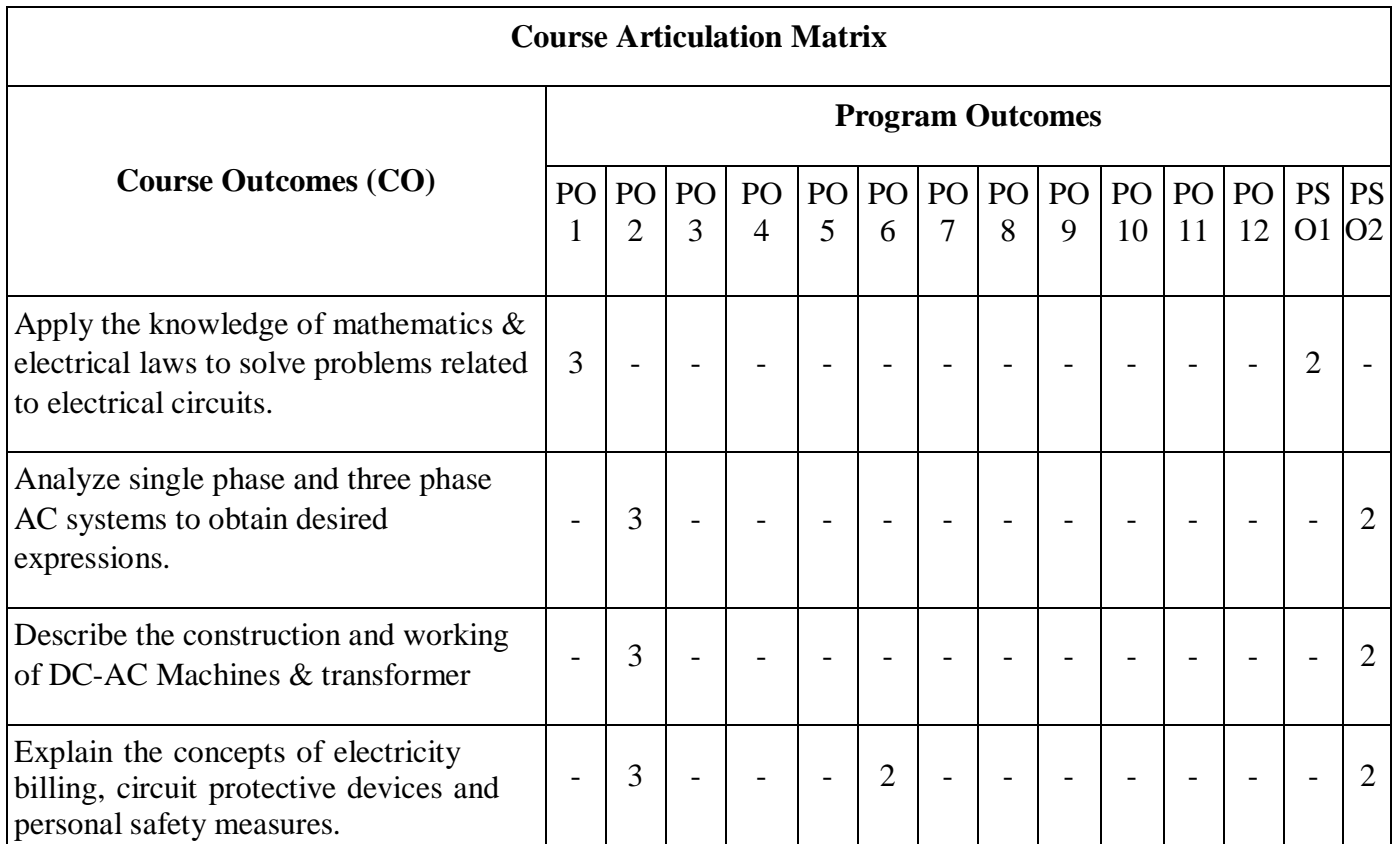

# **COs and POs Mapping (Individual teacher has to fill up)**

**Level 3- Highly Mapped, Level 2-Moderately Mapped, Level 1-Low Mapped**

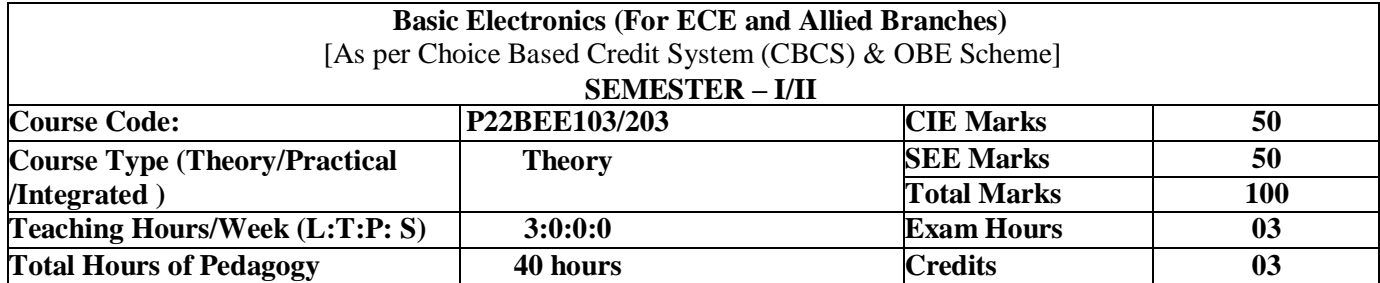

**Course objectives:** Students will be taught

- Operation of Semiconductor diode, Zener diode and Special purpose diodes and their applications.
- Biasing circuits for FET as an amplifier.
- Study of linear Op-amps and its applications.
- Logic circuits and their optimization.
- Principles of Transducers and Communication.

#### **Teaching-Learning Process**

These are sample Strategies, which teacher can use to accelerate the attainment of the various course outcomes and make Teaching –Learning more effective

- 1. Lecturemethod (L) does not mean only the traditional lecturemethod, but a different type of teaching method may be adopted to develop the outcomes.
- 2. Show Video/animation films to explain the functioning of various analog and digital circuits.
- 3. Adopt Problem Based Learning (PBL), which fosters students' Analytical skills, develop thinking skills such asthe ability to evaluate, generalize, and analyze information rather than simply recallit.
- 4. Show the different ways to solve the same problem and encourage the students to come up with their own creative ways to solvethem.
- 5. Discuss how every concept can be applied to the real world and when that's possible, it helps improve the students' understanding.

#### **Module-1 (8 Hours)**

Semiconductor Diodes: Introduction, Semiconductor diode, Diode equivalent circuits (Text 1: 1.1,1.6,1.9) **Diode Applications:** Introduction ,Load Line analysis, , Half Wave Rectification, Full Wave Rectification, Full Wave Rectification, Zener diodes (Text 1: 2.1,2.2,2.6,2.7,2.11)

**Power Supplies:** Introduction, General Filter Considerations, Capacitor Filter (Text1: 15.1,15.2,15.3)

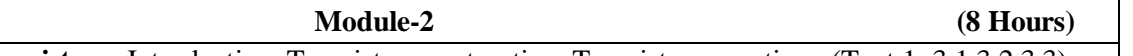

**Bipolar Junction Transistors:** Introduction, Transistor construction, Transistor operation (Text 1: 3.1,3.2,3.3) **Field Effect Transistors:** Introduction, MOSFETs, Depletion type MOSFETs, Enhancement type MOSFETs , **FET Biasing(only voltage divider method):** Depletion type MOSFET, Enhancement type MOSFET, **FET Amplifiers:**  Depletion type MoSFET, Enhancement type MOSFET, E-MOSFET Voltage divider configuration, **Feedback and Oscillator Circuits:** Feedback amplifier-Phase and frequency considerations.

(Text 1: 6.1, 6.7, 6.8,7.7,7.8,8.8,8.9,8.11,14.4)

#### **Module-3 (8 Hours)**

**Operational Amplifiers**: Introduction, Op-amp Basics, Practical Op-amp Circuits, Op-amp Specifications- DC offset parameters, Op-amp Specifications- Frequency parameters, Differential and Common –mode operation. **Op-Amp Applications:** Constant-Gain multiplier, Voltage summing, Controlled sources, Active Filters (Text 1: 10.1, 10.4, 10.5,10.6,10.7,10.9,11.1,11.2,11.4,11.6).

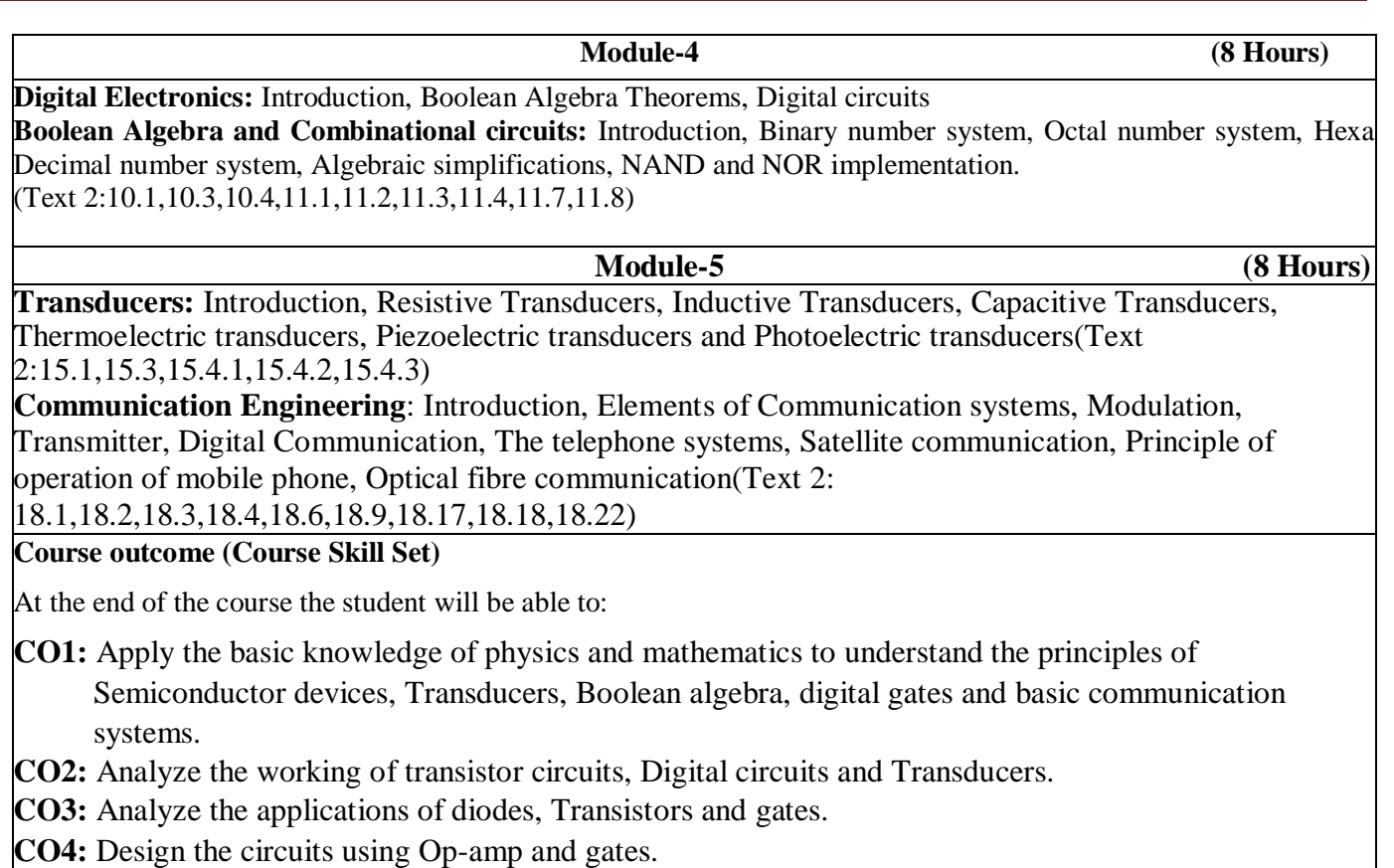

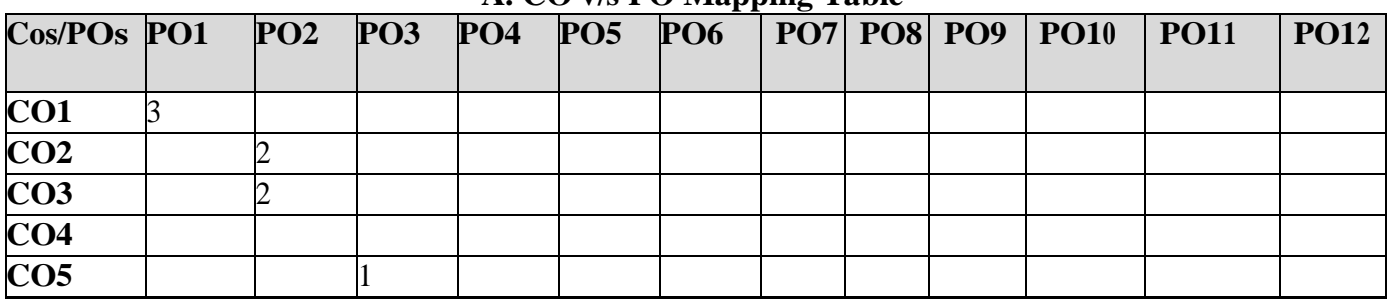

# **A. CO v/s PO Mapping Table**

# **Suggested Learning Resources:**

# **Books (Title of the Book/Name of the author/Name of the publisher/Edition and Year)**

- 1. Electronic Devices and Circuit Theory,  $11<sup>th</sup>$  Edition, by Robert L. Boylstad and Louis Nashelsky, PHI,2015,ISBN:978-93-325-4260-0.
- 2. Basic Electronics, D.P Kothari and I. J Nagarath, McGraw Hill Education, 2014 ISBN: 978-93-329-0158-2

### **Web links and Video Lectures (e-Resources):**

- https://nptel.ac.in/courses/122106025
- https://nptel.ac.in/courses/108105132
- https://nptel.ac.in/courses/117104072

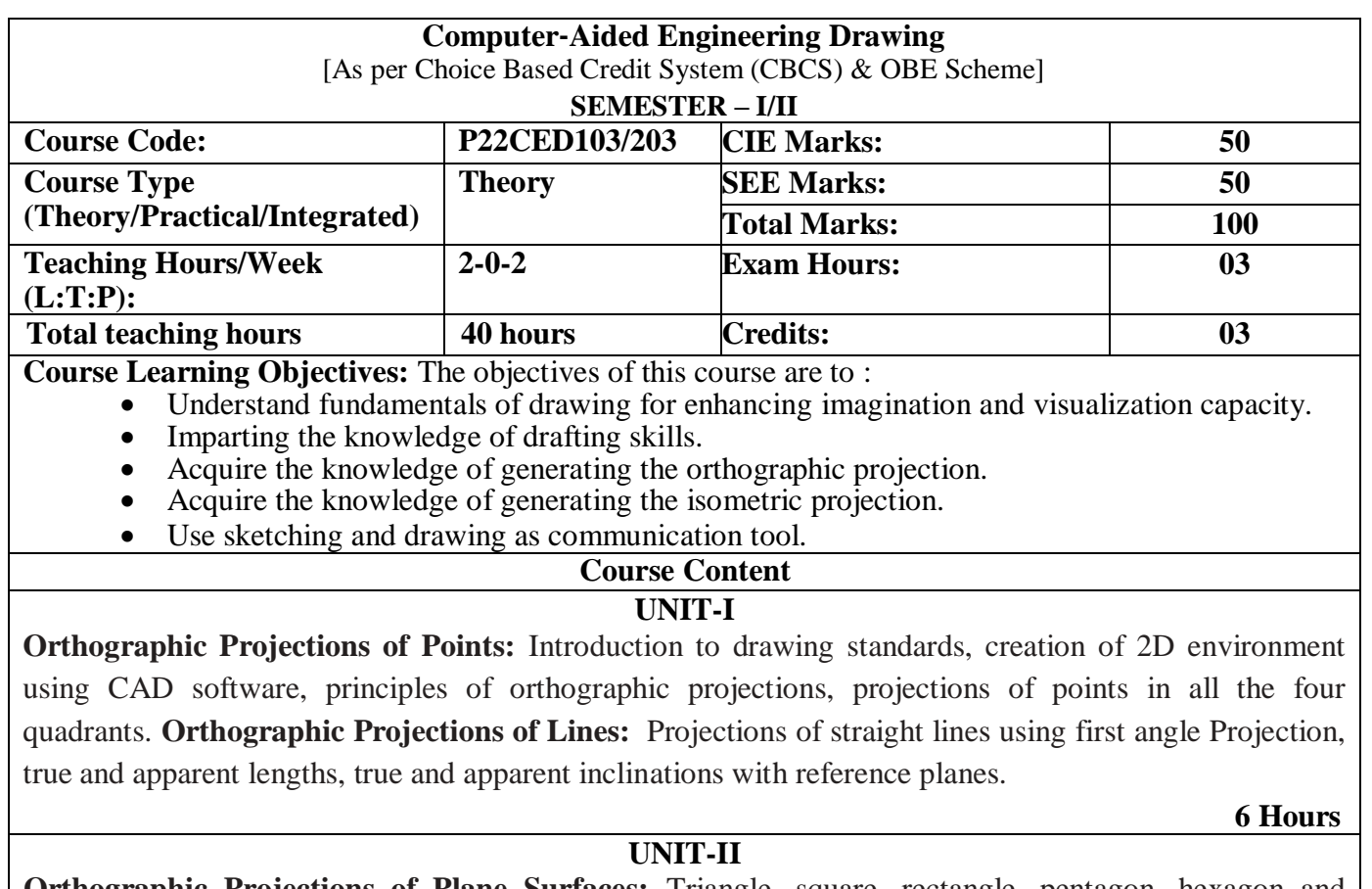

**Orthographic Projections of Plane Surfaces:** Triangle, square, rectangle, pentagon, hexagon and circular plates resting on HP in different positions by change of position method only.

## **8 Hours**

#### **UNIT-III**

**Projections of Solids:** Projections of hexahedron, right regular prisms, cylinders, pyramids and cones resting on HP.

#### **10 Hours**

### **UNIT-IV**

**Isometric Projections:** Introduction to isometric scale, isometric projection of cube, right regular prisms, pyramids, cylinders, cones, spheres, cut spheres, frustums of cones and pyramids in simple positions, combination of solids (Maximum of two solids).

#### **8 Hours**

#### **UNIT-V**

**Multidisciplinary Applications & Practice (For CIE Only):**

**Free hand Sketching;** True free hand, Guided Free hand, Roads, Buildings, Utensils, Hand tools & Furniture's etc

**Drawing Simple Mechanisms;** Bicycles, Tricycles, Gear trains, Ratchets, two-wheeler cart & Fourwheeler carts to dimensions etc

**Electric Wiring and lighting diagrams;** Like, Automatic fire alarm, Call bell system, UPS system, Basic power distribution system using suitable software.

**Basic Building Drawing;** Like, Architectural floor plan, basic foundation drawing, steel structures-Frames, bridges, trusses using CAD software.

**Electronics Engineering Drawings**- Like, Simple Electronics Circuit Drawings, practice on layers concept. **8 Hours** 

#### **Text Books**

- 1 **"Engineering Graphics"**, K. R. Gopala Krishna, Subhas Publications Bangalore, 32nd edition, 2005, ISBN:5551234018854.
- 2 "Engineering Drawing", N.D.Bhatt and V.M.Panchal, Charotar Publishing House, Gujarat, 48<sup>th</sup> edition, 2005, ISBN:978-93-80358-96-3.

#### **Reference Books**

- 1 **"Computer Aided Engineering Drawing"**, S.Trymbaka Murthy, I.K. International Publishing House Pvt. Ltd., New Delhi,  $3^{rd}$  revised edition, 2006, ISBN:9788188237944.
- 2 **"Fundamentals of Engineering Drawing with an Introduction to Interactive Computer Graphics for Design and Production"**, Luzadder Warren J., Duff John M., Prentice Hall of India Pvt. Ltd., Eastern Economy Edition, 2005, ISBN:9788188237944.

#### **Web Resources**

1. <https://nptel.ac.in/courses/112103019>

**Course Outcomes:** At the end of the course, students will be able to,

- **1. Apply** basics of engineering graphics for enhancing the imagination and visualization skills.
- **2. Apply** theory of projection to identify the location and position of an object with respect to the reference planes.
- **3. Analyze** the orthographic and isometric projections of an object.
- **4. Apply** the basics of computer skills in implementing the principles of engineering graphics to **develop** interdisciplinary engineering components.
- **5. Articulate** in lifelong learning using sketching and drawing as **communication** tool.

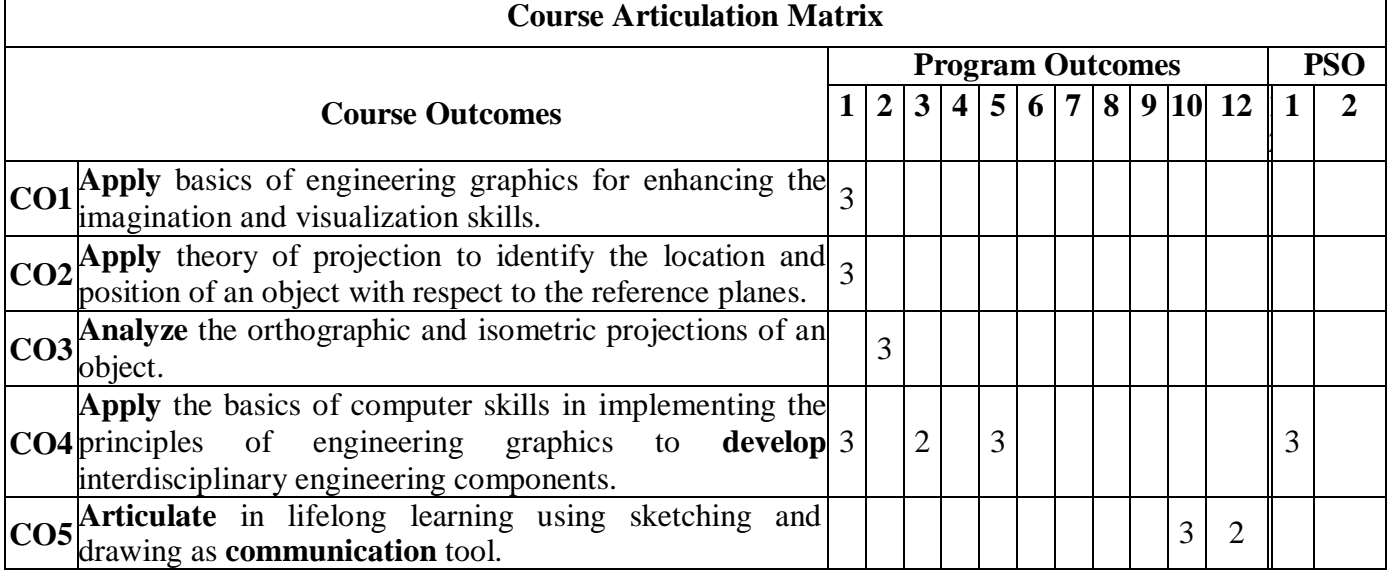

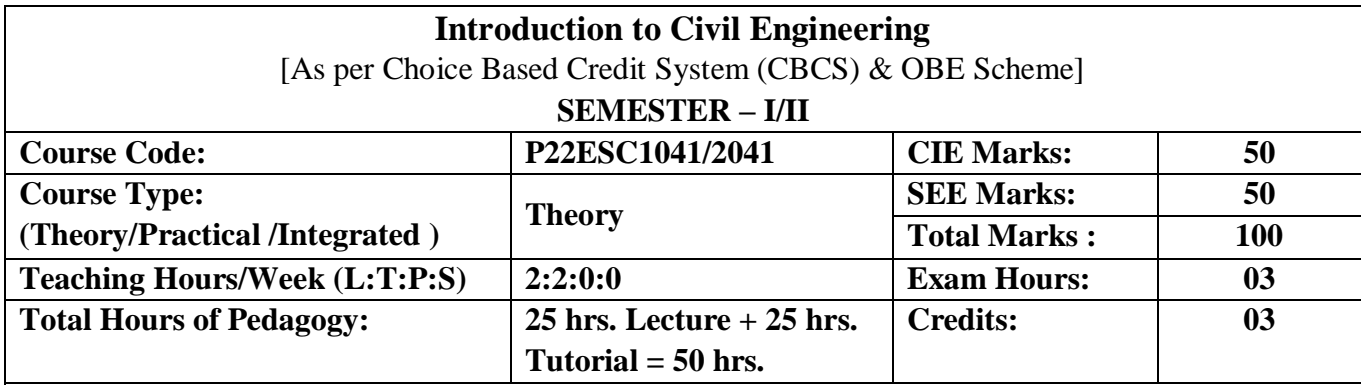

**Course Learning Objectives:** This course will enable the students to:

- 1. To make students learn the scope of various specializations of civil engineering.
- 2. To make students learn the concepts of sustainable infrastructure.
- 3. To develop students' ability to analyze the problems involving forces, moments with their applications.
- 4. To develop the student's ability to find out the center of gravity and moment of inertia and their applications.
- 5. To make the students learn about kinematics.

### **Teaching-Learning Process:**

These are sample Strategies; which teachers can use to accelerate the attainment of the various course outcomes.

- 1. Lecture method (L) does not mean only the traditional lecture method, but a different type of teaching method may be adopted to develop the outcomes.
- 2. Arrange visits to nearby sites to give brief information about the Civil Engineering structures.
- 3. Show Video/animation films to explain the infrastructures and the mechanism involved in the principle.
- 4. Encourage collaborative (Group) Learning in the class.
- 5. Ask at least three HOT (Higher-order Thinking) questions in the class, which promotes critical thinking.
- 6. Adopt Problem Based Learning (PBL), which fosters students' Analytical skills, develop thinking skills such as the ability to evaluate, generalize, and analyze information rather than simply recall it.
- 7. Topics will be introduced in multiple representations.
- 8. Show the different ways to solve the same problem and encourage the students to come up with their own creative ways to solve them.
- 9. Discuss how every concept can be applied to the real world and when that's possible, it helps improve the students' understanding.
- 10. Individual teachers can device innovative pedagogy to improve teaching-learning.

 **Module-1 10 Hours**

**Civil Engineering Disciplines and Building Science Introduction to Civil Engineering**: Surveying, Structural Engineering, Geotechnical Engineering, Hydraulics & Water Resources, Transportation Engineering, Environmental Engineering, Construction planning & Project management.

**Basic Materials of Construction:** Bricks, Cement & mortars, Plain, Reinforced & Pre-stressed Concrete, Structural steel, Construction Chemicals.

**Structural elements of a building:** Foundation, plinth, lintel, chejja, Masonry wall, column, beam, slab and staircase.

#### **Module-2 10 Hours**

### **Societal and Global Impact of Infrastructure**

**Infrastructure:** Introduction to sustainable development goals, Smart city concept, clean city 2 concept, Safe city concept

**Environment:** Importance and necessities for planned water supplies, Need for sanitation, Types of sewerage system, Sources & types of air pollution, Definition and types of Solid waste management.

**Built-environment:** Energy efficient buildings, recycling, Temperature and Sound control in buildings, Security systems; Smart buildings.

 **Module-3 10 Hours**

**Analysis of force systems:** Concept of idealization, system of forces, principles of superposition and transmissibility, Resolution and composition of forces, Law of Parallelogram of forces, Resultant of concurrent and non-concurrent coplanar force systems, moment of forces, couple, Varignon's theorem, free body diagram, equations of equilibrium, equilibrium of concurrent and non-concurrent coplanar force systems.

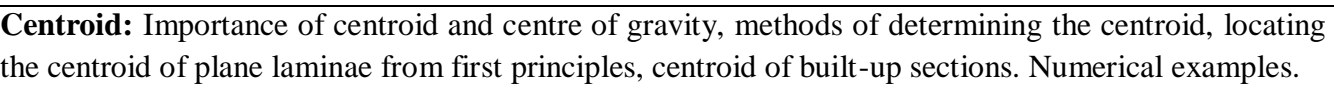

 **Module-4 10 Hours**

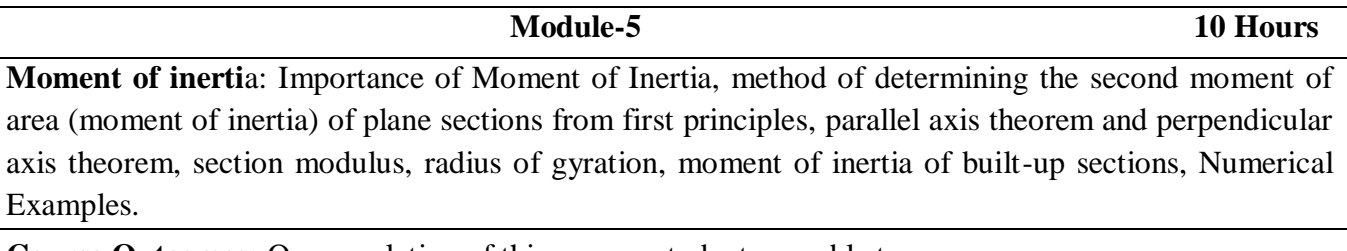

**Course Outcomes:** On completion of this course, students are able to:

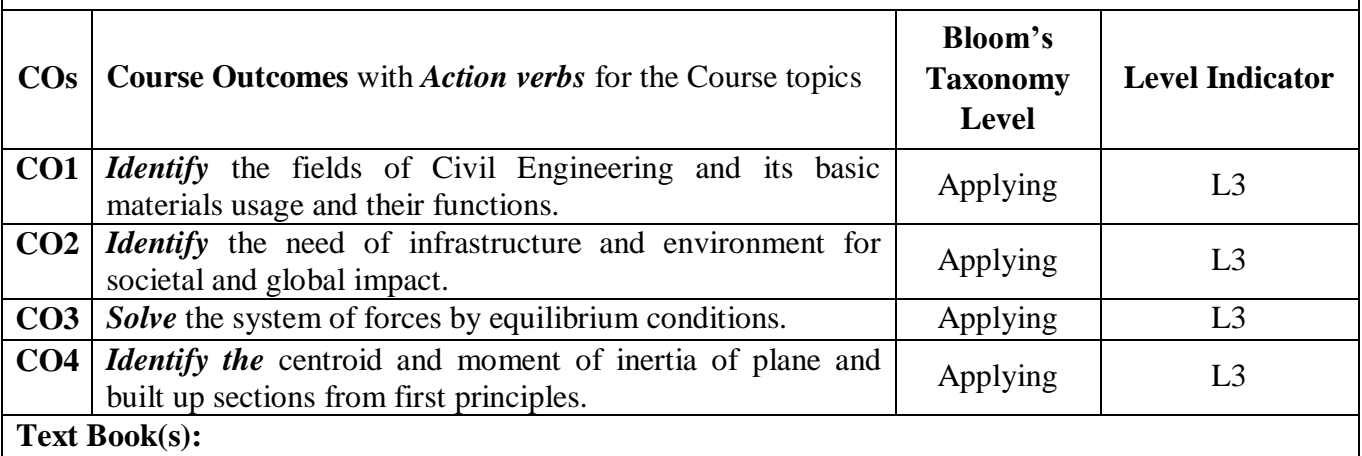

- 1. Bansal R. K., Rakesh Ranjan Beohar and Ahmad Ali Khan, Basic Civil Engineering and Engineering Mechanics, 2015, Laxmi Publications.
- 2. Kolhapure B K, Elements of Civil Engineering and Engineering Mechanics, 2014, EBPB.

### **Reference Book(s):**

- 1. Beer F.P. and Johnston E. R., Mechanics for Engineers, Statics and Dynamics, 1987, McGraw Hill.
- 2. Irving H. Shames, Engineering Mechanics, 2019, Prentice-Hall.
- 3. Hibbler R. C., Engineering Mechanics: Principles of Statics and Dynamics, 2017, Pearson Press.
- 4. Timoshenko S, Young D. H., Rao J. V., Engineering Mechanics, 5th Edition, 2017, Pearson Press.
- 5. Reddy Vijaykumar K and Suresh Kumar K, Engineering Mechanics, 2011, BS publication.

## **Web links and Video Lectures (e-Resources):**

- 1. [https://www.youtube.com/watch?v=nGfVTNfNwnk&list=PLOSWwFV98rfKXq2KBphJz95ra](https://www.youtube.com/watch?v=nGfVTNfNwnk&list=PLOSWwFV98rfKXq2KBphJz95rao7q8PpwT) [o7q8PpwT](https://www.youtube.com/watch?v=nGfVTNfNwnk&list=PLOSWwFV98rfKXq2KBphJz95rao7q8PpwT)
- 2. [https://www.youtube.com/watch?v=nkg7VNW9UCc&list=PLOSWwFV98rfKXq2KBphJz95ra](https://www.youtube.com/watch?v=nkg7VNW9UCc&list=PLOSWwFV98rfKXq2KBphJz95rao7q8PpwT&index=3) [o7q8PpwT&index=3](https://www.youtube.com/watch?v=nkg7VNW9UCc&list=PLOSWwFV98rfKXq2KBphJz95rao7q8PpwT&index=3)
- 3. [https://www.youtube.com/watch?v=ljDIIMvxeg&list=PLOSWwFV98rfKXq2KBphJz95rao7q8](https://www.youtube.com/watch?v=ljDIIMvxeg&list=PLOSWwFV98rfKXq2KBphJz95rao7q8PpwT&index=6) [PpwT&index=6](https://www.youtube.com/watch?v=ljDIIMvxeg&list=PLOSWwFV98rfKXq2KBphJz95rao7q8PpwT&index=6)
- 4. [https://www.youtube.com/watch?v=VQRcChR9IkU&list=PLOSWwFV98rfKXq2KBphJz95ra](https://www.youtube.com/watch?v=VQRcChR9IkU&list=PLOSWwFV98rfKXq2KBphJz95rao7q8PpwT&index=19) [o7q8PpwT&index=19](https://www.youtube.com/watch?v=VQRcChR9IkU&list=PLOSWwFV98rfKXq2KBphJz95rao7q8PpwT&index=19)
- 5. <https://www.youtube.com/watch?v=3YBXteL-qY4>
- 6. [https://www.youtube.com/watch?v=z95UW4wwzSc&list=PLOSWwFV98rfKXq2KBphJz95ra](https://www.youtube.com/watch?v=z95UW4wwzSc&list=PLOSWwFV98rfKXq2KBphJz95rao7q8PpwT&index=11) [o7q8PpwT&index=11](https://www.youtube.com/watch?v=z95UW4wwzSc&list=PLOSWwFV98rfKXq2KBphJz95rao7q8PpwT&index=11)
- 7. [https://www.youtube.com/watch?v=lheoBL2QaqU&list=PLOSWwFV98rfKXq2KBphJz95rao](https://www.youtube.com/watch?v=lheoBL2QaqU&list=PLOSWwFV98rfKXq2KBphJz95rao7q8PpwT&index=8) [7q8PpwT&index=8](https://www.youtube.com/watch?v=lheoBL2QaqU&list=PLOSWwFV98rfKXq2KBphJz95rao7q8PpwT&index=8)
- 8. [https://www.youtube.com/watch?v=atoP5\\_DeTPE](https://www.youtube.com/watch?v=atoP5_DeTPE)
- 9. <https://www.youtube.com/watch?v=ksmsp9OzAsI>
- 10. <https://www.youtube.com/watch?v=x1ef048b3CE>
- 11. [https://www.youtube.com/watch?v=l\\_Nck-X49qc](https://www.youtube.com/watch?v=l_Nck-X49qc)
- 12. [https://play.google.com/store/apps/details?id=appinventor.ai\\_jgarc322.Resultant\\_Force&pli=1](https://play.google.com/store/apps/details?id=appinventor.ai_jgarc322.Resultant_Force&pli=1)
- 13. <https://www.youtube.com/watch?v=RIBeeW1DSZg>
- 14. <https://www.youtube.com/watch?v=R8wKV0UQtlo>
- 15. [https://www.youtube.com/watch?v=0RZHHgL8m\\_A](https://www.youtube.com/watch?v=0RZHHgL8m_A)
- 16. <https://www.youtube.com/watch?v=Bls5KnQOWkY>

### **Activity Based Learning (Suggested Activities in Class)/ Practical Based learning:**

- 1. [https://www.youtube.com/watch?v=Zrc\\_gB1YYS0](https://www.youtube.com/watch?v=Zrc_gB1YYS0)
- 2. <https://play.google.com/store/apps/details?id=vn.edu.best4u.com.bieudonoiluc>
- 3. [https://www.youtube.com/watch?v=Hn\\_iozUo9m4](https://www.youtube.com/watch?v=Hn_iozUo9m4)
- 4. <https://play.google.com/store/apps/details?id=com.teobou>
- 5. <https://www.youtube.com/watch?v=WOHRp3V-QA0>

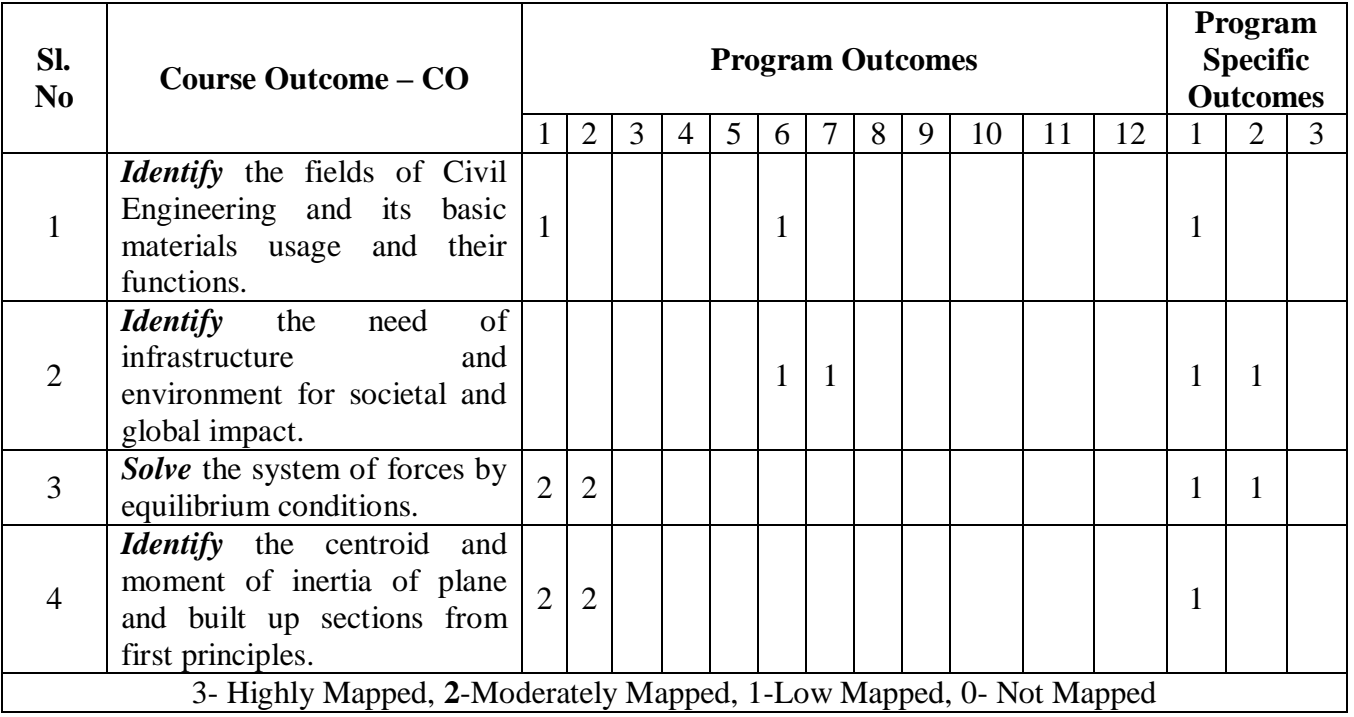

# **Course Articulation Matrix (CAM)**

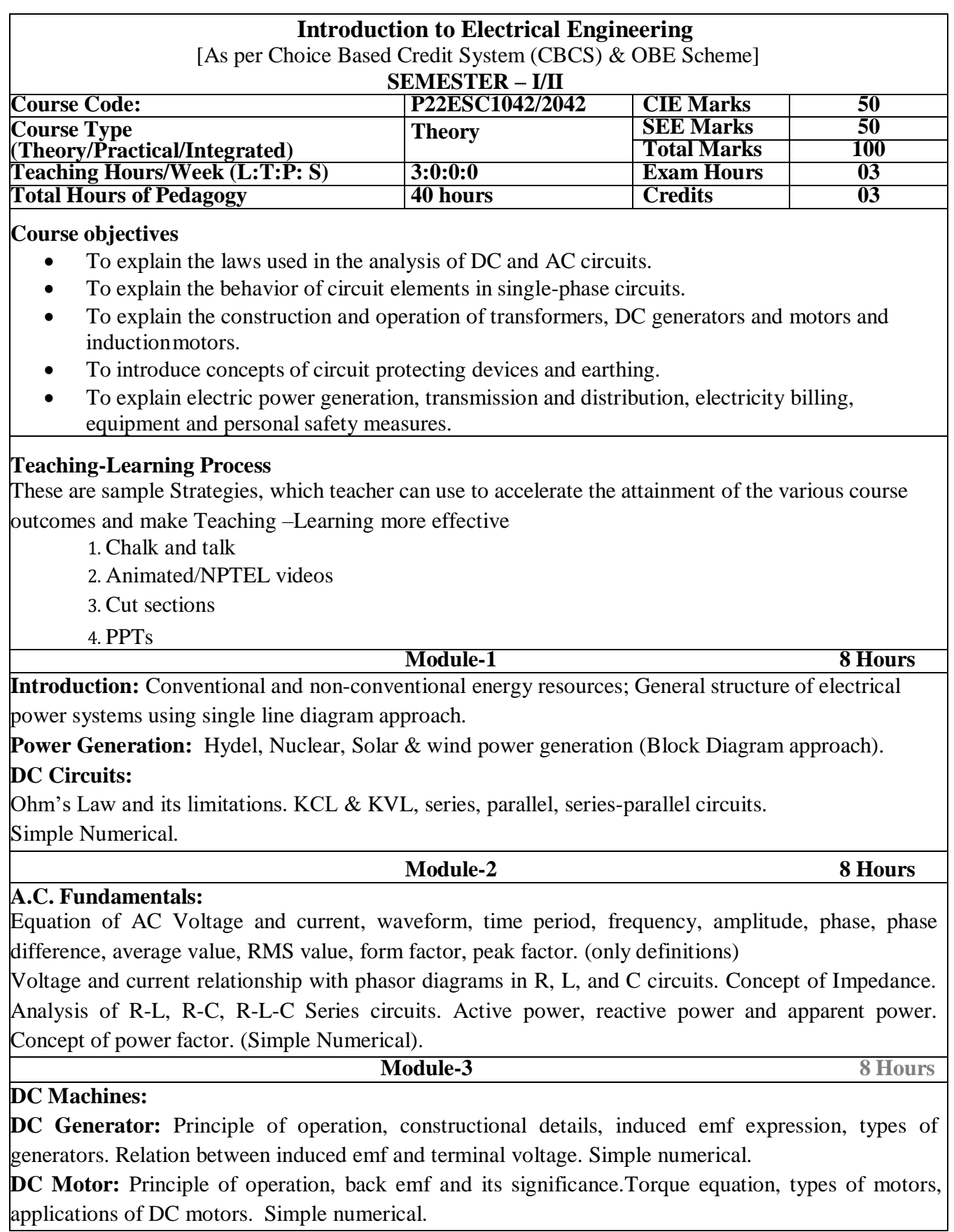

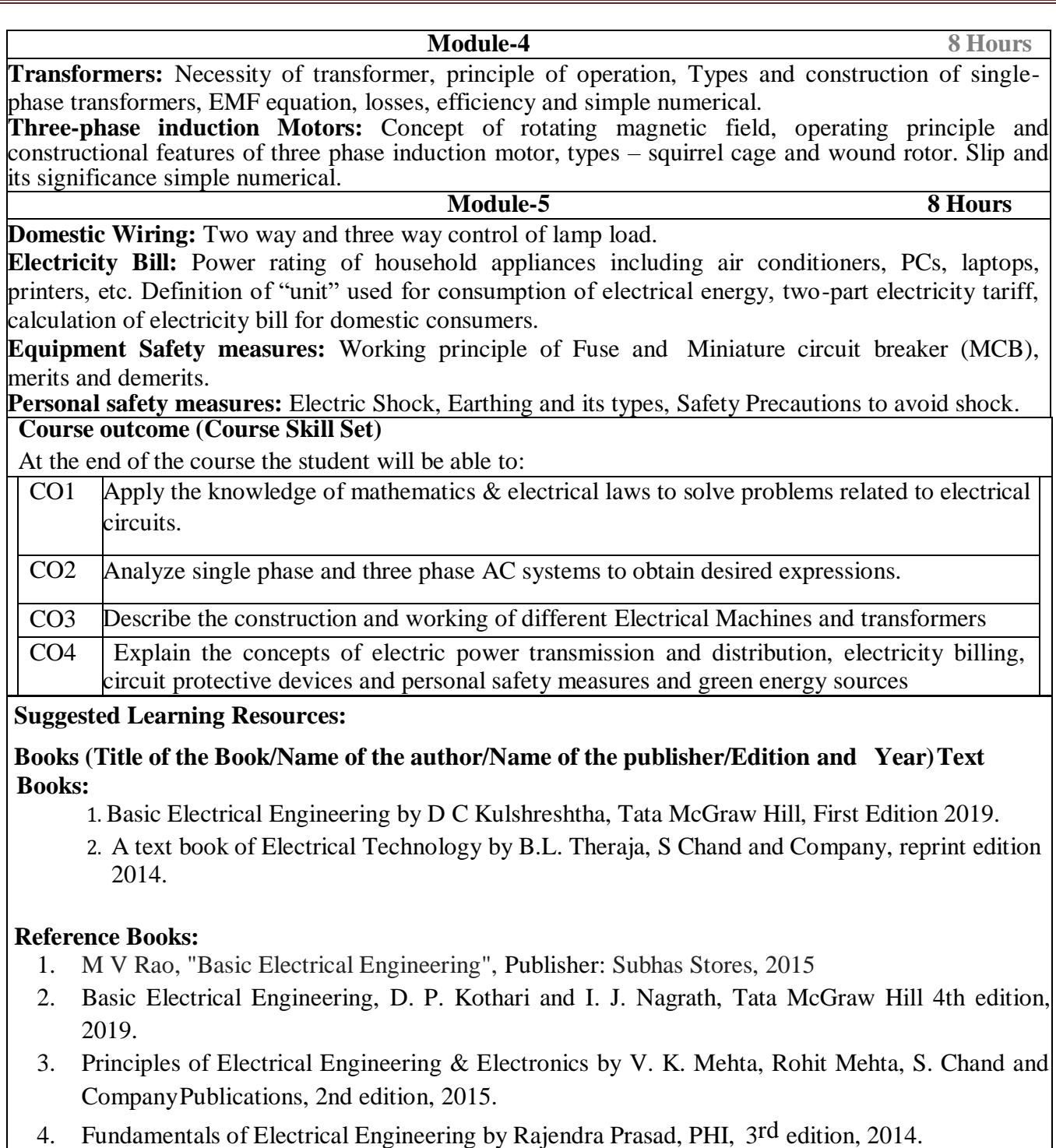

# **Web links and Video Lectures (e-Resources):**

[www.nptel.ac.in](http://www.nptel.ac.in/)

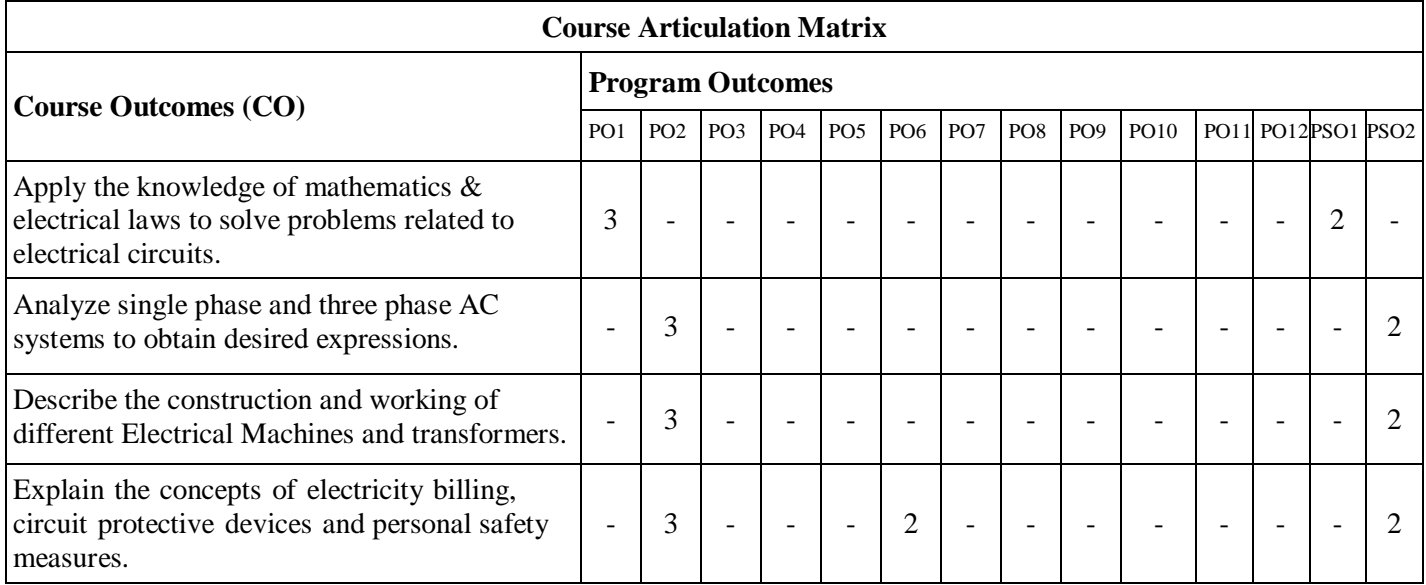

# **COs and POs Mapping (Individual teacher has to fill up)**

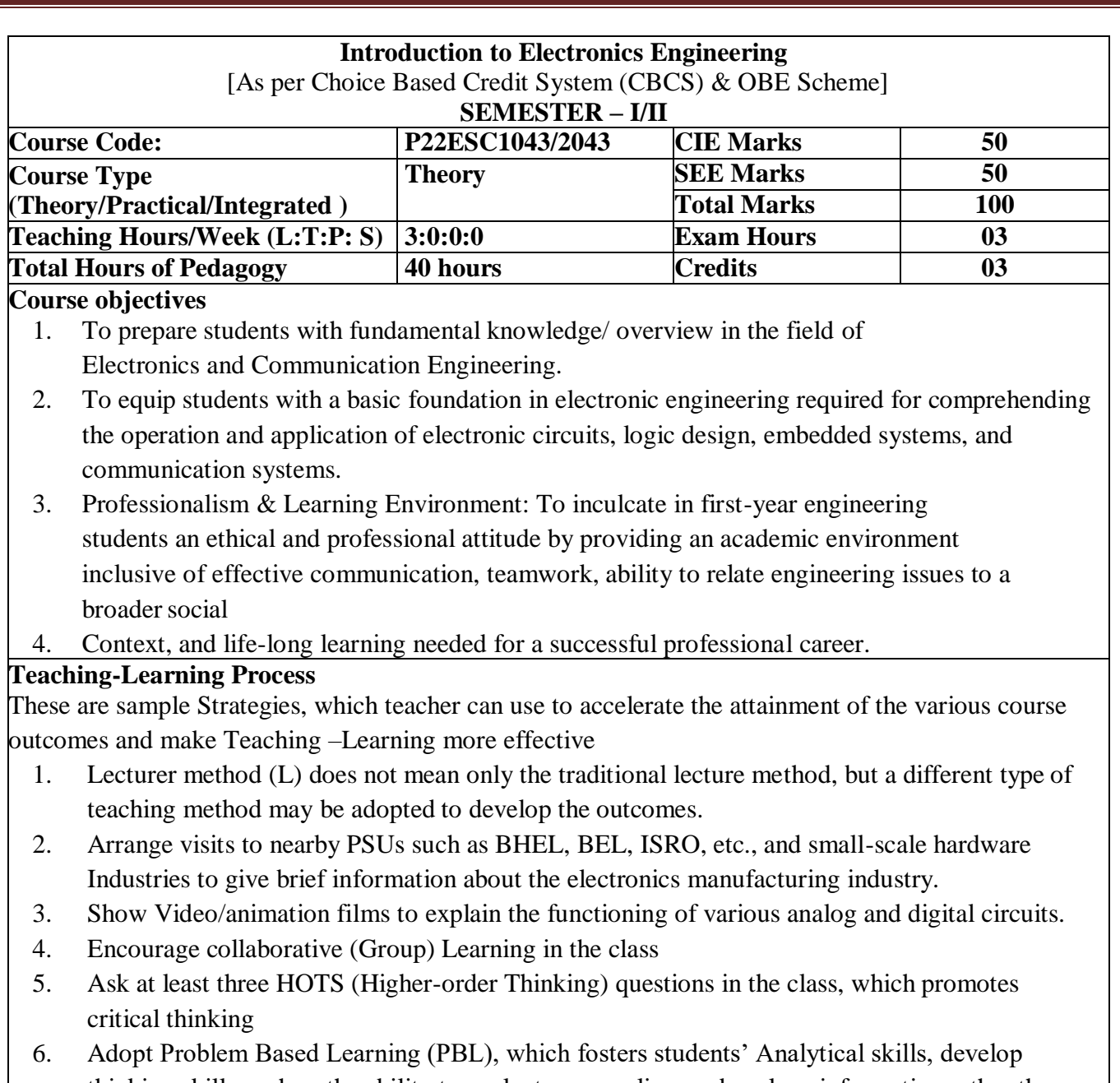

- thinking skills such as the ability to evaluate, generalize, and analyze information rather than simply recall it.
- 7. Topics will be introduced in multiple representations.
- 8. Show the different ways to solve the same problem and encourage the students to come up with their own creative ways to solve them.
- 9. Discuss how every concept can be applied to the real world and when that's possible, it helps improve the students' understanding.

#### **Module-1 8 hours**

**Diode Applications:** Half-wave rectification, Full-wave rectification, Zener diodes, Voltage multiplier circuits

**Power Supplies:** Introduction, General filter considerations, Capacitor filter

**Field Effect Transistors:** Introduction, Depletion-type MOSFET, Enhancement-type MOSFET  $(Text 1:2.6, 2.7, 2.11, 15.1, 15.2, 15.3, 6.1, 6.7, 6.8)$ 

#### **Module-2 8 hours**

**Feedback and Oscillator Circuits**: Feedback Concepts, Oscillator Operation, Phase-shift Oscillator, Wein bridge oscillator, Crystal Oscillators.

**Operational amplifiers** – Introduction, Op-amp Basics, Practical opamp circuits, Constant gain Multiplier(Text 1: 14.1,14.5,14.6,14.7,14.9,10.1,10.4,10.5,11.1)

#### **Module-3 8 hours**

**Boolean Algebra and Combinational Circuits:** Introduction, Binary number system, Octal number system, Hexadecimal number system, Digital circuits, Boolean algebra theorems, Algebraic simplification, NAND and NOR Implementation (Text 2: 11.1,11.2,11.3,11.4,10.4,10.3,11.7,11.8)

#### **Module-4 8 hours**

**Introduction to Embedded Systems:** What is an Embedded system, Embedded systems vs general computing systems, History of Embedded systems, Classification of Embedded Systems, Major application areas of Embedded Systems, Purpose of Embedded Systems, Core of the Embedded System, Memory(Text 3: 1.1,1.2,1.3,1.4,1.5,1.6,2.1,2.2)

#### **Module-5 8 hours**

**Communication Engineering:** Introduction, Elements of Communication Systems, Modulation, Transmitter, Automatic Gain control circuit, Digital communication, Multiplexing, Pulse Demodulation, The telephone systems, Data Transmission, Digital modulation, Multiplexing and Multi-Acess, Transmission lines, Radio waves, Antennas, Television, Satellite Communication, Principle of Operation of Mobile phone, FAX, ISDN, Microwave communication, Optical fibre Communication. (Text2:18.1,18.2,18.3,18.4,18.5,18.6,18.7,18.8,18.9,18.10,18.11,18.12,18.13,18.14,18.15,18.16,18.17,1 8.18,18.19,18.20,18.21,18.22)

#### **Course outcome (Course Skill Set)**

At the end of the course the student will be able to:

- **CO1:** Apply the basic knowledge of physics and mathematics to understand the principles of Semiconductor devices, Boolean algebra, digital gates, Basic communication systems and embedded systems.
- **CO2:** Analyze the working of transistor circuits, Digital circuits.
- **CO3:** Analyze the applications of diodes, Transistors, gates and embedded systems.
- **CO4:** Design the circuits using Op-amp and gates.

### **A. CO v/s PO Mapping Table**

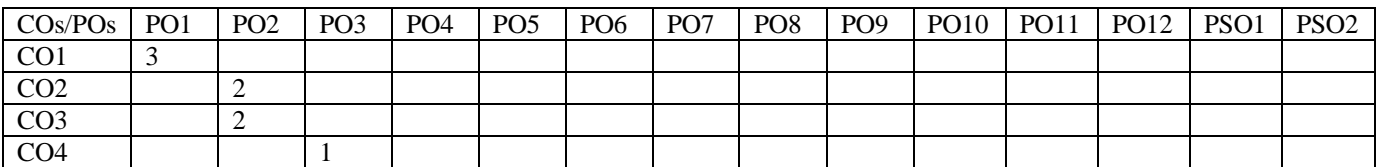

#### **Suggested Learning Resources:**

### **Books (Title of the Book/Name of the author/Name of the publisher/Edition and Year)**

- 1. Electronic Devices and Circuit Theory, 11<sup>th</sup> Edition, by Robert L. Boylstad and Louis Nashelsky, PHI, 2015,ISBN:978-93-325-4260-0.
- 2. Basic Electronics, D.P Kothari and I. J Nagarath, McGraw Hill Education, 2014, ISBN: 978-93-329- 0158-2
- 3. Introduction to Embedded Systems, Shibhu K V,McGraw Hill Education,2011, ISBN: 978-0-07- 014589-4
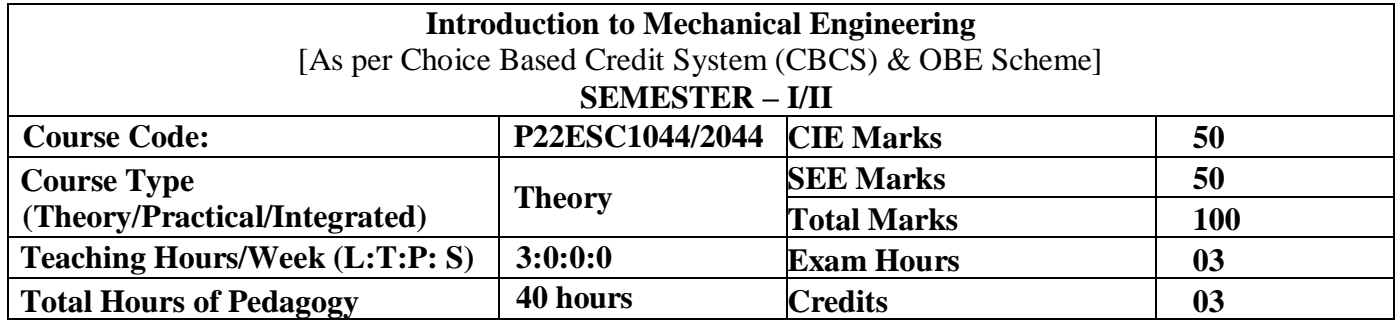

**Course Learning Objectives:** The objectives of this course are,

- To develop fundamental knowledge of Mechanical Engineering and Energy Sources.
- To understand the concept of Modern Manufacturing Processes like CNC and 3D printing.
- To understand the working concepts of IC engines and Electric Vehicles.
- To give exposure in the field of Engineering Materials and Manufacturing Processes Technology and its applications.
- To acquire a basic knowledge of Robotics and Automation in industrial applications.

#### **Course Content**

#### **UNIT-I**

**Introduction:** Role of Mechanical Engineering in Industries and Society- Emerging Trends and Technologies in different sectors such as Energy, Manufacturing, Automotive, Aerospace and Marine sectors.

**Energy:** Introduction and applications of Energy sources like Fossil fuels, Nuclear fuels, Hydel, Solar, wind and bio-fuels, Environmental issues like Global warming and Ozone depletion.

#### **8 Hours**

# **UNIT-II**

**Mechanical and Electrical Drives**: Mechanical Drives: Classification of IC Engines, Working Principles of 4-Strokes Petrol and Diesel Engines, Application of IC Engines.

Electrical Drives: History, components of electric vehicles, Basic structure of electric vehicle, EV/ICE comparison, Concept of Hybrid Electric Drive Trains, Classification of hybrid electric vehicles. Classification of gears, velocity ratio for simple and compound gear trains.

#### **8 Hours**

# **UNIT-III**

**Engineering Materials:** Types and applications of Ferrous and Nonferrous Metals, silica, ceramics, glass, graphite, diamond, polymer and Shape Memory Alloys.

**Joining Processes:** Soldering, Brazing and Welding, definitions, classification of welding process, Arc welding, Gas welding and types of flames.

#### **8 Hours**

#### **UNIT-IV**

**Machine Tool Operations:** Working Principle of lathe, Lathe operations: Turning, facing, knurling. Working principles of Drilling Machine, drilling operations: drilling, boring, reaming. Working principle of Milling Machine, Milling operations: plane milling and slot milling (No sketches of machine tools, sketches to be used only for explaining the operations).

**Introduction to Advanced Manufacturing Systems:** Introduction, components of CNC, advantages and applications of CNC, 3D printing and its applications.

# **8 Hours**

**8 Hours**

### **UNIT-V**

**Introduction to Mechatronics and Robotics:** Open-loop and Closed-loop mechatronic systems. Classification based on robotics configuration: Polar, Cylindrical, Cartesian coordinate, Jointed arm and SCARA, advantages, limitations and applications.

**Automation in Industry:** Definition, types – Fixed, flexible and programmable automation, basic elements with block diagrams and advantages.

**Introduction to Internet of Things (IoT):** Definition and Characteristics, Physical design, protocols, Logical design of IoT, Functional blocks and communication models.

### **Text Books**

- 1. K. R. Gopalakrishna, "**Elements of Mechanical Engineering**", Subhash Publishers, Bangalore, 2018, ISBN:978-93-8681-924-6.
- 2.Jonathan Wickert and Kemper Lewis, "**An Introduction to Mechanical Engineering**", Third Edition, 2012, ISBN-13: 978-1-111-57680-6.

### **Reference Books**

- 1. R K Rajput, "**Material Science and Engineering**", S. K. Kataria and Sons-New Delhi, 2013, ISBN:108185749108.
- 2. Mikell P Grover, "**Automation, Production Systems and Computer Integrated Manufacturing**", Prentice hall of India Pvt. Ltd, 2002, ISBN:1292076119.
- 3. MehrdadEhsani, YiminGao, Sebastien E. Gay and Li Emadi, "**Modern Electric, Hybrid Electric and Fuel Cell Vehicles**", CRC Press LLC, 2005, ISBN:10-8493-3154-4.
- 4. Raj kamal, " **Internet of Things: Architecture and Design**", McGraw hill, ISBN:9352605225.

# **Web Resources**

- 1[.https://nptel.ac.in/courses/116/102/116102012/](https://nptel.ac.in/courses/116/102/116102012/)
- 2[.https://www.youtube.com/watch?v=Zgp86PVXXuQ](https://www.youtube.com/watch?v=Zgp86PVXXuQ)
- 3[.https://nptel.ac.in/courses/112/105/112105211/](https://nptel.ac.in/courses/112/105/112105211/)
- 4[.https://nptel.ac.in/courses/112/105/112105249/](https://nptel.ac.in/courses/112/105/112105249/)
- 5[.https://nptel.ac.in/courses/112/107/112107213](https://nptel.ac.in/courses/112/107/112107213)

**Course Outcomes:** At the end of the course, students will be able to,

- 1. **Apply** the fundamentals of mechanical engineering in the operational features of mechanical systems used in engineering practices.
- 2. **Identify** the different sources of energy and energy conversion in IC Engines and Electric Vehicles.
- 3. **Apply** the knowledge of engineering material properties and metal joining processes in engineering industrial applications.
- 4. **Apply** the knowledge of traditional and advanced manufacturing processes in mechanical engineering.

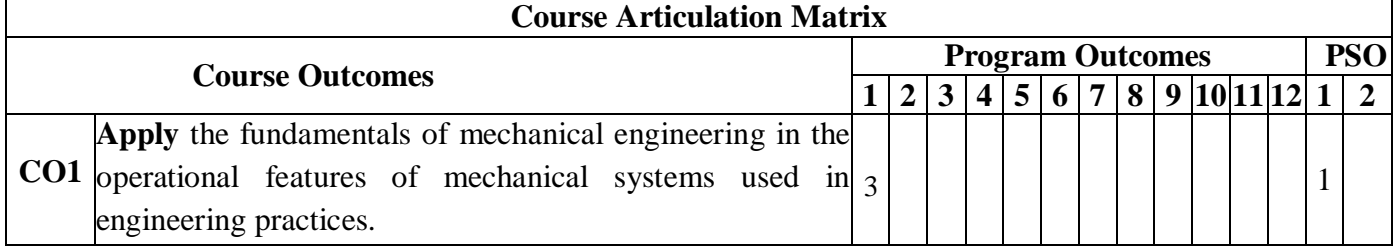

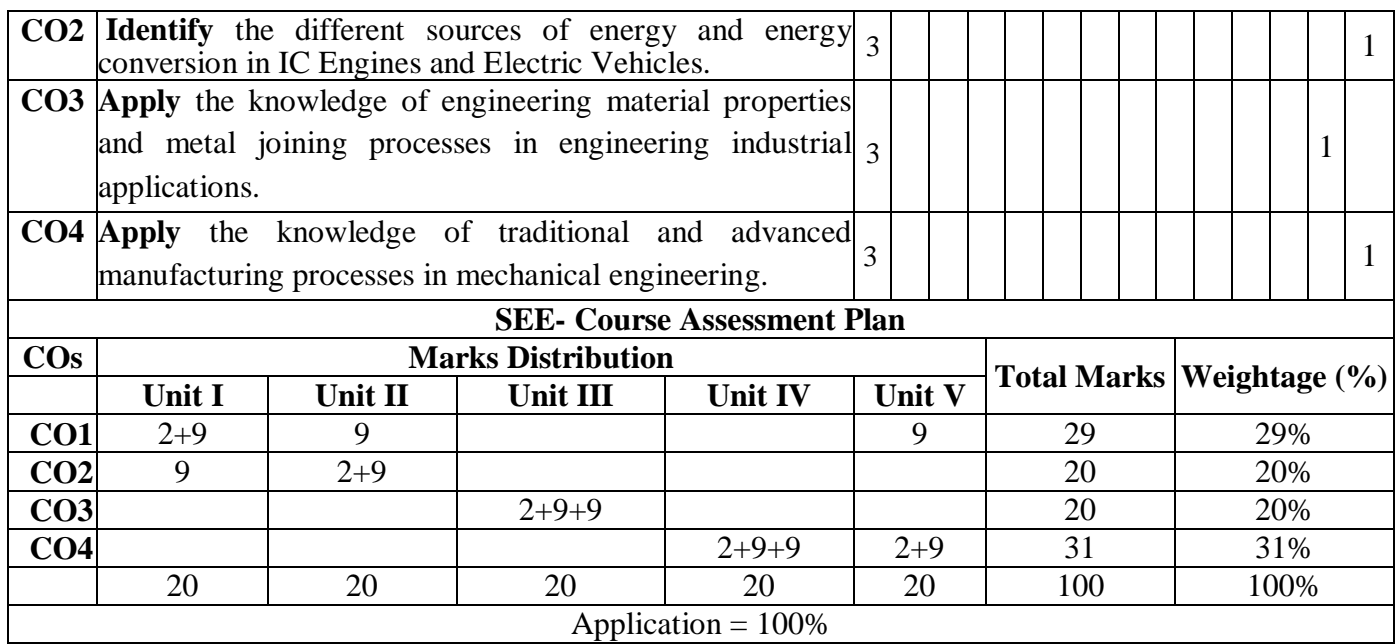

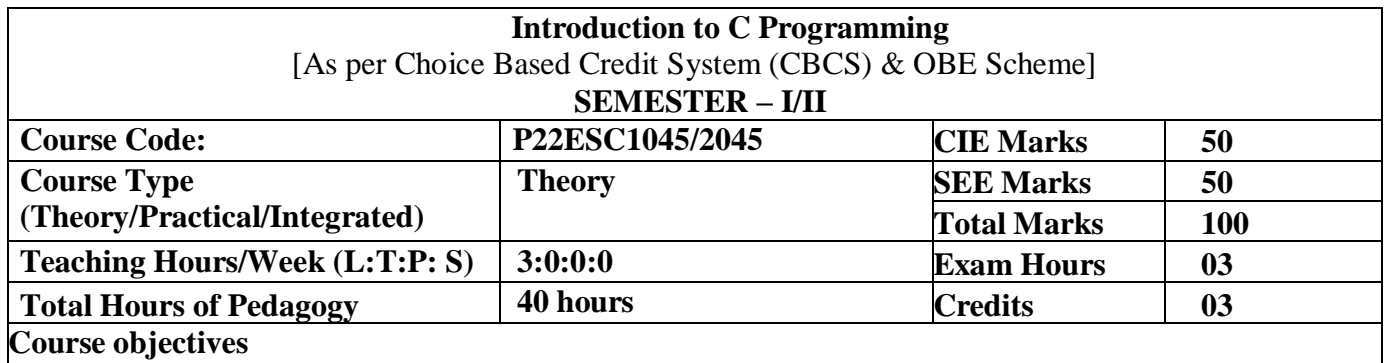

CLO 1. Elucidate the basic architecture and functionalities of a Computer

- CLO 2. Apply programming constructs of C language to solve the real-world problems
- CLO 3. Explore user-defined data structures like arrays, structures and pointers in implementing solutions to problems
- CLO 4. Design and Develop Solutions to problems using modular programming constructs such as functions and procedures

# **Teaching-Learning Process(General Instructions)**

These are sample Strategies, which teachers can use to accelerate the attainment of the various course outcomes.

- 1. Lecturer method (L) need not to be only traditional lecture method, but alternative effective teaching methods could be adopted to attain the outcomes.
- 2. Use of Video/Animation to explain functioning of various concepts.
- 3. Encourage collaborative (Group Learning) Learning in the class.
- 4. Ask at least three HOT (Higher order Thinking) questions in the class, which promotes critical thinking.
- 5. Adopt Problem Based Learning (PBL), which fosters students' Analytical skills, develop design thinking skills such as the ability to design, evaluate, generalize, and analyze information rather thansimply recall it.
- 6. Introduce Topics in manifold representations.
- 7. Show the different ways to solve the same problem and encourage the students to come up with their own creative ways to solve them.
- 8. Discuss how every concept can be applied to the real world-and when that's possible, it helps to improve the students' understanding.
- 9. Use [https://pythontutor.com/visualize.html#mode=edit](https://pythontutor.com/visualize.html#mode%3Dedit) in order to visualize the operations of C Programs

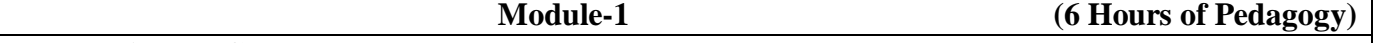

**Introduction to C:** Introduction to computers, input and output devices, designing efficient programs. Introduction to C, Structure of C program, Files used in a C program, Compilers, Compiling and executing C programs, variables, constants, Input/output statements in C,

### **Textbook: Chapter 1.1-1.9, 2.1-2.2, 8.1 – 8.6, 9.1-9.14**

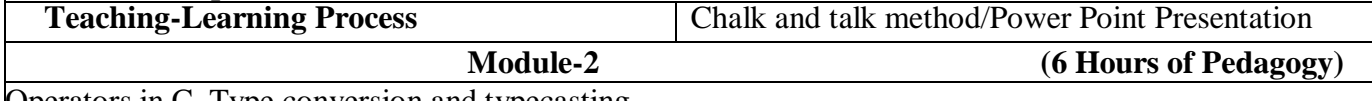

Operators in C, Type conversion and typecasting.

**Decision control and Looping statements:** Introduction to decision control, Conditional branching statements,iterative statements, nested loops, break and continue statements, go to statement.

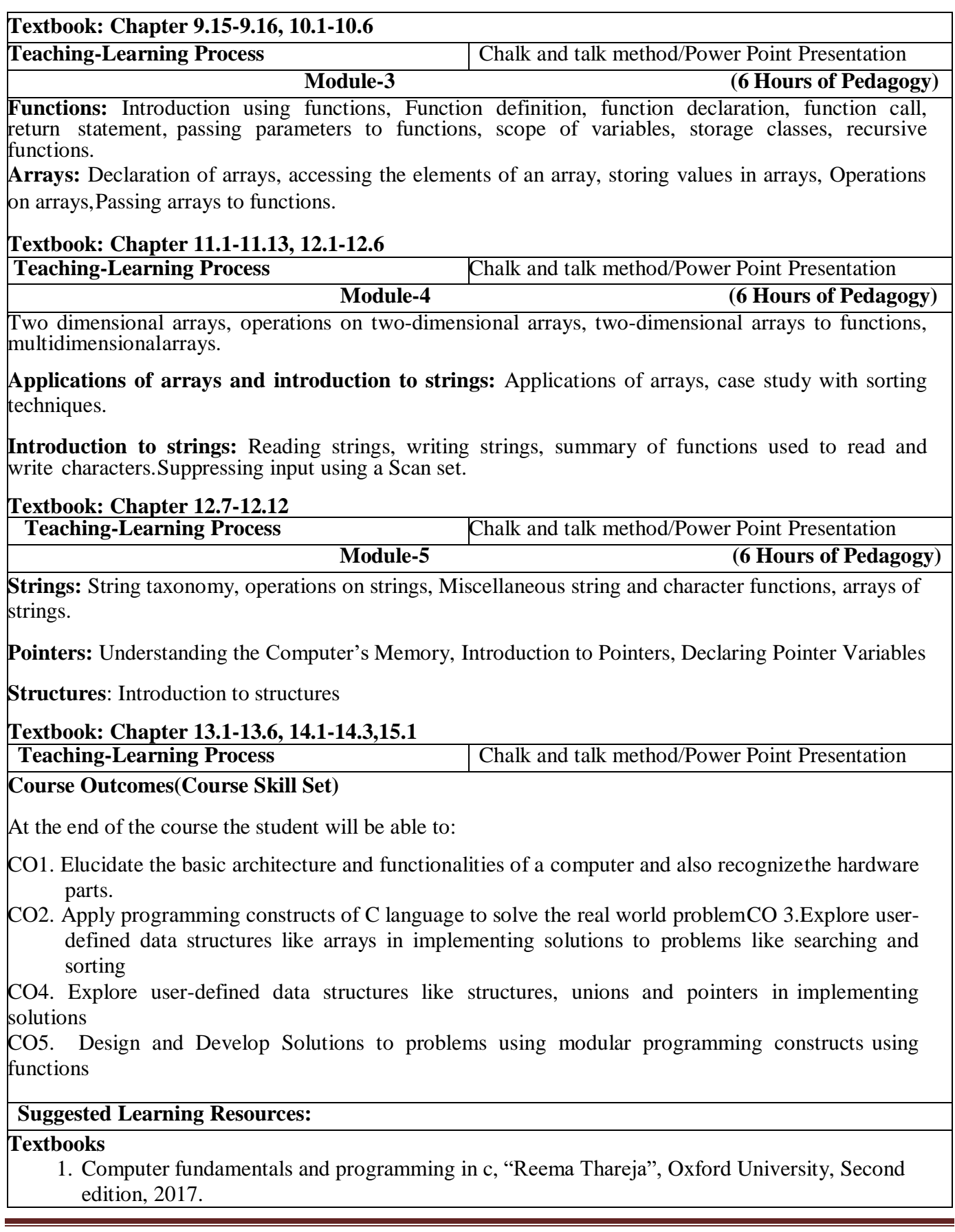

# **Reference Books:**

- 1. E. Balaguruswamy, Programming in ANSI C, 7th Edition, Tata McGraw-Hill.
- 2. Brian W. Kernighan and Dennis M. Ritchie, the 'C' Programming Language, Prentice Hall of India.

# **Web links and Video Lectures (e-Resources):**

1. elearning.vtu.ac.in/econtent/courses/video/BS/15PCD23.html

2. https://nptel.ac.in/courses/106/105/106105171/ MOOC courses can be adopted for more clarity inunderstanding the topics and verities of problem solving methods.

# **Activity Based Learning (Suggested Activities in Class)/ Practical Based learning**

- Quizzes
- Assignments
- Seminars

# **Lab Assignments**

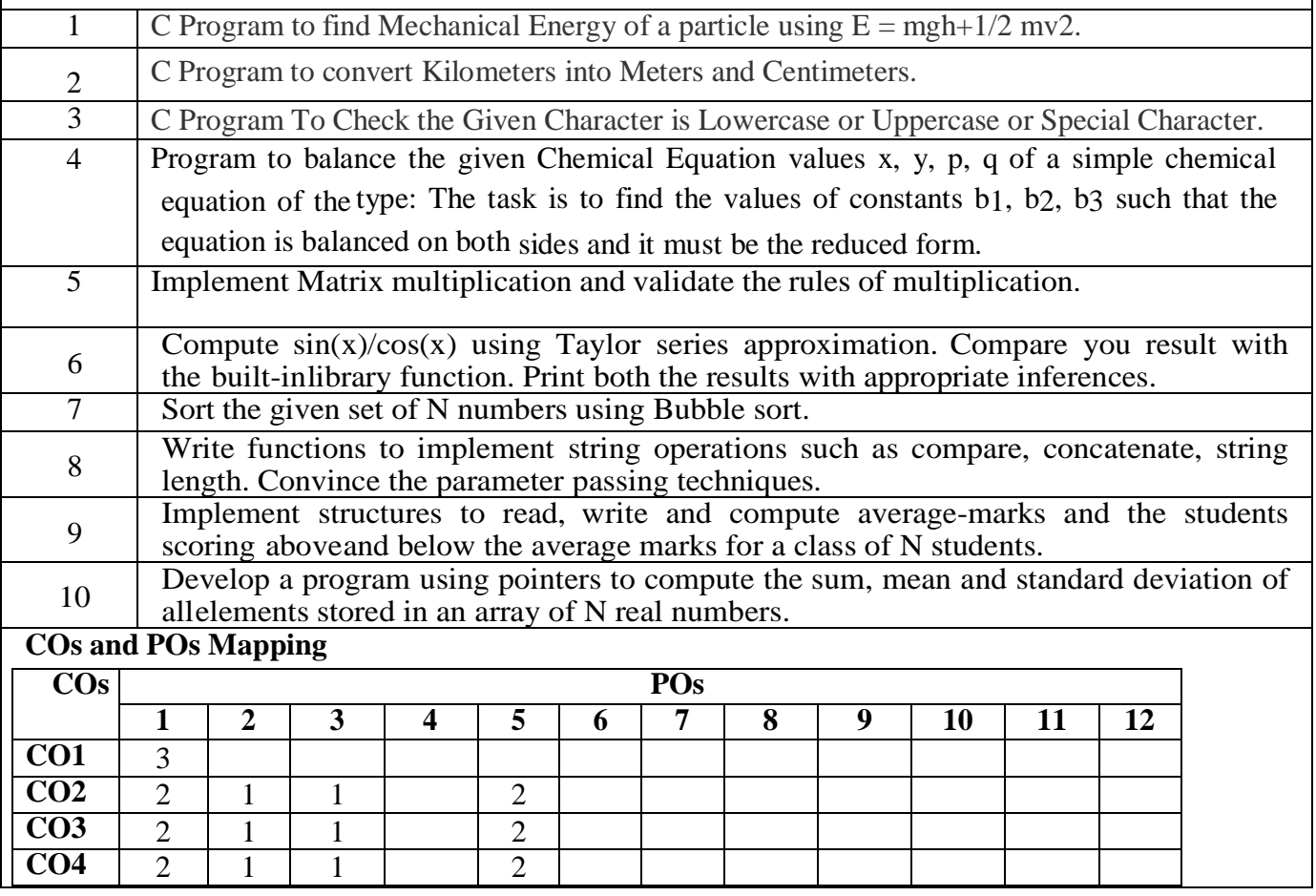

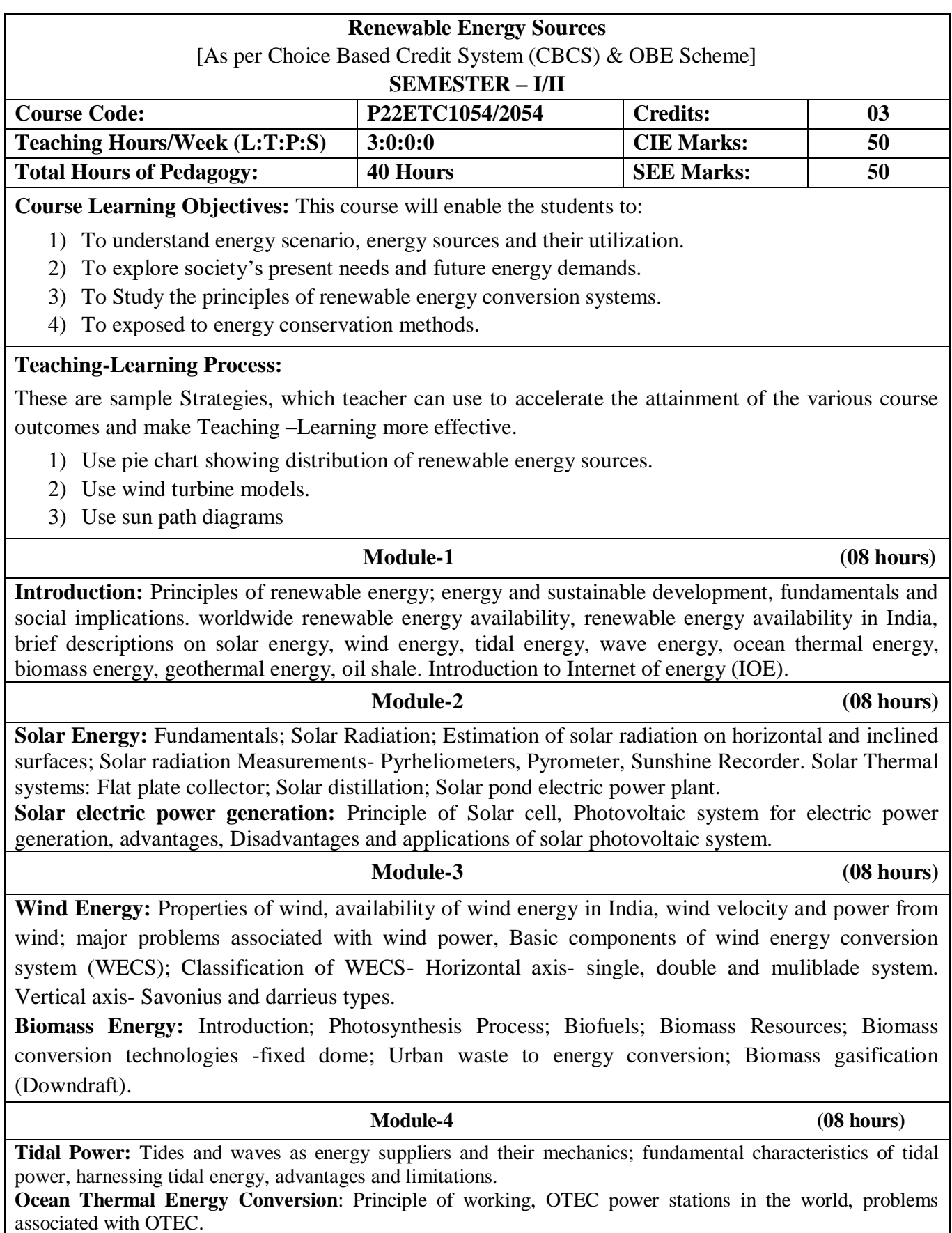

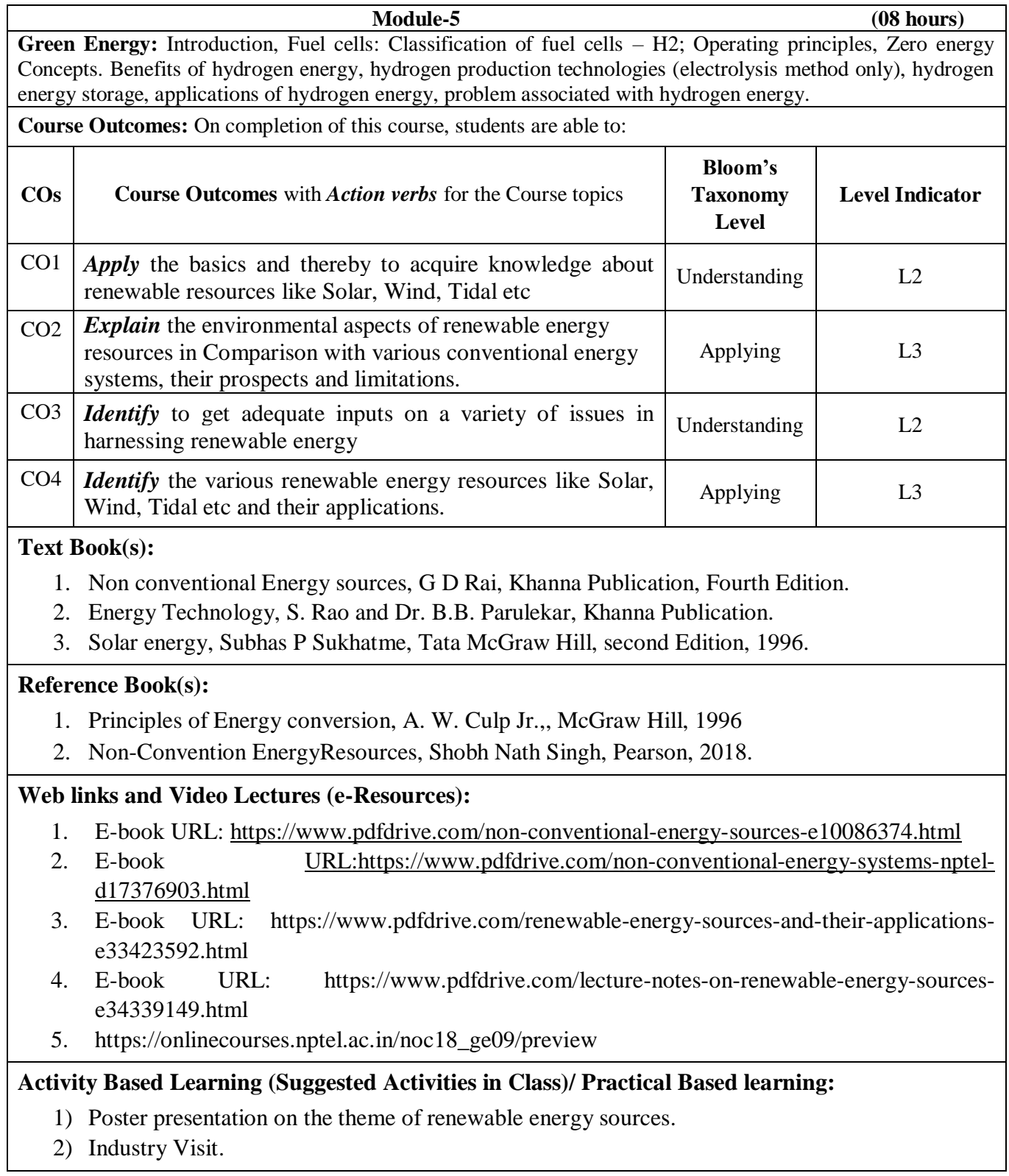

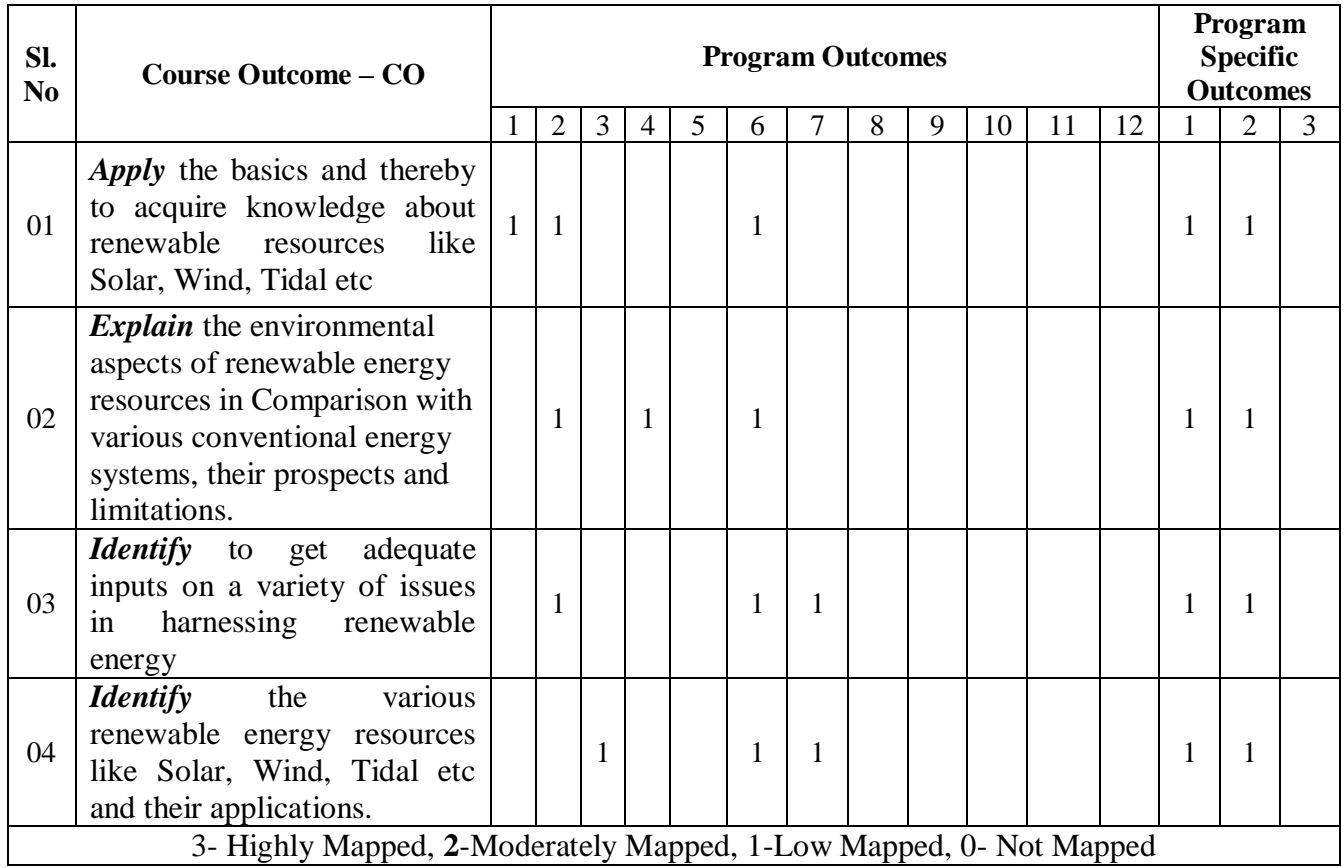

# **Course Articulation Matrix (CAM)**

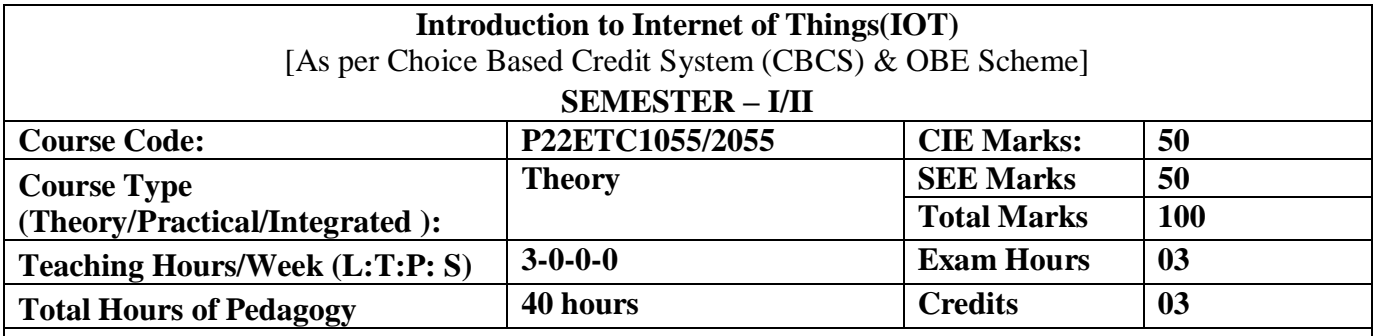

### **Course objectives**

- 1. Understand about the fundamentals of Internet of Things and its building blocks along with theircharacteristics.
- 2. Understand the recent application domains of IOT in everyday life.

3. Gain insights about the current trends of Associated IOT technologies and IOT Analytics.

### **Teaching-Learning Process**

These are sample Strategies, which teachers can use to accelerate the attainment of the various course outcomes.

- 1. Lecturer method (L) needs not to be only a traditional lecture method, but alternative effective teaching methods could be adopted to attain the outcomes.
- 2. Use of Video/Animation to explain functioning of various concepts.
- 3. Encourage collaborative (Group Learning) Learning in the class.
- 4. Ask at least three HOT (Higher order Thinking) questions in the class, which promotes critical thinking.
- 5. Adopt Problem Based Learning (PBL), which fosters students' Analytical skills, develop design thinking skills such as the ability to design, evaluate, generalize, and analyze information rather than simply recall it.
- 6. Introduce Topics in manifold representations.
- 7. Show the different ways to solve the same problem with different circuits/logic andencourage the students to come up with their own creative ways to solve them.
- 8. Discuss how every concept can be applied to the real world and when that's possible, it helps improve the students' understanding.
- 9. Use any of these methods: Chalk and board, Active Learning, Case Studies

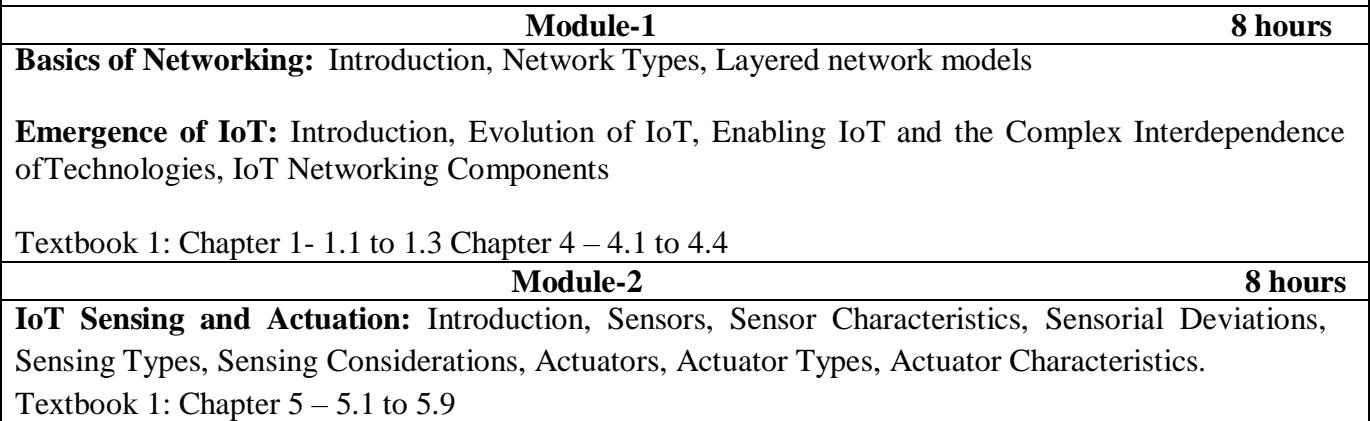

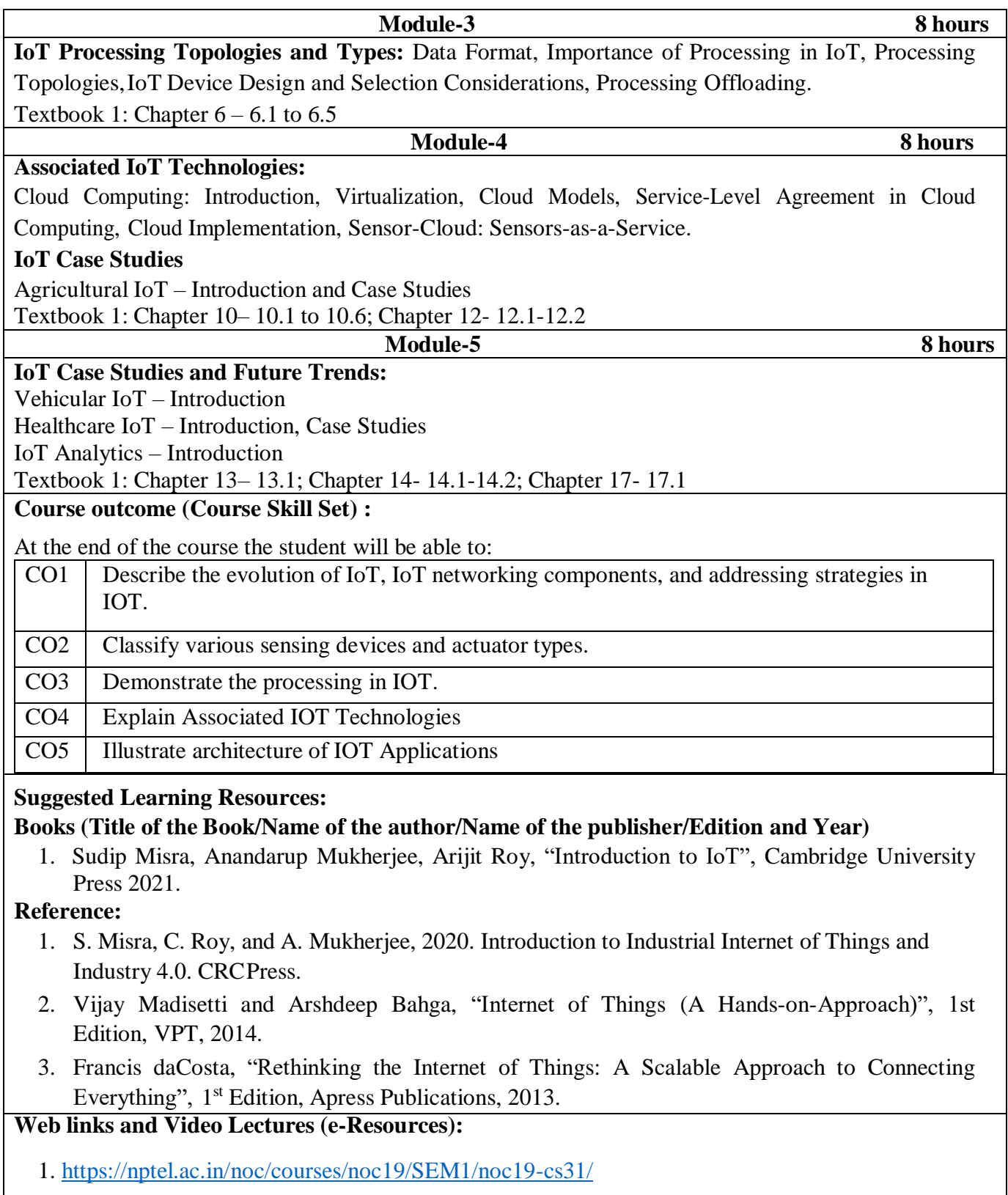

# **Activity Based Learning (Suggested Activities in Class)/ Practical Based learning:**

• Demonstrate a sensor based application

# **COs and POs Mapping:**

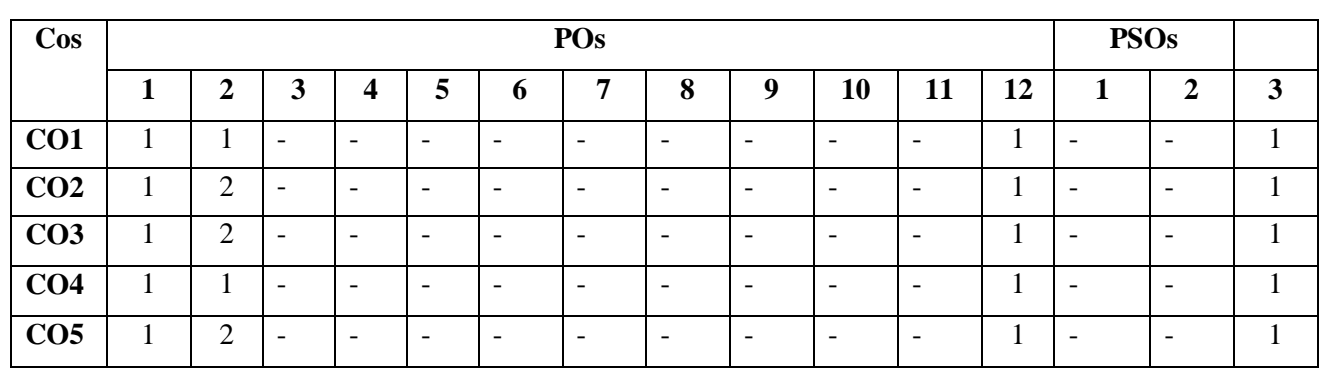

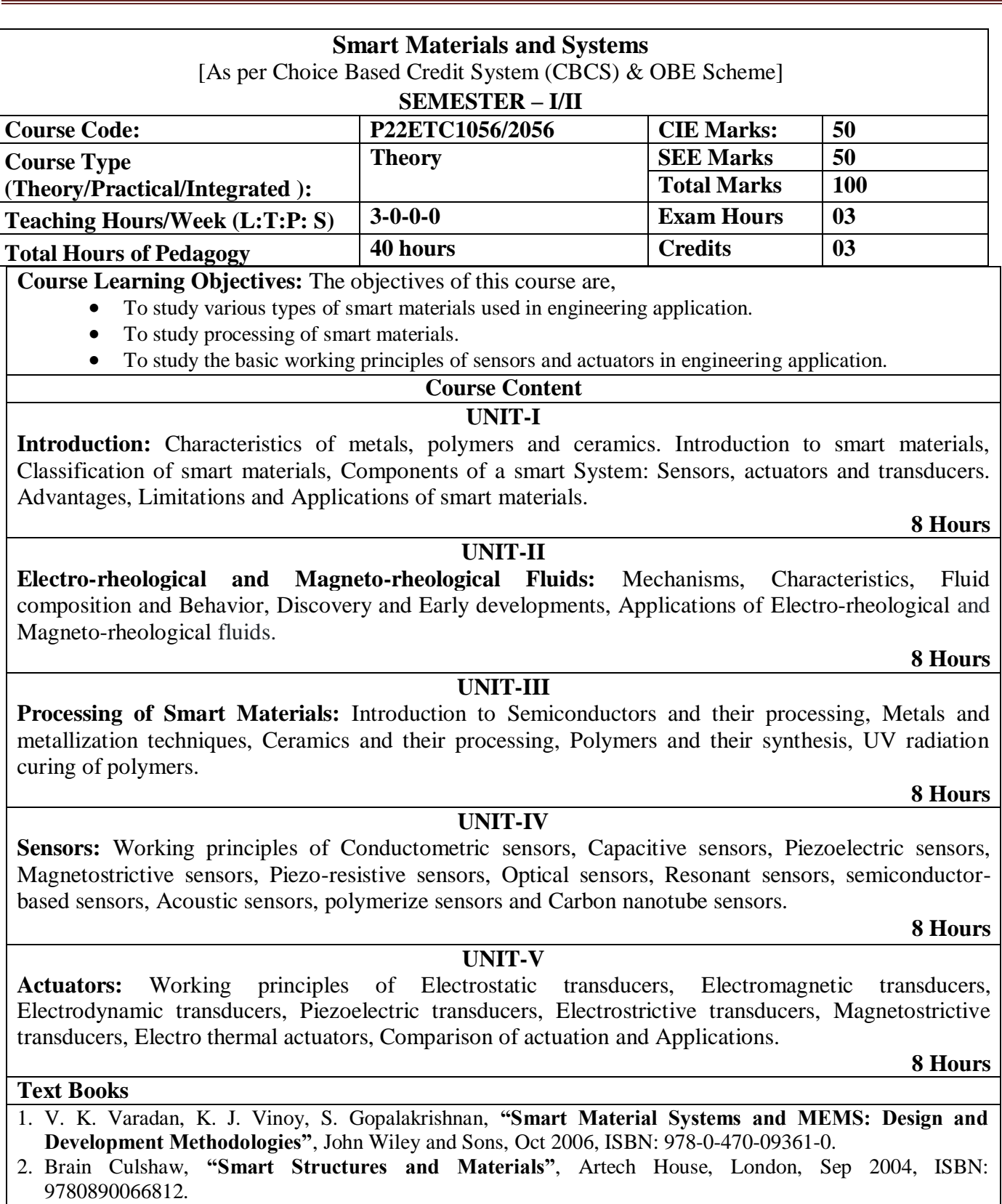

3. Mukesh V. Gandhi, Brian S. Thompson, **"Smart Materials and Structures"**, Springer, May1992, ISBN: 9780412370106.

# **Reference Books**

- 1. A. V. Srinivasan, **"Smart Structures: Analysis and Design"**, Cambridge University Press, Cambridge, New York, 2001, ISBN: 978-0521659772.
- 2. P. Gauenzi, **"Smart Structures"**, Wiley, Oct 2009, ISBN: 978-0-470-68243-2.
- 3. G. Gautschi, **"Piezoelectric Sensorics: Force, Strain, Pressure, Acceleration and Acoustic Emission Sensors, Materials and Amplifiers"**, Springer, Berlin, New York, 2002, ISBN: 978-3-662-04732-3.

#### **Web Resources**

- 6. <https://nptel.ac.in/courses/112104173/>
- 7. <https://nptel.ac.in/courses/112104173/>
- 8. <https://nptel.ac.in/courses/112104251/>
- 9. [www.iop.org/EJ/article/0964-1726/5/3/002/sm6301.ps.gz](http://www.iop.org/EJ/article/0964-1726/5/3/002/sm6301.ps.gz)

**Course Outcomes:** At the end of the course, students will be able to,

- 1. **Apply** the fundamental characteristics of metals, polymers, ceramics and shape memory alloys in different engineering applications.
- 2. **Apply** the knowledge of fluid characteristics in analysing the behavior of electro-rheological and magnetorheological fluids.
- 3. **Identify** the different sensors and actuators used in engineering applications.
- 4. **Apply** the knowledge of various processing techniques and basic applications of smart materials in developing components of smart system.

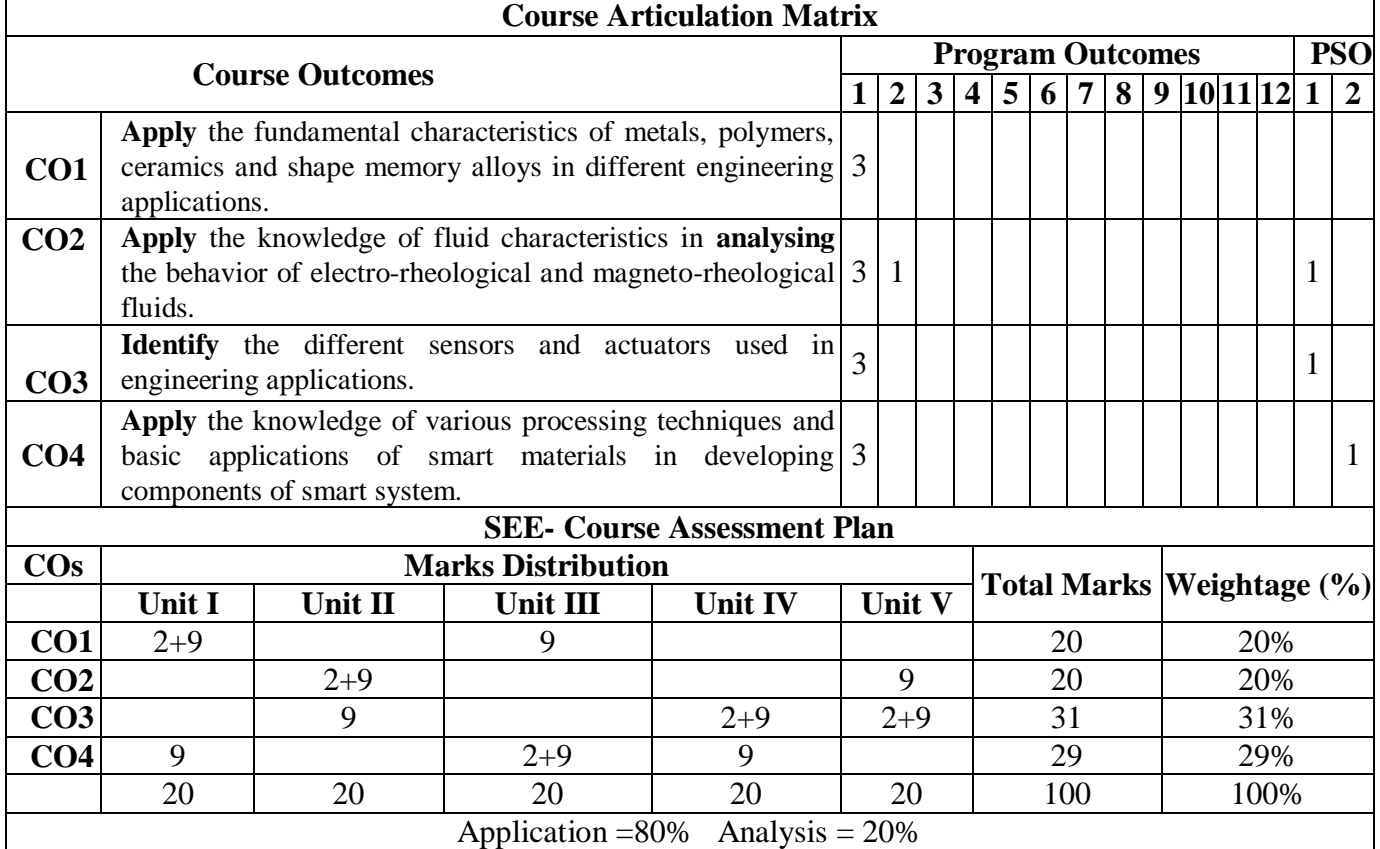

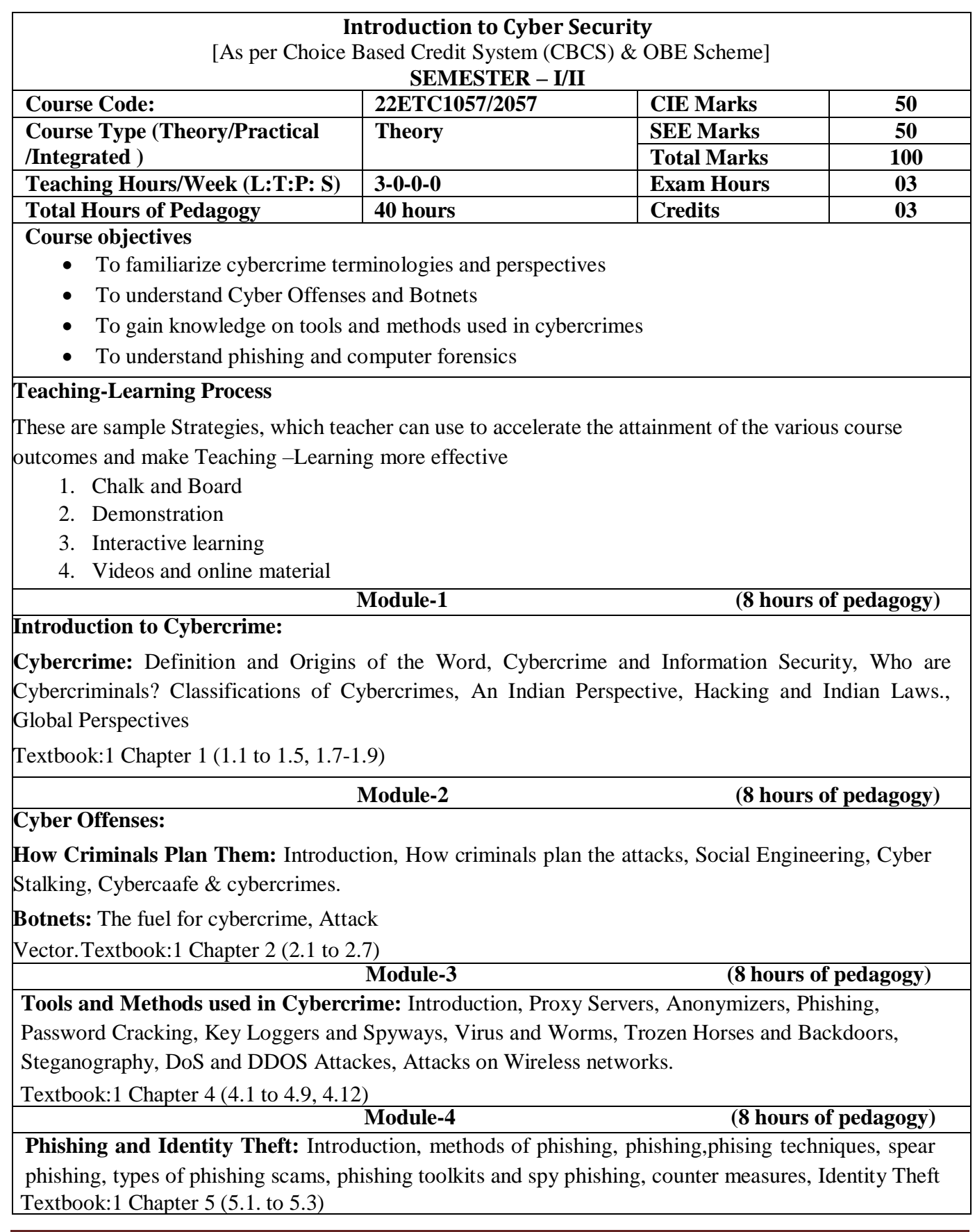

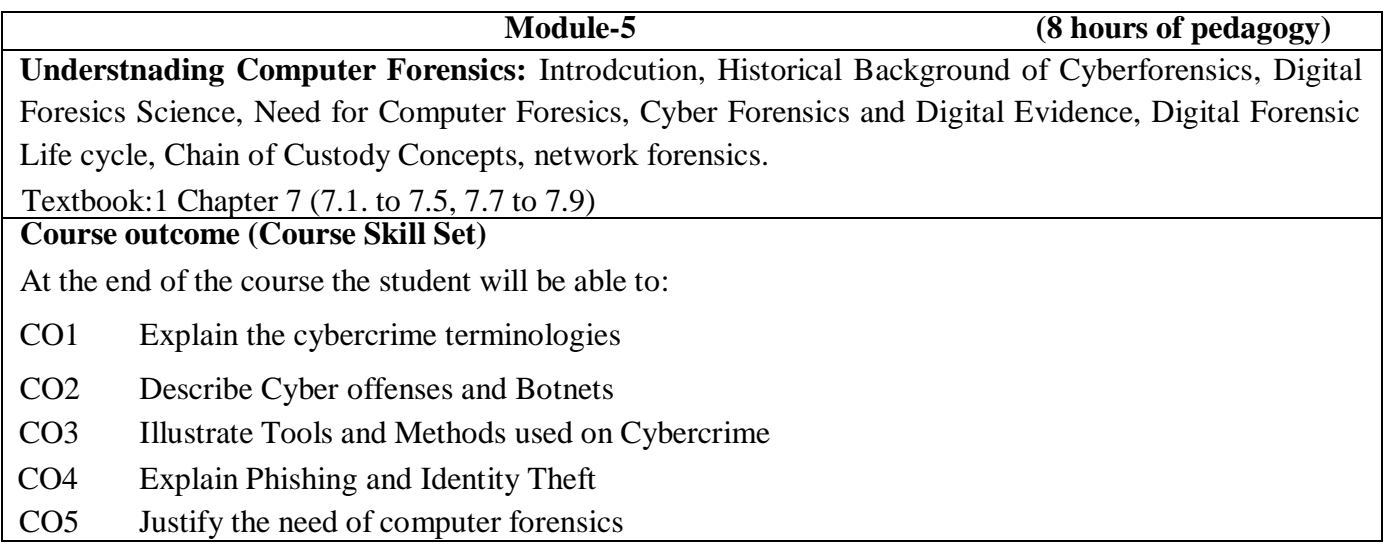

# **Course outcome (Course Skill Set)**

### **Suggested Learning Resources:**

# **Books (Title of the Book/Name of the author/Name of the publisher/Edition and Year)**

1. Sunit Belapure and Nina Godbole, "Cyber Security: Understanding Cyber Crimes, Computer Forensics And Legal Perspectives", Wiley India Pvt Ltd, ISBN: 978-81- 265-21791, 2011, First Edition (Reprinted 2018)

### **Web links and Video Lectures (e-Resources):**

- https:/[/www.youtube.com/watch?v=yC\\_hFm0BX28&list=PLxApjaSnQGi6Jm7LLSxvmNQjS](http://www.youtube.com/watch?v=yC_hFm0BX28&list=PLxApjaSnQGi6Jm7LLSxvmNQjS_rt9swsu) [\\_rt9swsu](http://www.youtube.com/watch?v=yC_hFm0BX28&list=PLxApjaSnQGi6Jm7LLSxvmNQjS_rt9swsu)
- https:/[/www.youtube.com/watch?v=nzZkKoREEGo&list=PL9ooVrP1hQOGPQVeapGsJCktz](http://www.youtube.com/watch?v=nzZkKoREEGo&list=PL9ooVrP1hQOGPQVeapGsJCktzIO4DtI4_) [IO4DtI4\\_](http://www.youtube.com/watch?v=nzZkKoREEGo&list=PL9ooVrP1hQOGPQVeapGsJCktzIO4DtI4_)
- https:/[/www.youtube.com/watch?v=6wi5DI6du-4&list=PL\\_uaeekrhGzJlB8XQBxU3z](http://www.youtube.com/watch?v=6wi5DI6du-4&list=PL_uaeekrhGzJlB8XQBxU3z) hDwT95xlk
- https:/[/www.youtube.com/watch?v=KqSqyKwVuA8](http://www.youtube.com/watch?v=KqSqyKwVuA8)

# **Activity Based Learning (Suggested Activities in Class)/ Practical Based learning**

- Illustration of standard case study of cyber crime
- Setup a cyber court at Institute level

# **COs and POs Mapping (Individual teacher has to fill up)**

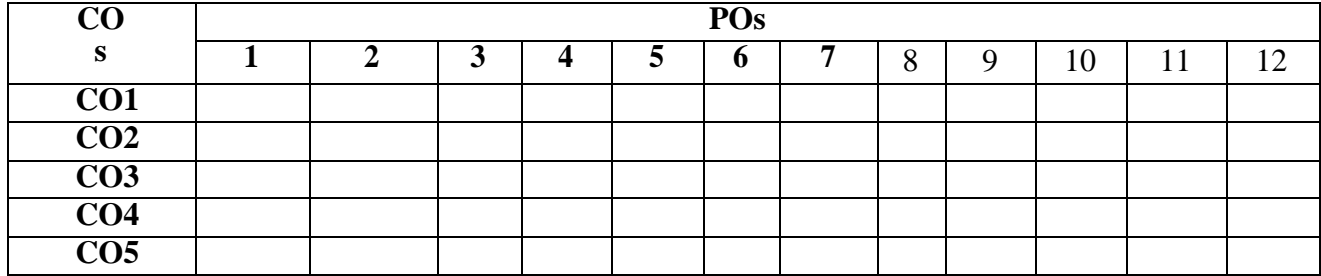

# **Level 3- Highly Mapped, Level 2-Moderately Mapped, Level 1-Low Mapped, Level 0- Not Mapped**

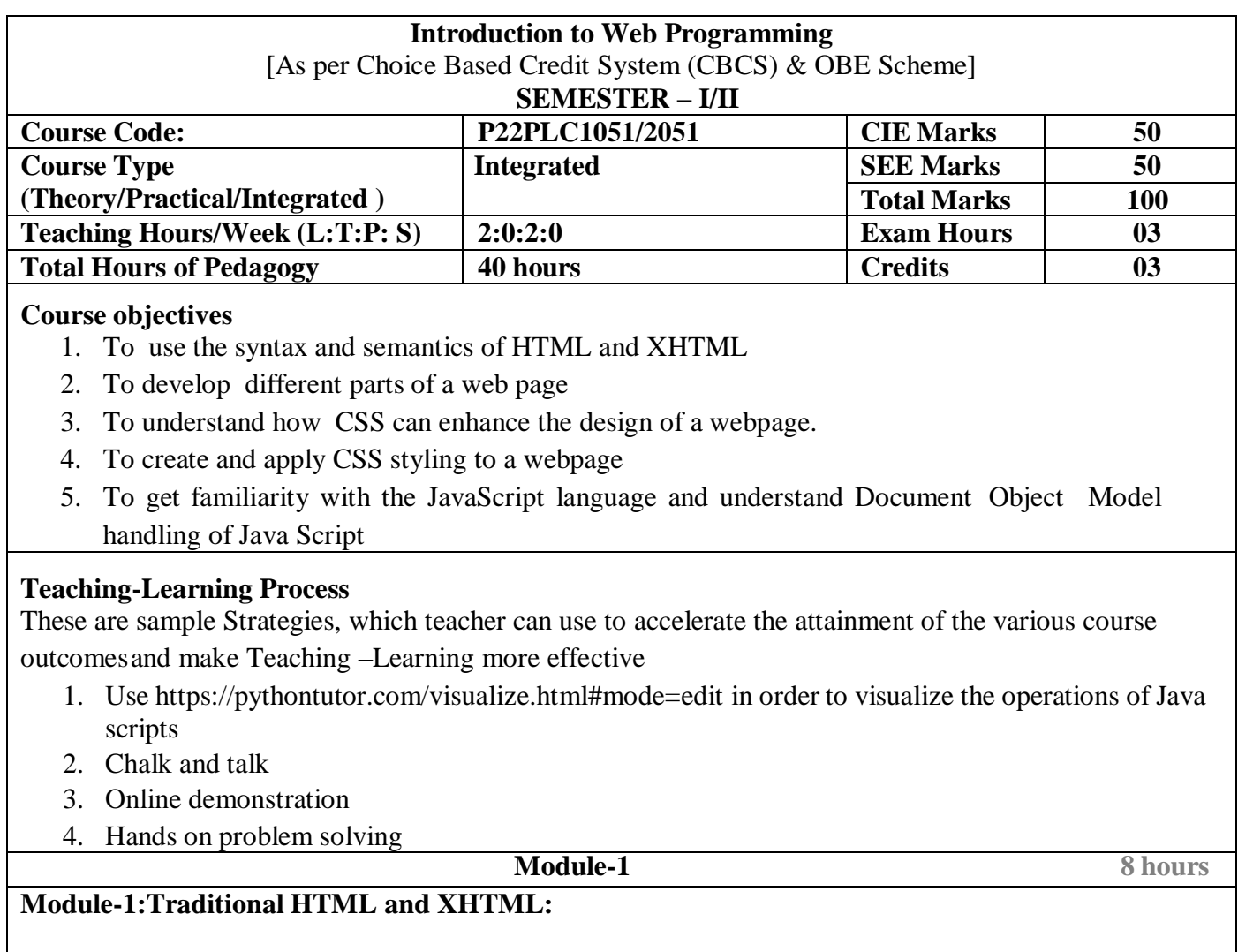

First Look at HTML and XHTML, Hello HTML and XHTML World, HTML and XHTML: Version History, HTML and XHTML DTDs: The Specifications Up Close, (X) HTML Document Structure, Browsers and  $(X)$  HTML, The Rules of  $(X)$ HTML, Major Themes of  $(X)$ HTML, The Future of Markup—Two Paths?

# **TextBook1: Chapter 1**

**Module-2 8 hours**

# **Module-2: HTML5:**

Hello HTML5, Loose Syntax Returns, XHTML5, HTML5: Embracing the Reality of Web Markup, Presentational Markup Removed and Redefined, HTML5 Document Structure Changes, Adding Semantics, HTML5's Open Media Effort, Client-Side Graphics with <canvas>, HTML5 Form Changes, Emerging Elements and Attributes to Support Web Applications

# **TextBook1: Chapter 2**

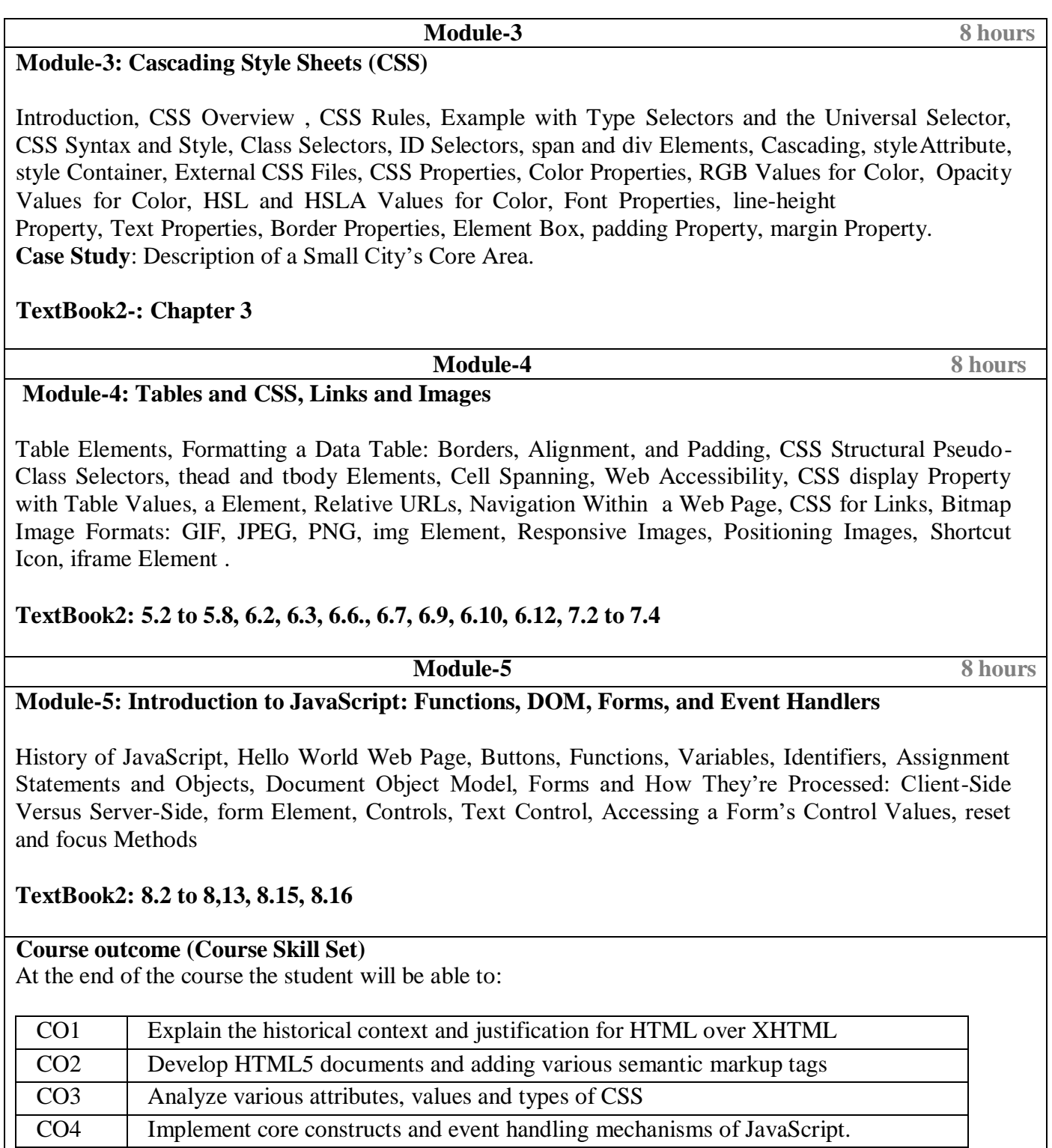

### **Programming Assignments:**

- 1. Create an XHTML page using tags to accomplish the following:
	- (i) A paragraph containing text "All that glitters is not gold". Bold face and italicize this text
	- (ii) Create equation:

$$
x = 1/3(y_1^2 + z_1^2)
$$

(iii) Put a background image to a page and demonstrate all attributes of background image Create unordered list of 5 fruits and ordered list of 3 flowers

**2.** Create following table using XHTML tags. Properly align cells, give suitable cell padding and cell spacing, and apply background color, bold and emphasis necessary

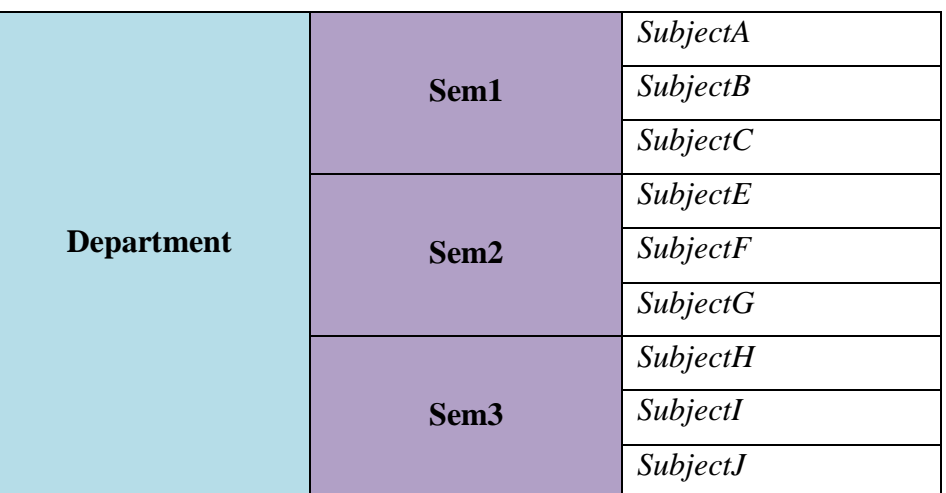

- 3. Use HTML5 for performing following tasks:
	- I. Draw a square using HTML5 SVG , fill the square with green color and make 6px brown stroke width
	- II. Write the following mathematical expression by using HTML5 MathML.  $d=x^2-y^2$
	- III. Redirecting current page to another page after 5 seconds using HTML5 metatag
- 4. Demonstrate the following HTML5 Semantic tags- <article>, <aside>, <details>, <figcaption>,  $\langle$  figure>,  $\langle$  footer>,  $\langle$  header>,  $\langle$  main>,  $\langle$  mark>,  $\langle$  section> for a webpage that gives informationabout travel experience.
- 5. Create a class called **income**, and make it a background color of #0ff. Create a class called **expenses**, and make it a background color of #f0f. Create a class called **profit**, and make it a background color of #f00.

Throughout the document, any text that mentions income, expenses, or profit, attach the appropriate class to that piece of text. Further create following line of text in the same document:

The current price is  $50\overline{z}$  and new price is  $40\overline{z}$ 

- 6. Change the tag **li** to have the following properties:
	- A display status of inline
- A medium, double-lined, black border
- No list style type

Add the following properties to the style for **li**:

- Margin of 5px
- Padding of 10px to the top, 20px to the right, 10px to the bottom, and 20px tothe left

Also demonstrate list style type with user defined image logos

7. Create following web page using HTML and CSS with tabular layout

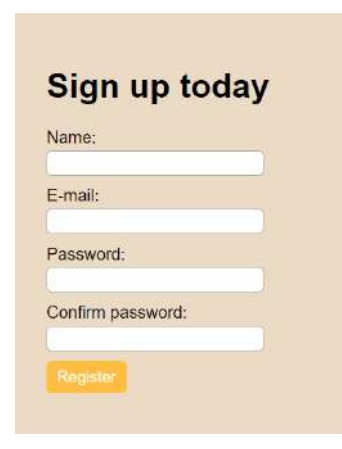

8. Create following calculator interface with HTML and CSS

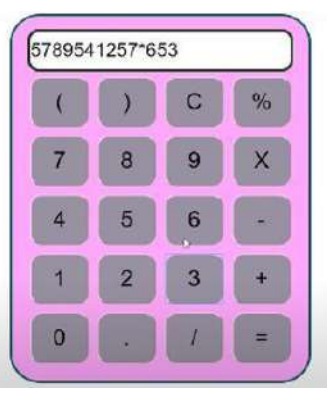

- 9. Write a Java Script program that on clicking a button, displays scrolling text which moves from left to right with a small delay
- 10. Create a webpage containing 3 overlapping images using HTML, CSS and JS. Further when the mouse is over any image, it should be on the top and fully displayed.

**Suggested Learning Resources:**

Books (Title of the Book/Name of the author/Name of the publisher/Edition and Year)

**TextBook-1:** HTML & CSS: The Complete Reference Thomas A. Powell, , Fifth Edition, Tata McGraw Hill

**TextBook-2:** WEB PROGRAMMING with HTML5, CSS and JavaScript, John Dean, Jones &

Bartlett Learning, First Edition

# **Web links and Video Lectures (e-Resources):**

[https://onlinecourses.swayam2.ac.in/aic20\\_sp11/preview](https://onlinecourses.swayam2.ac.in/aic20_sp11/preview)

# **Activity Based Learning (Suggested Activities in Class)/ Practical Based learning**

Develop simple GUI interfaces for a computer program to interact with users

# **COs and POs Mapping :**

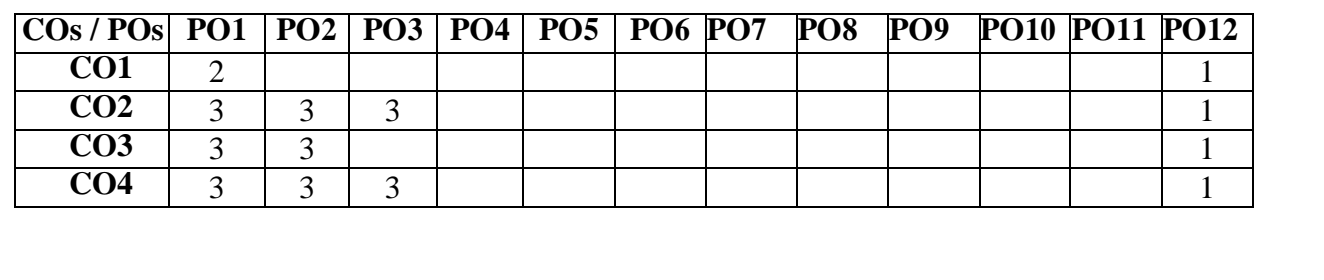

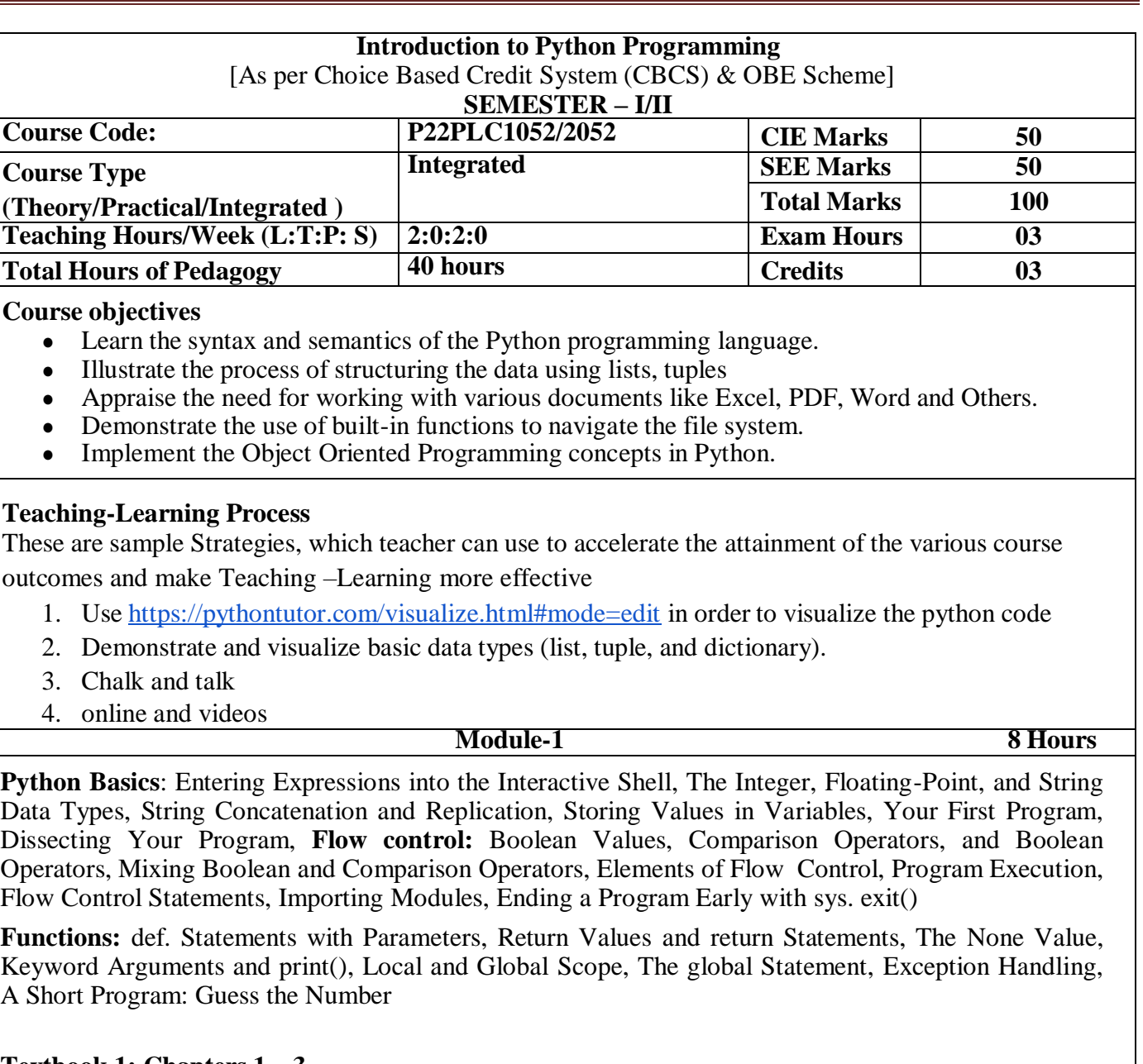

### **Textbook 1: Chapters 1 – 3**

**Module-2 8 Hours**

**Lists:** The List Data Type, Working with Lists, Augmented Assignment Operators, Methods, Example Program: Magic 8 Ball with a List, List-like Types: Strings and Tuples, References.

**Dictionaries and Structuring Data:** The Dictionary Data Type, Pretty Printing, Using DataStructures to Model Real-World Things,

# **Textbook 1: Chapters 4 – 5**

 **Module-4 8 Hours**

 **Module-5 8 Hours**

### **Module-3 8 Hours**

**Manipulating Strings:** Working with Strings, Useful String Methods, Project: Password Locker, Project: Adding Bullets to Wiki Markup

**Reading and Writing Files:** Files and File Paths, The OS .path Module, The File Reading/Writing Process, Saving Variables with the shelve Module, Saving Variables with the print. format() Function, Project: Generating Random Quiz Files, Project: Multi clip board,

### **Textbook 1: Chapters 6 , 8**

**Organizing Files:** The shutil Module, Walking a Directory Tree, Compressing Files with the zip file Module, Project: Renaming Files with American-Style Dates to European-Style Dates, Project: Backing Up a Folder into a ZIP File,

**Debugging:** Raising Exceptions, Getting the Trackback as a String, Assertions, Logging, IDLE"s Debugger.

### **Textbook 1: Chapters 9-10**

**Classes and objects:** Programmer-defined types, Attributes, Rectangles, Instances as return values, Objects are mutable, Copying,

**Classes and functions:** Time, Pure functions, Modifiers, Prototyping versus planning,

**Classes and methods:** Object-oriented features, Printing objects, Another example, A more complicated example, The init method, The str method, Operator overloading, Type-based dispatch, Polymorphism, Interface and implementation,

# **Textbook 2: Chapters 15 – 17**

# **Course outcome (Course Skill Set)**

At the end of the course the student will be able to:

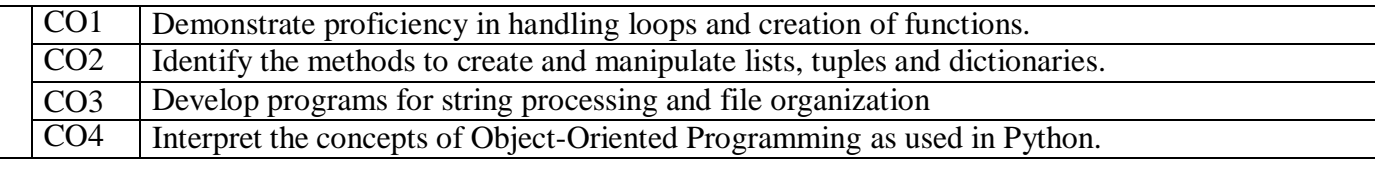

# **Programming Exercises:**

- 1. a. Develop a program to read the student details like Name, USN, and Marks in three subjects. Displaythe student details, total marks and percentage with suitable messages. b. Develop a program to read the name and year of birth of a person. Display whether the person is asenior citizen or not.
- 2. a. Develop a program to generate Fibonacci sequence of length (N). Read N from the console. b. Write a function to calculate factorial of a number. Develop a program to compute binomial coefficient (Given N and R).
- 3. Read N numbers from the console and create a list. Develop a program to print mean, variance andstandard deviation with suitable messages.
- 4. Read a multi-digit number (as chars) from the console. Develop a program to print the frequency ofeach digit with suitable message.
- 5. Develop a program to print 10 most frequently appearing words in a text file. [Hint: Use dictionary With distinct words and their frequency of occurrences. Sort the dictionary in the reverse order of frequency and display dictionary slice of first 10 items]
- 6. Develop a program to sort the contents of a text file and write the sorted contents into a separate text file. [Hint: Use string methods strip (), len (), list methods sort (), append (), and file methods open (), read lines (), and write ()].
- 7. Develop a program to backing up a given Folder (Folder in a current working directory) into a ZIP File by using relevant modules and suitable methods.
- 8. Write a function named DivExp which takes TWO parameters a, b and returns a value c  $(c=a/b)$ . Write suitable assertion for a>0 in function DivExp and raise an exception for when b=0. Develop a suitable program which reads two values from the console and calls a function DivExp.
- 9. Define a function which takes TWO objects representing complex numbers and returns new complex number with addition of two complex numbers. Define a suitable class 'Complex' to represent the complex number. Develop a program to read  $N(N>=2)$  complex numbers and to compute the additionof N complex numbers.
- 10. Develop a program that uses class Student which prompts the user to enter marks in three subjects and calculates total marks, percentage and displays the score card details. [Hint: Use list to store the marks in three subjects and total marks. Use\_init\_() method to initialize name, USN and the lists to store marks and total, Use getMarks () method to read marks into the list, and display () method to display thescore card details.]

**Suggested Learning Resources:**

**Text Books**

**1. Al Sweigart, "Automate the Boring Stuff with Python", 1st Edition, No Starch Press, 2015. (Available under CC-BY-NC-SA license at https://automatetheboringstuff.com/)**

 **(Chapters 1 to 18, except 12) for lambda functions use this** 

 **link: https:/[/www.learnbyexample.org/python-lambda-function/](http://www.learnbyexample.org/python-lambda-function/)** 

**2. Allen B. Downey, "Think Python: How to Think Like a Computer Scientist", 2nd Edition, Green Tea Press, 2015. (Available under CC-BY-NC license at <http://greenteapress.com/thinkpython2/thinkpython2.pdf>**

 **(Chapters 13, 15, 16, 17, 18) (Download pdf/html files from the above link)**

**Web links and Video Lectures (e-Resources):**

- https:/[/www.learnbyexample.org/python/](http://www.learnbyexample.org/python/)
- <https://www.learnpython.org/>
- [https://pythontutor.com/visualize.html#mode=edit](https://pythontutor.com/visualize.html#mode%3Dedit)

### **Activity Based Learning (Suggested Activities in Class)/ Practical Based learning**

 Quizzes for list, tuple, string dictionary slicing operations using below link https://github.com/sushantkhara/Data-Structures-And-Algorithms-with-Python/raw/main/Python%203%20\_%20400%20exercises%20and%20solutions%20for%20beginn ers.pdf

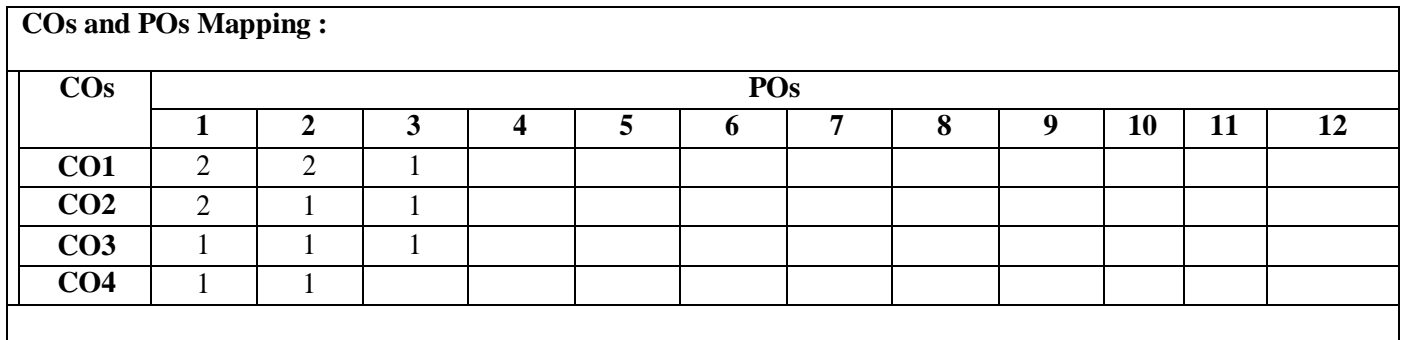

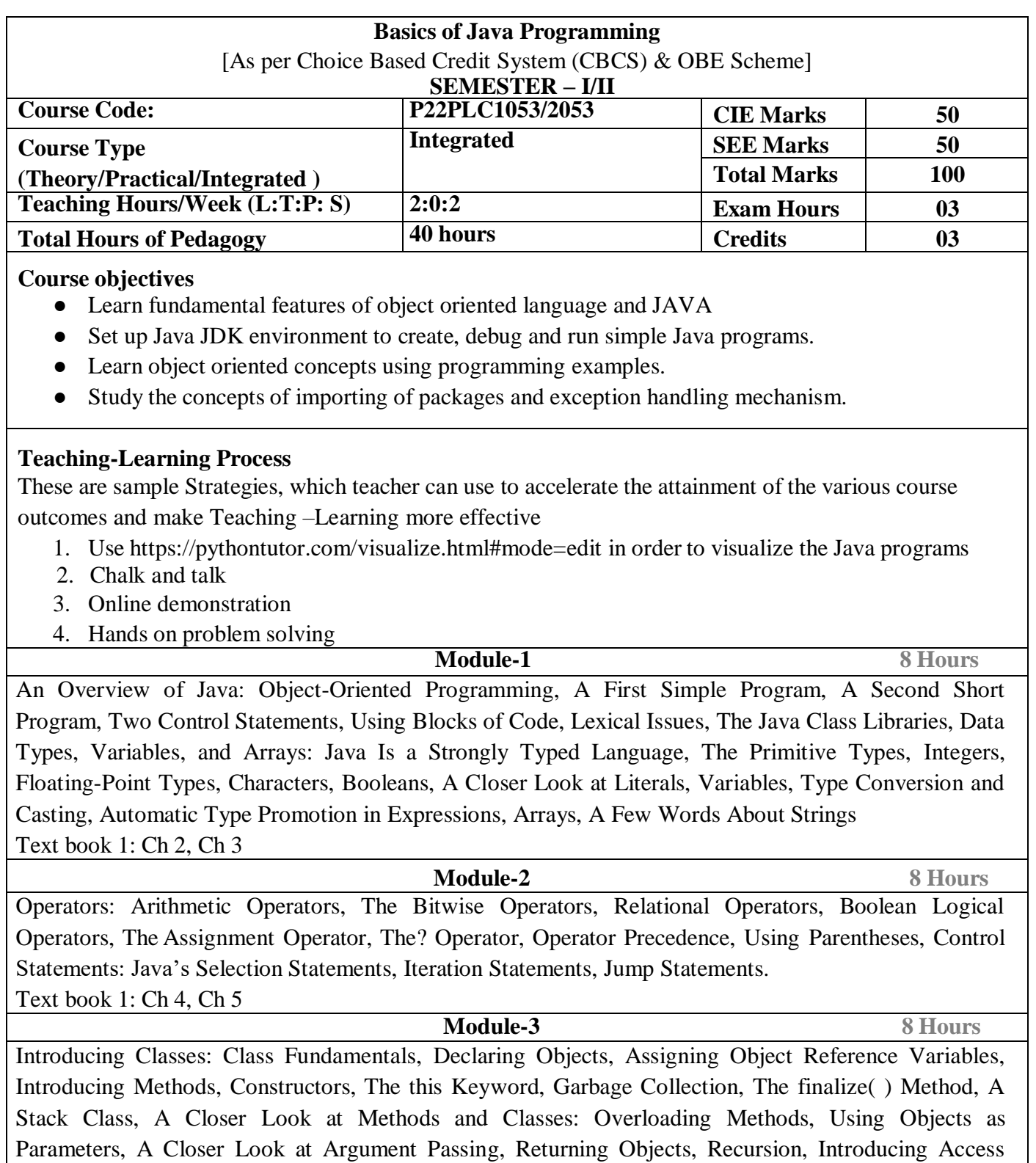

Control, Understanding static, Introducing final, Arrays Revisited

**Text book 1:** Ch 6, Ch 7 ( 7.1-7.9 )

#### **Module-4 8 Hours**

Inheritance: Inheritance, Using super, Creating a Multilevel Hierarchy, When Constructors Are Called, Method Overriding, Dynamic Method Dispatch, Using Abstract Classes, Using final with Inheritance, The Object Class.

# **Text book 1:** Ch 8

### **Module-5 8 Hours**

Packages and Interfaces: Packages, Access Protection, Importing Packages, Interfaces, Exception Handling: Exception-Handling Fundamentals, Exception Types, Uncaught Exceptions, Using try and catch, Multiple catch Clauses, Nested try Statements, throw, throws, finally, Java's Built-in Exceptions, Creating Your Own Exception Subclasses, Chained Exceptions, Using Exceptions.

**Text book 1:** Ch 9, Ch 10

### **Course outcome (Course Skill Set)**

At the end of the course the student will be able to:

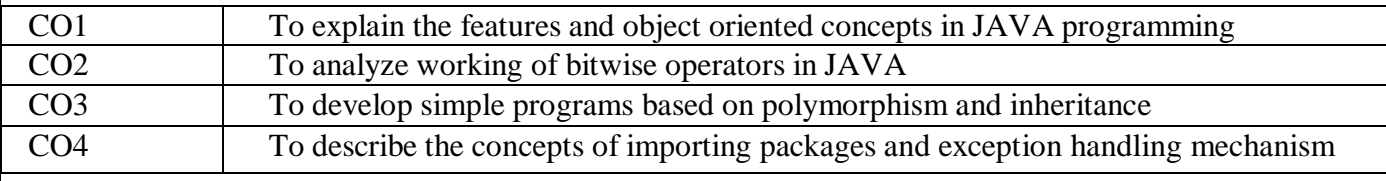

### **Programming Assignments**

- 1. Write a JAVA program that prints all real solutions to the quadratic equation  $ax2+bx+c=0$ . Read in a,b, c and use the quadratic formula.
- 2. Write a JAVA program for multiplication of two arrays.
- 3. Demonstrate the following operations and sign extension with Java programs (i)  $\langle \langle ii \rangle \rangle > \langle iii \rangle \rangle$
- 4. Write a JAVA program to sort list of elements in ascending and descending order
- 5. Create a JAVA class called Student with the following details as variables within it. USN , NAME, BRANCH, PHONE, PERCENTAGE Write a JAVA program to create n Student objects and print the USN, Name, Branch, Phone, and percentageof these objects with suitable headings.
- 6. Write a JAVA program demonstrating Method overloading and Constructor overloading.
- 7. Design a super class called Staff with details as StaffId, Name, Phone, Salary. Extend this class by writing three subclasses namely Teaching (domain, publications), Technical (skills), and Contract (period). Write a JAVA program to read and display at least 3 staff objects of all three categories.
- 8. Demonstrate dynamic dispatch using abstract class in JAVA.
- 9. Create two packages P1 and P2. In package P1, create class A, class B inherited from A, class C. In package P2, create class D inherited from class A in package P1 and class E. Demonstrate working of access modifiers (private, public, protected, default) in all these classes using JAVA.

Write a JAVA program to read two integers a and b. Compute a/b and print, when b is not zero. Raise an exception when b is equal to zero. Also demonstrate working of Array Index Out Of

Bound Exception.

### **Suggested Learning Resources:**

**Books (Title of the Book/Name of the author/Name of the publisher/Edition and Year)**

1. Herbert Scheldt, Java The Complete Reference, 7th Edition, Tata McGraw Hill, 2007.

**Web links and Video Lectures (e-Resources):**

[https://onlinecourses.nptel.ac.in/noc22\\_cs47/preview](https://onlinecourses.nptel.ac.in/noc22_cs47/preview)

### **Activity Based Learning (Suggested Activities in Class)/ Practical Based learning**

- Conduct on spot problem solving based on JAVA
- Develop simple GUI interfaces for a computer program to interact with users

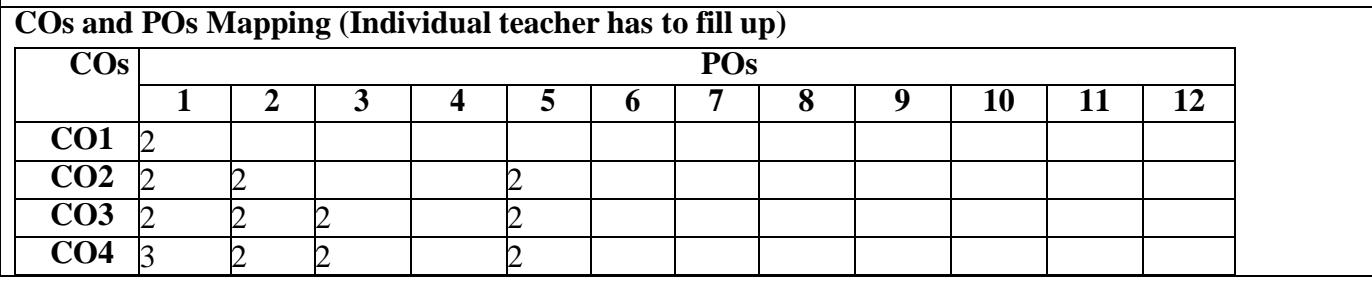

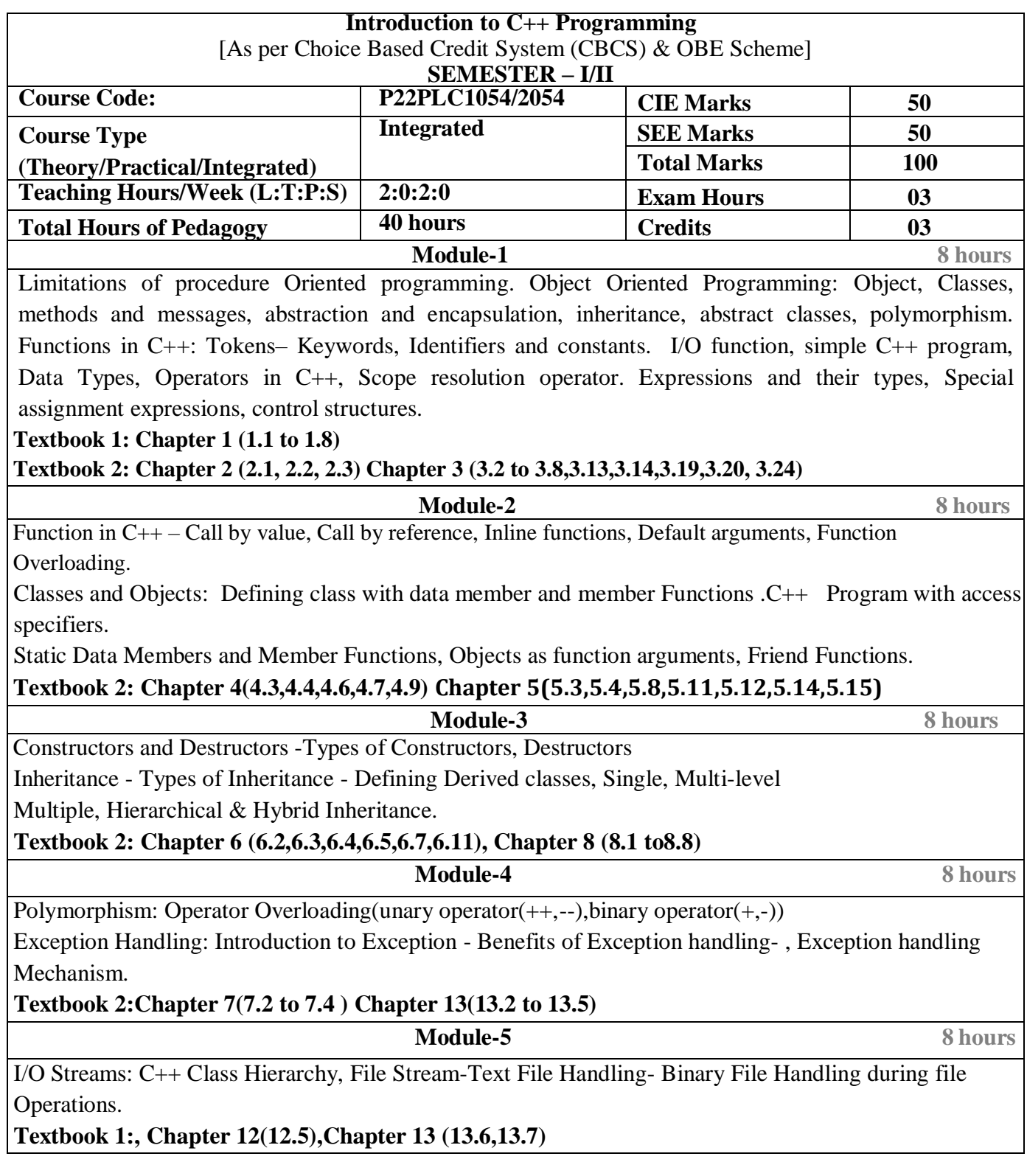

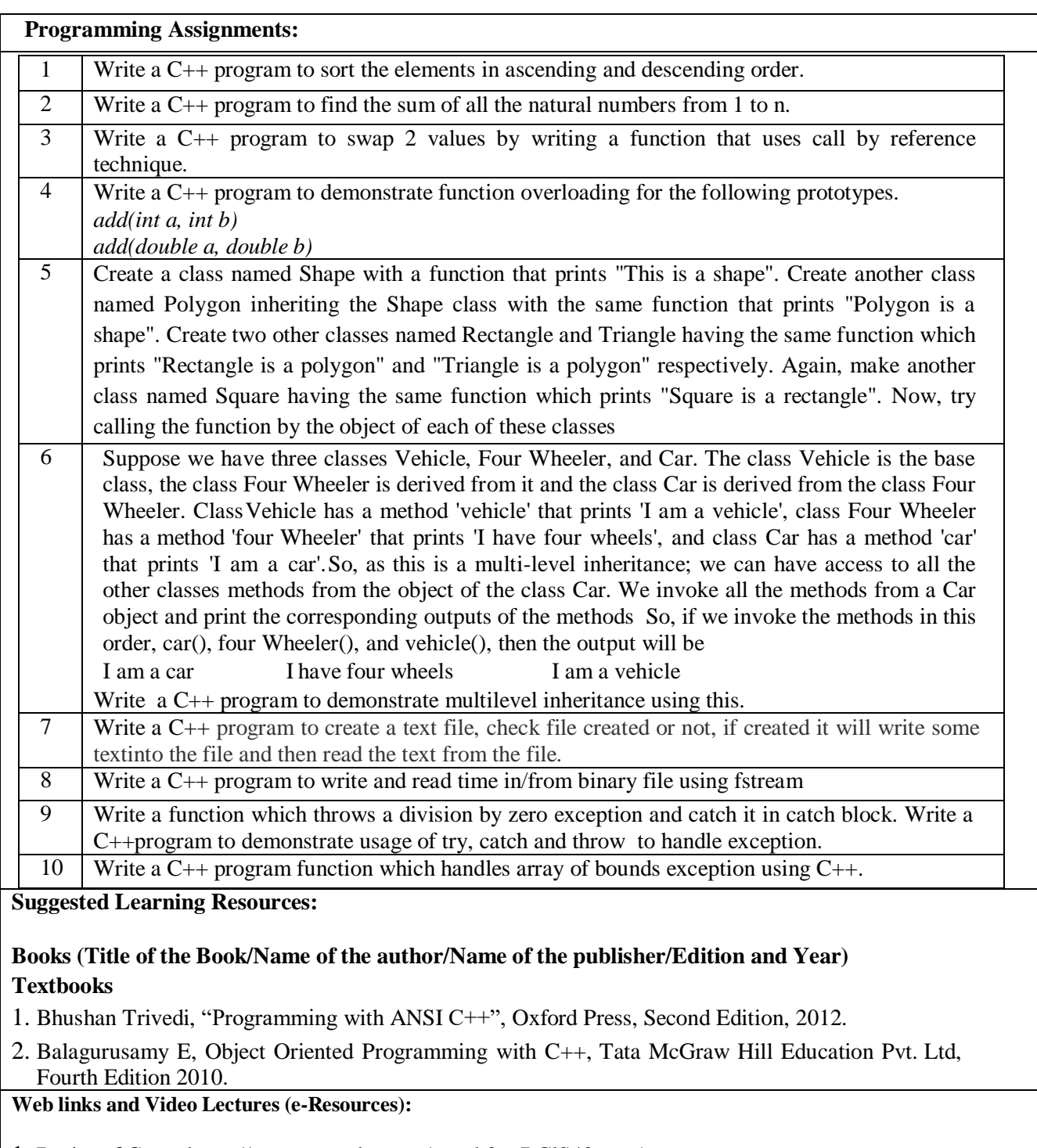

- 1. Basics of C++ https:[//www.youtube.com/watch?v=BClS40yzssA](http://www.youtube.com/watch?v=BClS40yzssA)
- 2. Functions of C++ <https://www.youtube.com/watch?v=p8ehAjZWjPw>

### **Tutorial Link:**

- 1. https:[//www.w3schools.com/cpp/cpp\\_intro.asp](http://www.w3schools.com/cpp/cpp_intro.asp)
- 2. https:[//www.edx.org/course/introduction-to-c-3](http://www.edx.org/course/introduction-to-c-3)

# **COs and POs Mapping:**

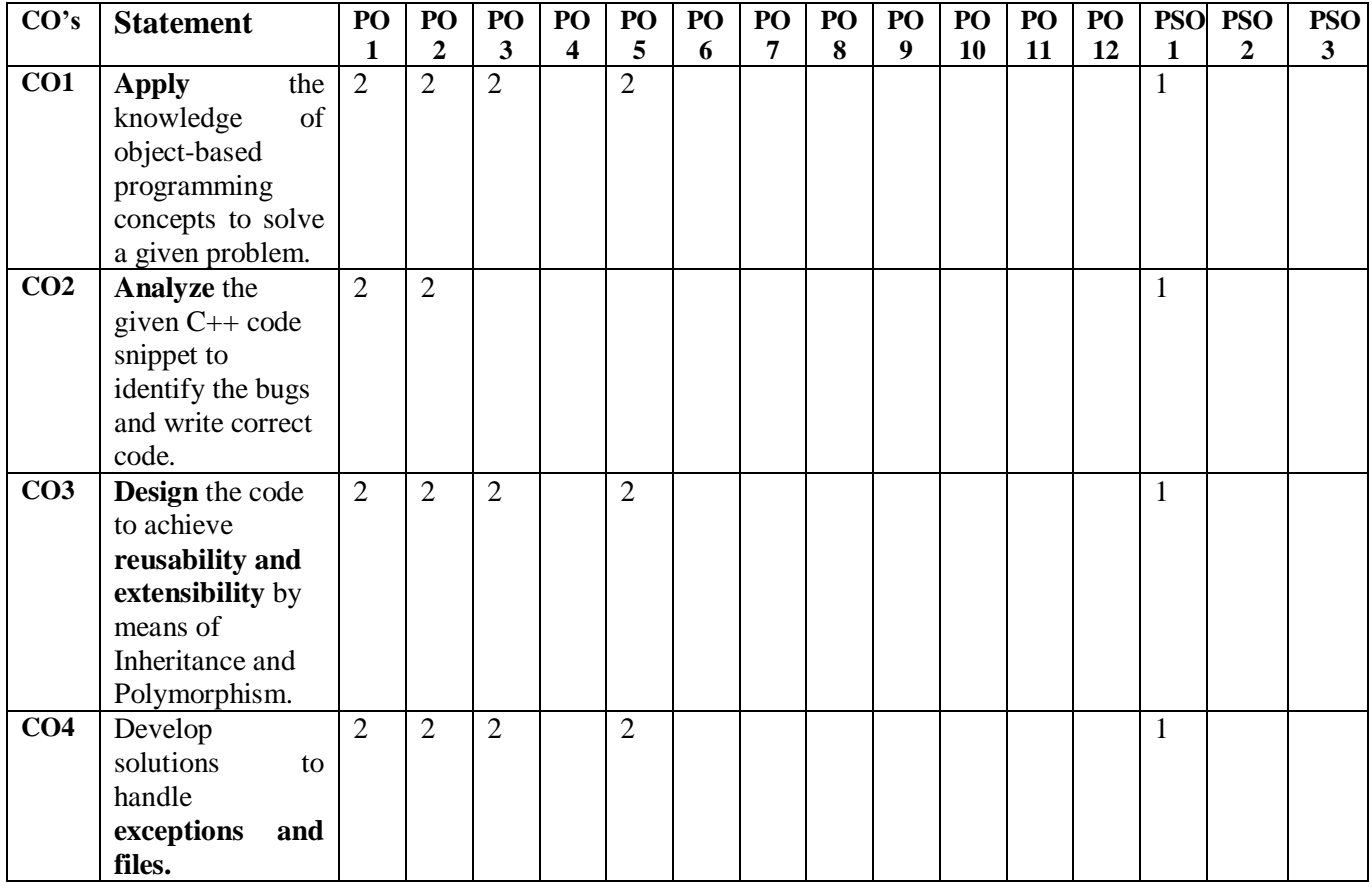

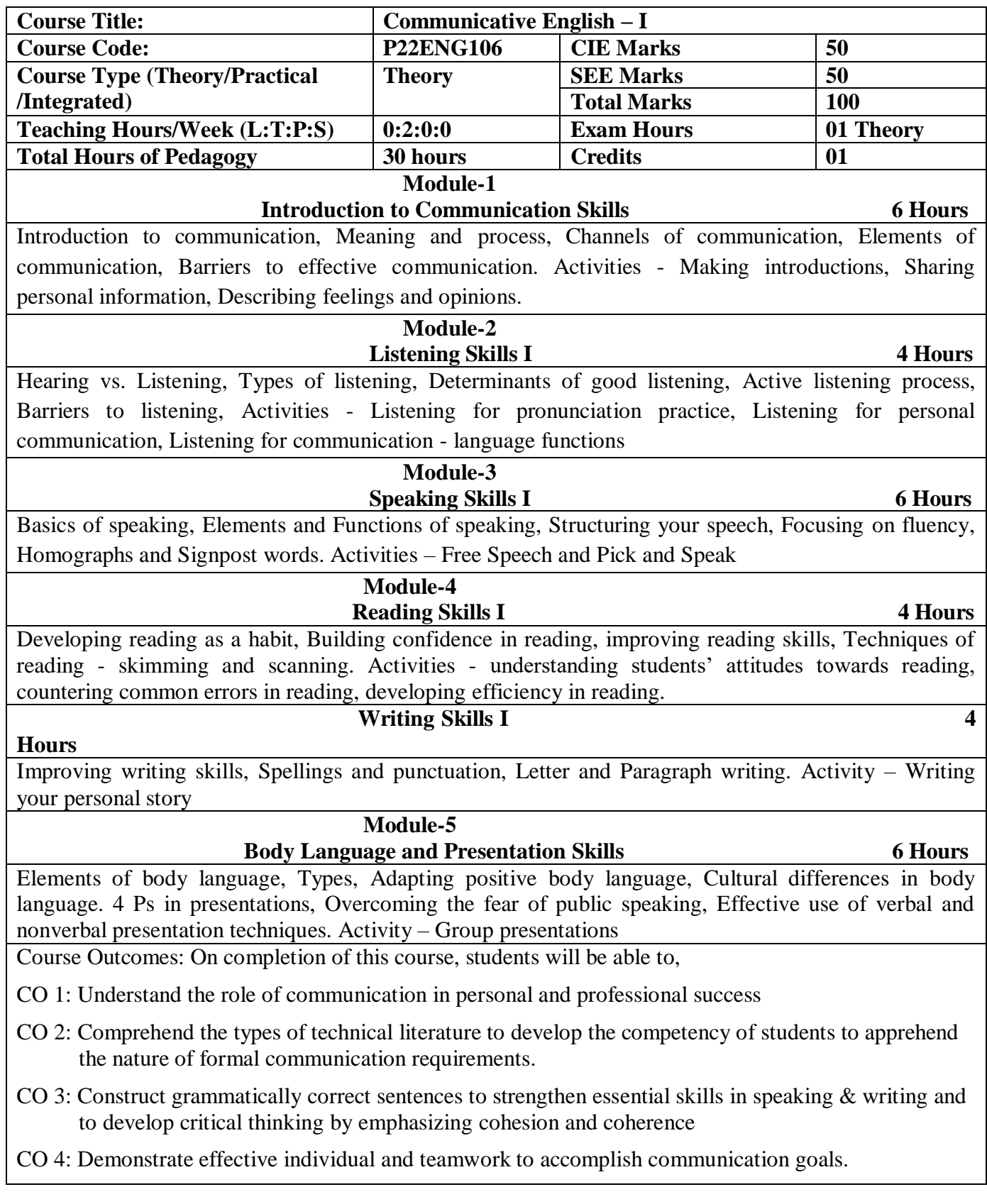

# **Textbooks and Reference Books:**

- 1. Communication Skills by Sanjay Kumar and Pushpa Lata, Oxford University Press 2015.
- 2. Everyday Dialogues in English by Robert J. Dixson, Prentice-Hall of India Ltd., 2006.
- 3. Developing Communication Skills by Krishna Mohan& Meera Banerjee (Macmillan)
- 4. The Oxford Guide to Writing and Speaking, John Seely, Oxford.
- 5. English Language Communication Skills Lab Manual cum Workbook by Rajesh Kumar Singh, Cengage learning India Pvt Limited – 2018

| CO              | PO              |                 |                 |                 |                 |                 |                 |                 |                 |             |             |      |      | <b>PSO</b>       |                  |  |
|-----------------|-----------------|-----------------|-----------------|-----------------|-----------------|-----------------|-----------------|-----------------|-----------------|-------------|-------------|------|------|------------------|------------------|--|
|                 | PO <sub>1</sub> | PO <sub>2</sub> | PO <sub>3</sub> | PO <sub>4</sub> | PO <sub>5</sub> | PO <sub>6</sub> | PO <sub>7</sub> | PO <sub>8</sub> | PO <sub>9</sub> | <b>PO10</b> | <b>PO11</b> | PO12 | PSO1 | PSO <sub>2</sub> | PSO <sub>3</sub> |  |
| CO <sub>1</sub> |                 |                 |                 |                 |                 |                 |                 |                 |                 |             |             |      |      |                  |                  |  |
| CO <sub>2</sub> |                 |                 |                 |                 |                 |                 |                 |                 |                 |             |             |      |      |                  |                  |  |
| CO <sub>3</sub> |                 |                 |                 |                 |                 |                 |                 |                 |                 |             |             |      |      |                  |                  |  |
| CO <sub>4</sub> |                 |                 |                 |                 |                 |                 |                 |                 | $\overline{2}$  |             |             |      |      |                  |                  |  |
| CO              |                 |                 |                 |                 |                 |                 |                 |                 | 2               |             |             |      |      |                  |                  |  |

**CO – PO – PSO Matrix**

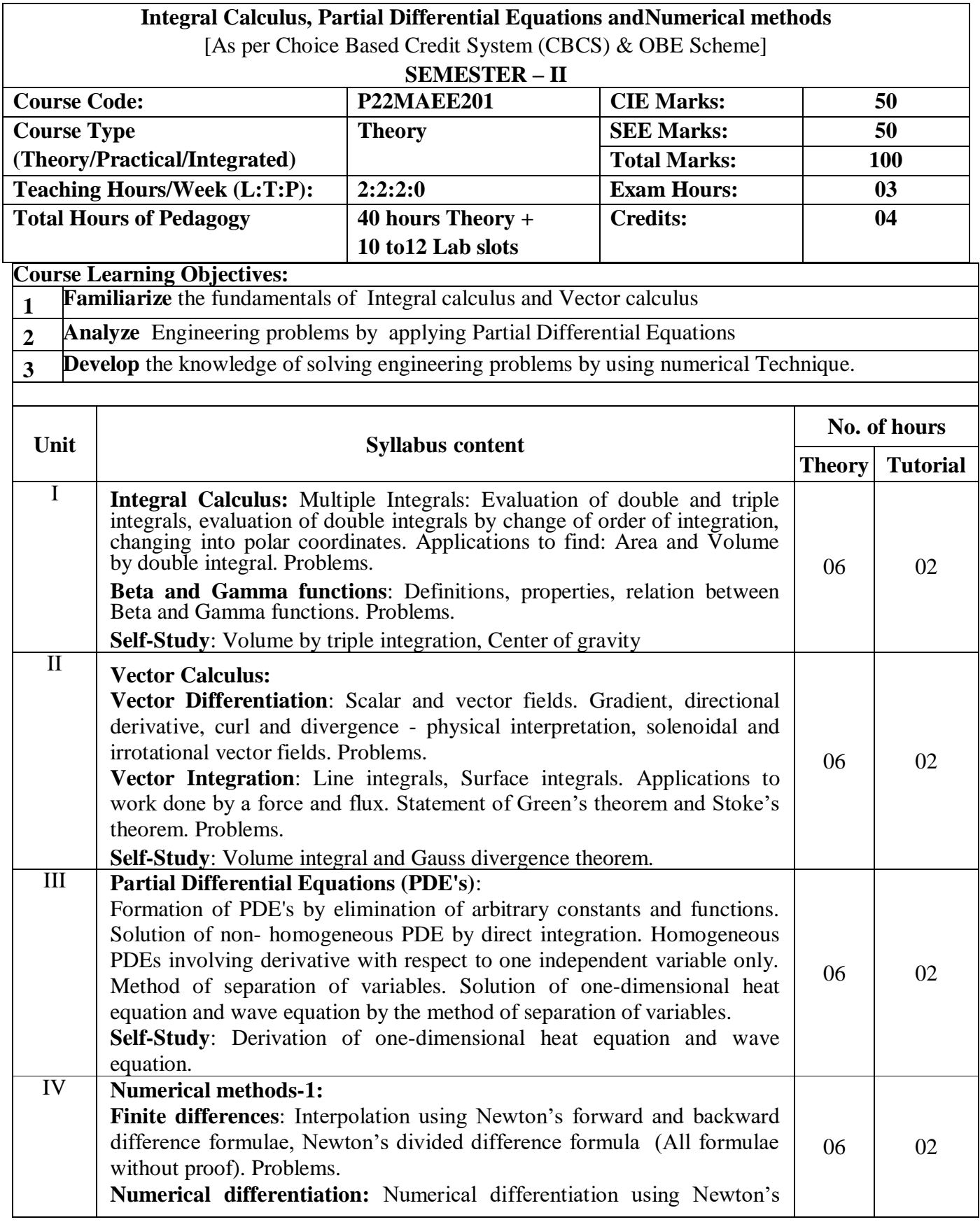

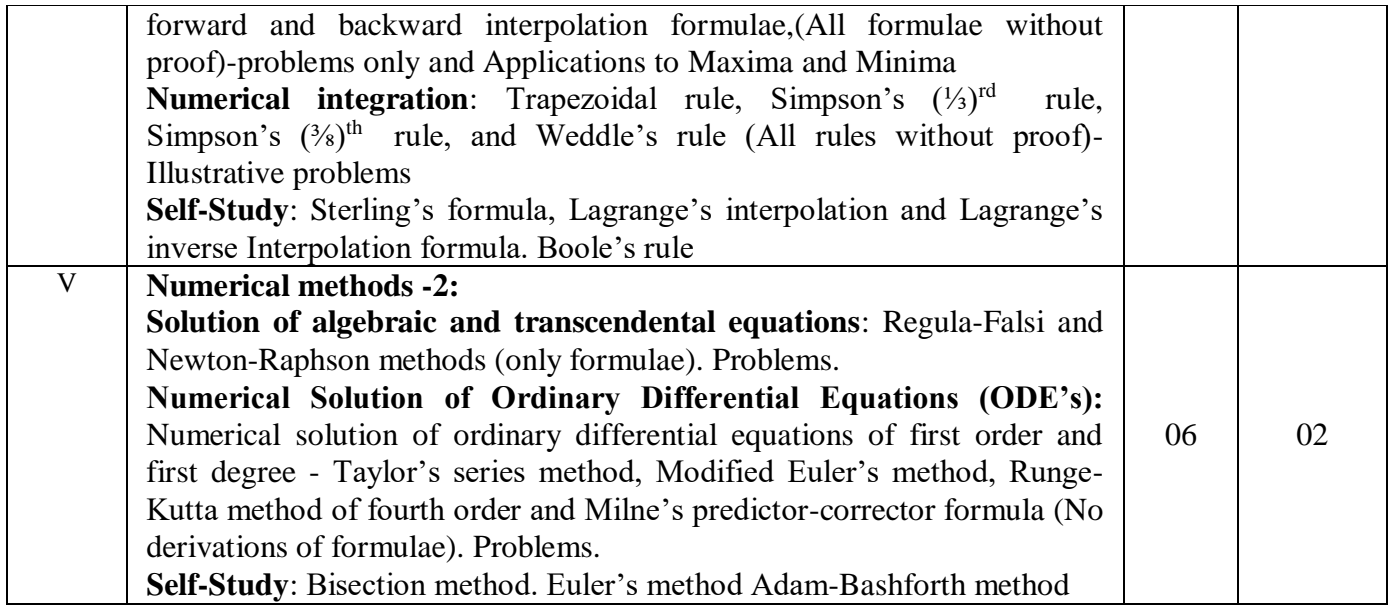

**COURSE OUTCOMES**: On completion of the course, student should be able to:

- **CO1: Knowledge** to Evaluate double and triple integration and identify the scalar, vector notation of functions of two and three dimensions ,recognize the partial differential equations and Numerical differences.
- **CO2: Understand** to explain Area, Volume by double integration, change to polar coordinates describe divergence and flux in vector field; classify method of solutions of PDE's, Numerical differentiation and integrations.
- **CO3: Apply** the Mathematical properties to evaluate triple integral and improper integral to interpret the irrotational and solenoidal vector field, find the solutions to problem arises in engineering field.
- **CO4**: **Analyze** multiple integrals ,vector differentiations and integration, the Mathematical model by partial differential equations, Numerical solution to algebraic and transcendental, ordinary differential equations and familiarize with modern mathematical tools namely SCILAB/PYTHON/MATLAB

### **TEACHING - LEARNING PROCESS: Chalk and Talk, power point presentation, animations, videos.**

# **TEXT BOOKS**

- 1. B.S. Grewal, Higher Engineering Mathematics (44th Edition 2018), Khanna Publishers, New Delhi.
- 2. E. Kreysizig, Advanced Engineering Mathematics, John Wiley and sons, 10th Ed. (Reprint) 2016.

# **REFERENCE BOOKS**

- 1. V. Ramana: Higher Engineering Mathematics, McGraw –Hill Education,11th Ed..
- 2. H. C. Taneja, Advanced Engineering Mathematics, Volume I & II, I.K. International Publishing House Pvt. Ltd., New Delhi.
- 3. N.P. Bali and Manish Goyal, A text book of Engineering Mathematics, Laxmi Publications, Reprint, 2010.

### **ONLINE RESOURCES**

- 1. [http://www.nptel.ac.in](http://www.nptel.ac.in/)
- 2. [https://en.wikipedia.org](https://en.wikipedia.org/)
- 3. <https://ocw.mit.edu/courses/18-303-linear-partial-differential-equations-fall-2006/>
- 4. <https://ocw.mit.edu/courses/18-152-introduction-to-partial-differential-equations-fall-2011/>
- 5. <http://mcatutorials.com/mca-tutorials-numerical-methods-tutorial.php>

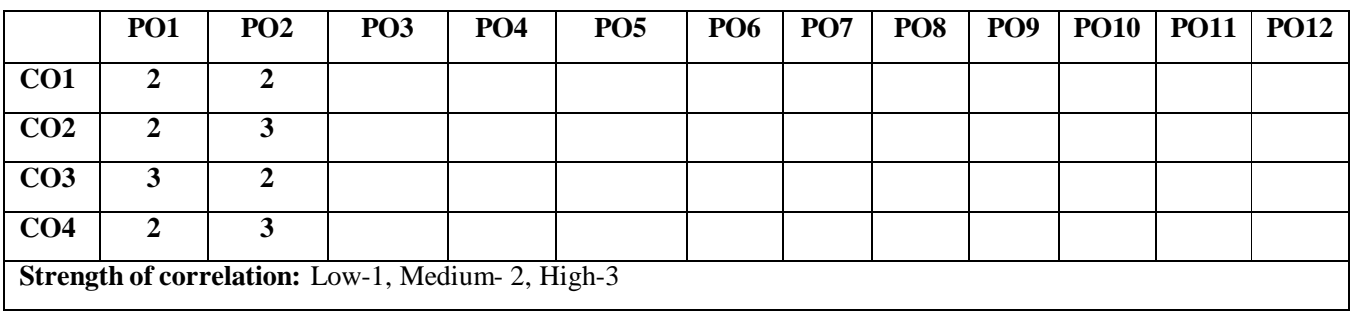
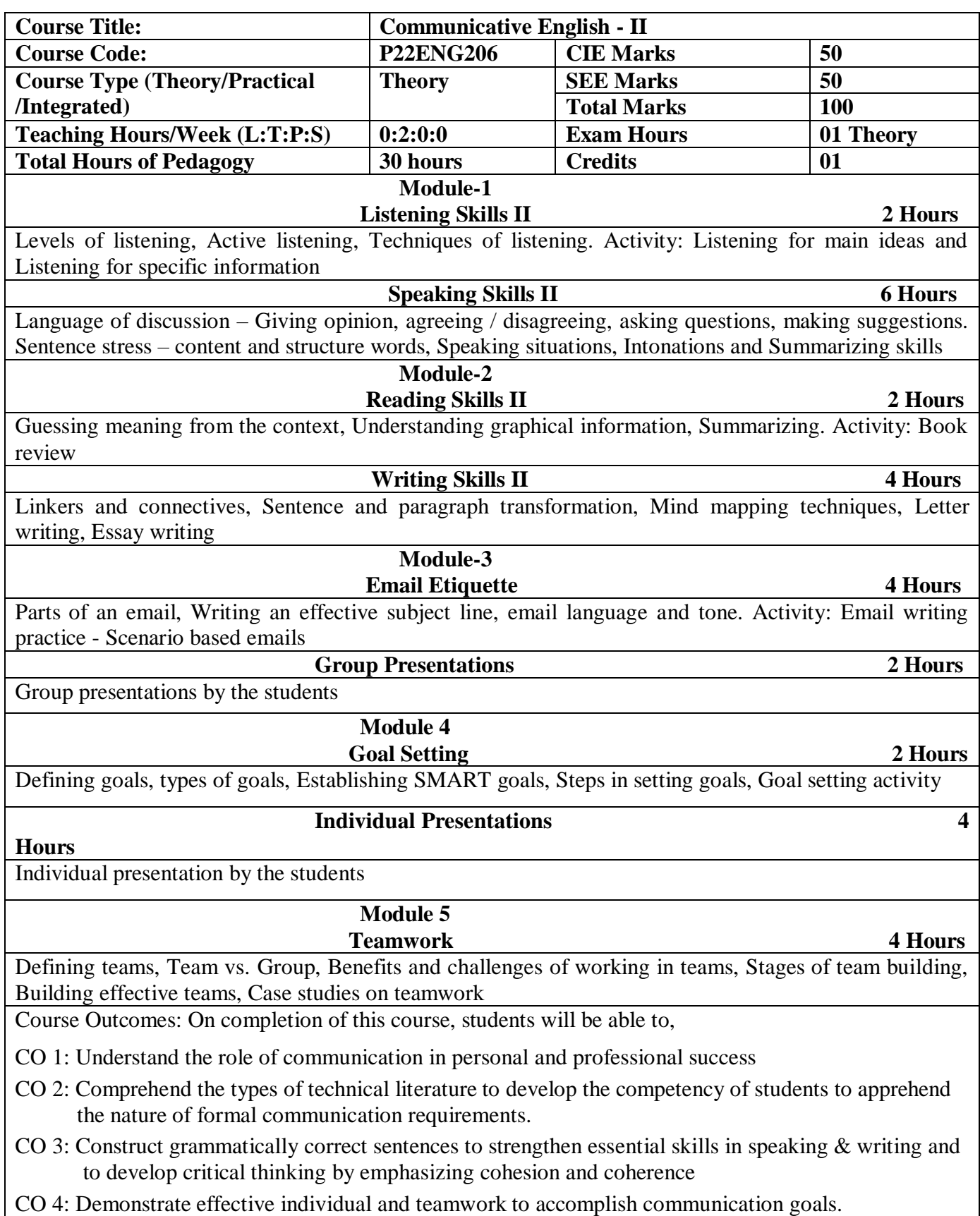

#### **Textbooks and Reference Books:**

- 1. Communication Skills by Sanjay Kumar and Pushpa Lata, Oxford University Press 2015.
- 2. Everyday Dialogues in English by Robert J. Dixson, Prentice-Hall of India Ltd., 2006.
- 3. Developing Communication Skills by Krishna Mohan& Meera Banerjee (Macmillan)
- 4. The Oxford Guide to Writing and Speaking, John Seely, Oxford.
- 5. English Language Communication Skills Lab Manual cum Workbook by Rajesh Kumar Singh, Cengage learning India Pvt Limited – 2018
- 6. The 7 habits of highly effective people by Stephen R Covey, Simon & Schuster 2020
- 7. You Are the Team: 6 Simple Ways Teammates Can Go from Good to Great by Michael G. Rogers

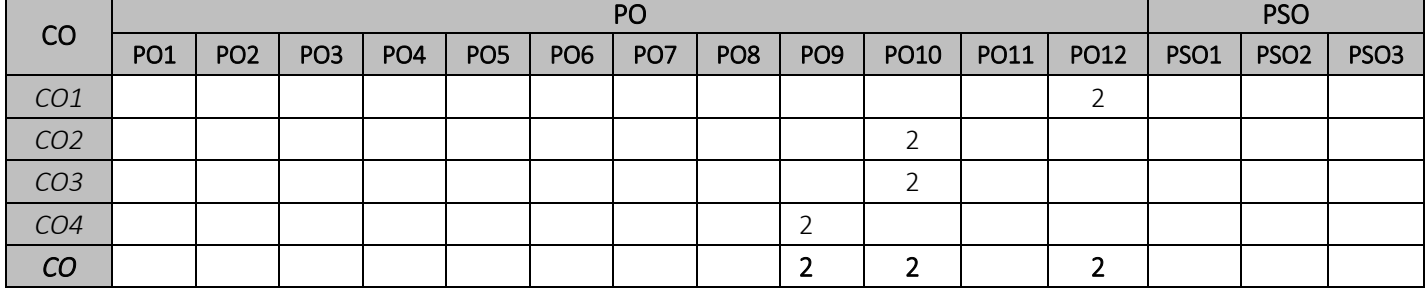

### **CO – PO – PSO Matrix**

# **¸ÁA¸ÀÌøwPÀ PÀ£ÀßqÀ** – PÀ£ÀßqÀ §®è ªÀÄvÀÄÛ PÀ£ÀßqÀ  $\hat{a}$ ÀiÁvÀÈ $\hat{c}$ sÁuÉAiÀÄ «zÁåvðUÀ½UÉ ¤UÀ¢¥Àr $1$ zÀ ¥À $\hat{o}$ ÀåPÀæ $\hat{a}$ ÀÄ

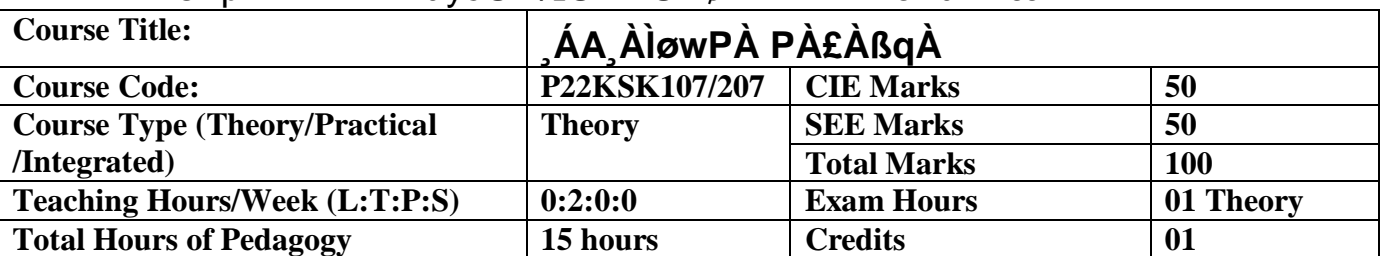

# **Course Objectives : ¸ÁA¸ÀÌøwPÀ PÀ£ÀßqÀ ¥ÀoÀåzÀ PÀ°PÉAiÀÄ GzÉÝñÀUÀ¼ÀÄ:**

**The course (P22KSK107/207) will enable the students,**

- 1. ¥ÀzÀ« «zÁåyðUÀ¼ÁVgÀĪÀÅzÀjAzÀ PÀ£ÀßqÀ ¨sÁµÉ, ¸Á»vÀå ªÀÄvÀÄÛ PÀ£ÀßqÀzÀ ¸ÁA¸ÀÌøwAiÀÄ ¥ÀjZÀAiÀÄ ªÀiÁrPÉÆqÀĪÀÅzÀÄ.
- 2. Pˣ˧qÀ ¸Á»vÀåzÀ ¥ÀæzsÁ£À ¨sÁUÀªÁzÀ DzsÀĤPÀ ¥ÀƪÀð ªÀÄvÀÄÛ DzsÀĤPÀ PÁªÀåUÀ¼À£ÀÄß ÁAPÉÃwPÀªÁV ¥ÀjZÀºÀ¬Ä ÀĪÀÅzÀÄ.
- 3. «zÁåyðUÀ¼À°è ¸Á»vÀå ªÀÄvÀÄÛ ¸ÁA¸ÀÌøwAiÀÄ §UÉÎ CjªÀÅ ºÁUÀÆ D¸ÀQÛAiÀÄ£ÀÄß ªÀÄÆr¸ÀĪÀÅzÀÄ.
- 4. vÁAwæPÀ ªÀåQÛUÀ¼À ¥ÀjZÀAiÀĪÀ£ÀÄß ºÁUÀÆ CªÀgÀÄUÀ¼À ¸Á¢ü<sup>1</sup>zÀ «µÀAiÀÄUÀ¼À£ÀÄß ¥ÀjZÀ¬Ä¸ÀĪÀÅzÀÄ.
- 5. ÁA ÀÌøwPÀ, d£À¥ÀzÀ °ÁUÀÆ ¥ÀæªÁ À PÀxÀ£ÀUÀ¼À ¥ÀjZÀAiÀÄ <sup>a</sup>ÀiÁrPÉÆqÀĪÀÅzÀÄ.

# **¨ÉÆÃzsÀ£É ªÀÄvÀÄÛ PÀ°PÁ ªÀåªÀ¸ÉÜ (Teaching-Learning Process – General Instructions):**

These are sample Strategies, which teacher can use to accelerate the attainment of the course outcomes.

- 1. ¸ÁA¸ÀÌøwPÀ PÀ£ÀßqÀªÀ£ÀÄß ¨ÉÆÃ¢ü¸À®Ä vÀgÀUÀwAiÀÄ°è ²PÀëPÀgÀÄ ¥Àæ¸ÀÄÛvÀ ¥ÀÄ ÀÛPÀ DzsÁj<sup>1</sup> ¨ÁèPï ¨ÉÆÃqïð «zsÁ£ÀªÀ£ÀÄß C£ÀÄ Àj ÀĪÀÅzÀÄ. ¥ÀæªÀÄÄR CA±ÀUÀ¼À ZÁmïðUÀ¼À£ÀÄß vÀAiÀiÁj¸À®Ä «zÁåyðUÀ¼À£ÀÄß ¥ÉæÃgÉæÀĪÀÅzÀÄ ªÀÄvÀÄÛ vÀgÀUÀwAiÀĺè CªÀÅUÀ¼À£ÀÄß ZÀað¸À®Ä CªÀPÁ±À ªÀiÁrPÉÆqÀĪÀÅzÀÄ.
- 2. EwæÃa£À vÀAvÀæeÁÕ£ÀzÀ C£ÀÄPÀÆ®UÀ¼À£ÀÄß §¼À1PÉÆ¼ÀÄîªÀÅzÀÄ -CAzÀgÉ PÀ«-PÁªÀå ¥ÀjZÀAiÀÄzÀ°è PÀ«UÀ¼À avÀæt ªÀÄvÀÄÛ ¯ÉÃR£ÀUÀ¼ÀÄ ªÀÄvÀÄÛ PÀxÉ PÁªÀåUÀ¼À ªÀÄÆ® CA±ÀUÀ½UÉ ¸ÀA§AzsÀ¥ÀlÖ zsÀé¤ avÀæUÀ¼ÀÄ, ÀA¨sÁµÀuÉUÀ¼ÀÄ, FUÁUÀ¯Éà EvÀgÀ «ªÀıÀðPÀgÀÄ §gÉ¢gÀĪÀ ǻÀıÁðvÀäPĂ «µÀAiÀÄUÀ¼À£ÀÄß n¦n, rfl¯ï ªÀiÁzsÀåªÀÄUÀ¼À ªÀÄÄÄSĂĀvÀgÀ «±Éèö ÀĪÀÅzÀÄ.
- 3. £À«Ã£À ªÀiÁzÀjAiÀÄ ¸Á»vÀå ¨ÉÆÃzsÀ£ÉUÉ ¸ÀA§AzsÀ¥ÀlÖ «zsÁ£ÀUÀ¼À£ÀÄß ²PÀëPÀgÀÄ «zÁåyðUÀ½UÉ C£ÀÄPÀÆ®ªÁUÀĪÀ jÃwAiÀİè C¼ÀªÀr<sup>1</sup>PÉÆ¼ÀÀÄzÀÄ.

## **Module-1 PÀ£ÀßqÀ ¸ÀA¸ÀÌøw ªÀÄvÀÄÛ ¨sÁµÉ PÀÄjvÁzÀ ¯ÉÃR£ÀUÀ¼ÀÄ (03 hours of pedagogy)**

- 1. PÀ£ÁðlPÀ ¸ÀA¸ÀÌøw ºÀA¥À £ÁUÀgÁdAiÀÄå
- 2. PÀ£ÁðIPÀzÀ KQÃPÀgÀt : MAzÀÄ C¥ÀƪÀð ZÀjvÉæ f. ªÉAPÀI ÀħâAiÀÄå

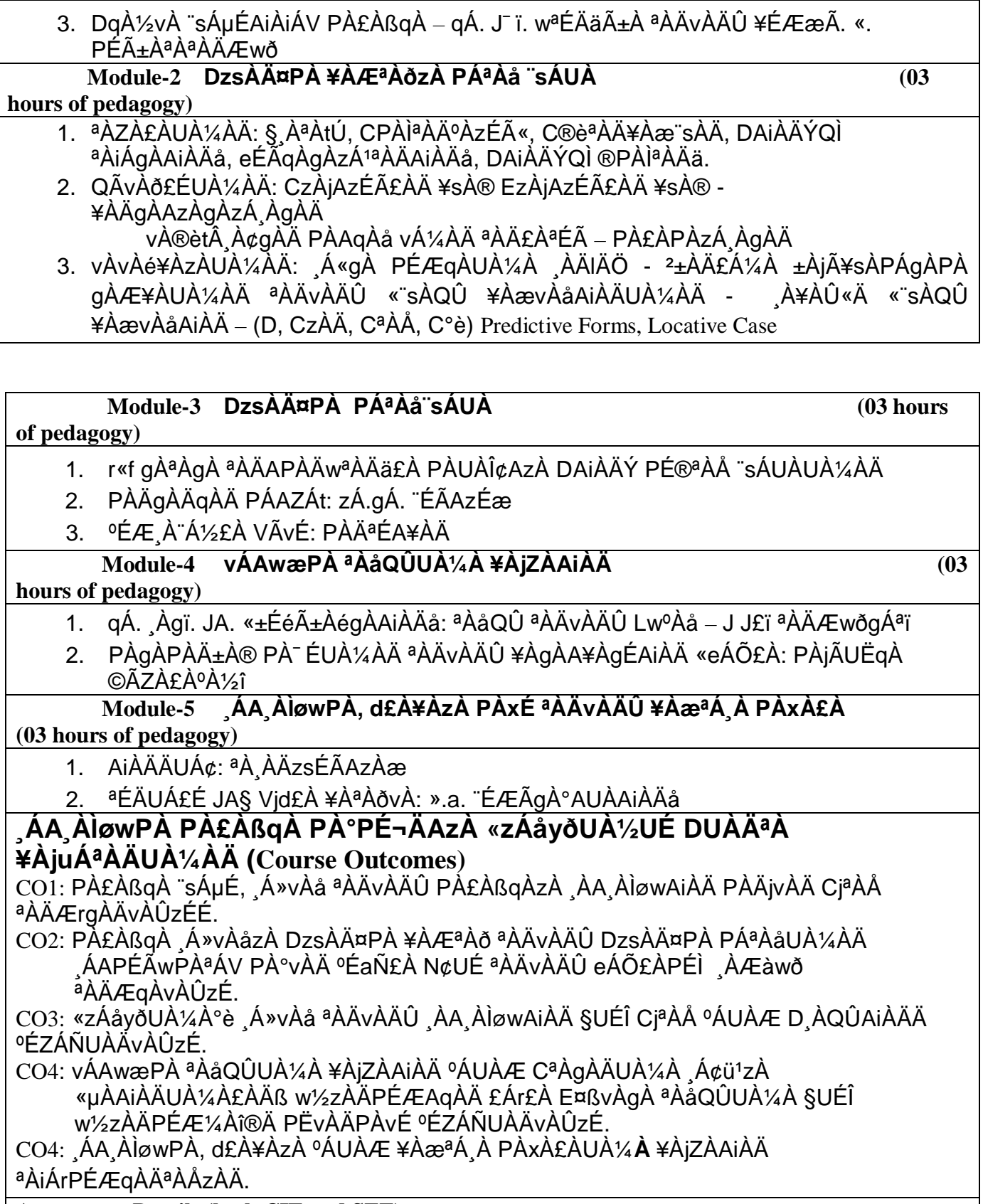

**Assessment Details (both CIE and SEE)**

methods of CIE – MCQ, Quizzes, Open book test, Seminar or micro project)

The weightage of Continuous Internal Evaluation (CIE) is 50% and for Semester End Exam (SEE) is50%. The student has to obtain a minimum of 40% marks individually both in CIE and 35% marks in SEE to pass. Theory Semester End Exam (SEE) is conducted for 50 marks (01 hour duration). Based on this grading will be awarded.

#### **Continuous Internal Evaluation:**

Two Tests each of **40 Marks (duration 01 hour)** Two assignments each of **10 Marks**

**CIE methods / question paper is designed to attain the different levels of Blomm's taxonomy as per the outcome defined for the course.**

# **¸É«Ä¸ÀÖgï CAvÀåzÀ ¥ÀjÃPÉëAiÀÄÄ F PɼÀV£ÀAwgÀÄvÀÛzÉ – Semester end Exam**

SEE will be conducted as per the scheduled timetable, with common question papers for the subject,

- 1. The question paper will have 25 questions. Each question is set for 02 marks.
- 2. SEE Pattern will be in MCQ Model for 50 marks. Duration of the exam is 01 hour.

# **¥ÀoÀå ¥ÀĸÀÛPÀ: University Priscribed Textbook ¸ÁA¸ÀÌøwPÀ PÀ£ÀßqÀ**

qÁ. ».a. ¨ÉÆÃgÀ°AUÀAiÀÄå ªÀÄvÀÄÛ J¯ï. wªÉÄäñÀ, ¥Àæ¸ÁgÁAUÀ, «±ÉéñÀégÀAiÀÄå vÁAvÀæPÀ «±Àé«zÁå®AiÀÄ, ¨É¼ÀUÁ«

# **§¼ÀPÉ PÀ£ÀßqÀ** - Balake Kannada (Kannada for Usage)

Pˣ˧qÀ PÀ°PÉUÁV ¤UÀ¢¥Àr<sup>1</sup>zÀ ¥ÀoÀå¥ÀÄ ÀÛPÀ (Prescribed Textbook to Learn Kannada)

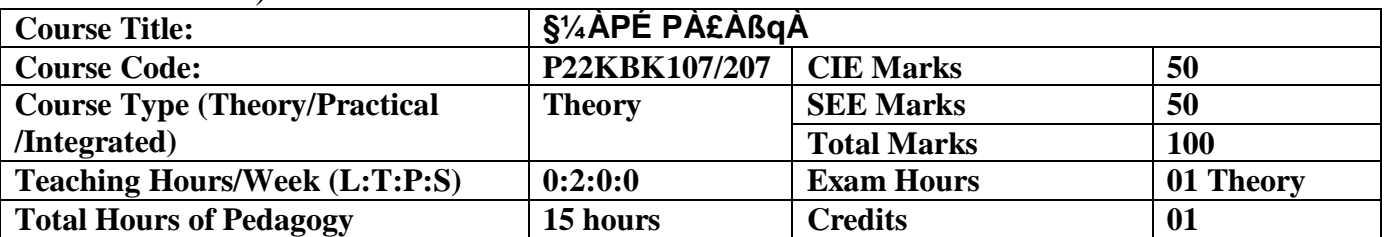

# **Course objectives: §¼ÀPÉ PÀ£ÀßqÀ ¥ÀoÀå PÀ°PÉAiÀÄ GzÉÝñÀUÀ¼ÀÄ**

The course (P22KBK107/207) will enable the students,

- 1. To create the awareness regarding the necessity of learning local language for comfortable and healthy life.
- 2. To enable learners to Listen and understand the Kannada language properly.
- 3. To speak, read and write Kannada language as per requirement.
- 4. To train the learners for correct and polite conservation.
- 5. To know about Karnataka state and its language, literature and General information about this state.

**¨ÉÆÃzsÀ£É ªÀÄvÀÄÛ PÀ°PÁ ªÀåªÀ¸ÉÜ (Teaching-Learning Process – General Instructions):**

These are sample Strategies, which teacher can use to accelerate the attainment of the course outcomes.

1. §¼ÀPÉ PÀ£ÀßqÀªÀ£ÀÄß vÀgÀUÀvÉAiÀİè ²PÀëPÀgÀÄ ¨ÉÆÃ¢ü¸À®Ä «nAiÀÄÄ

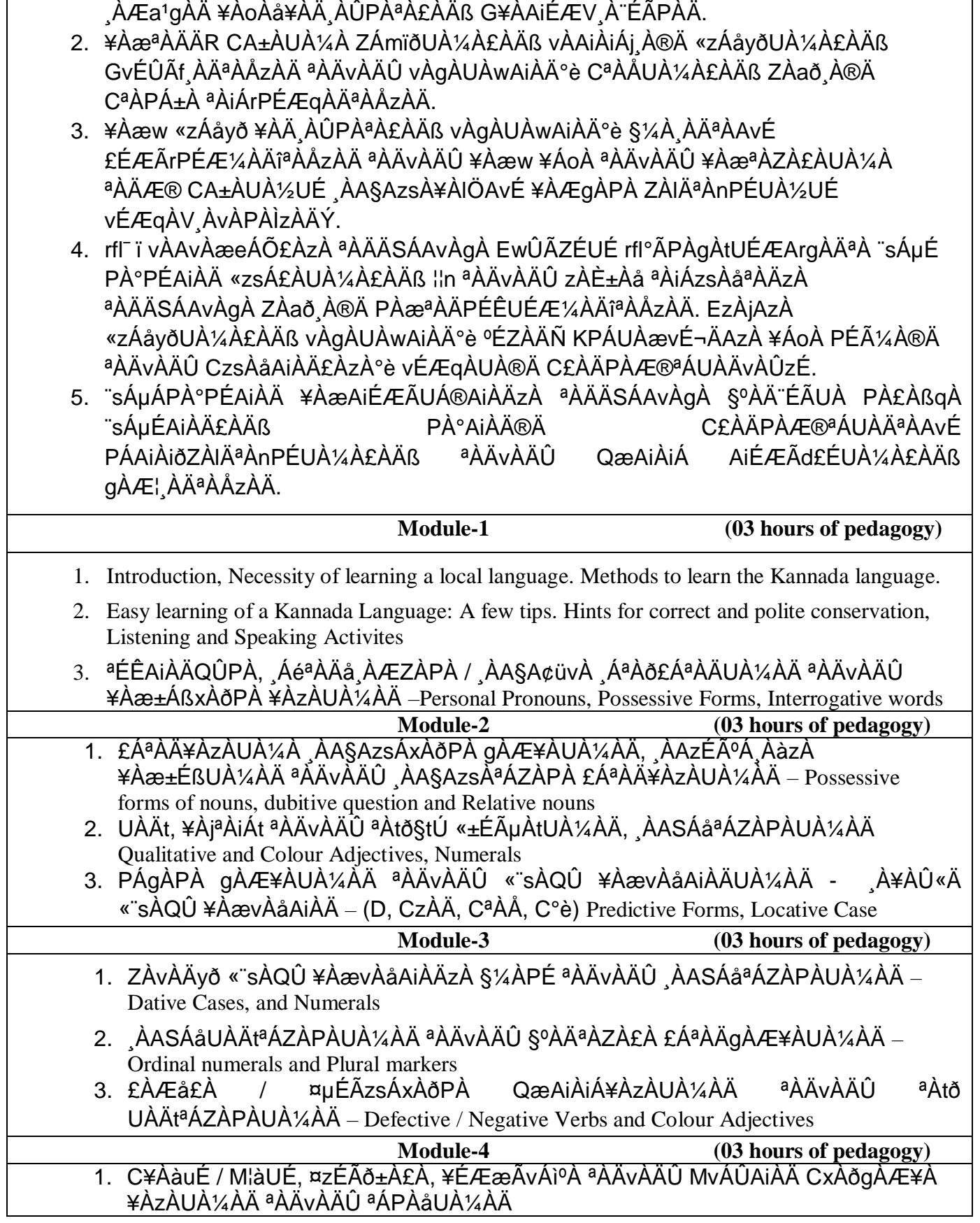

Permission, Commands, encouraging and Urging words (Imperative words and sentences) 2. ¸ÁªÀiÁ£Àå ¸ÀA¨sÁµÀuÉUÀ¼À°è ¢éwÃAiÀÄ «¨sÀQÛ ¥ÀævÀåAiÀÄUÀ¼ÀÄ

- ªÀÄvÀÄÛ ¸ÀA¨sÀªÀ¤ÃAiÀÄ ¥ÀæPÁgÀUÀ¼ÀÄ Accusative Cases and Potential Forms used in General Communication
- 3. "EgÀÄ ªÀÄvÀÄÛ EgÀ®è" ¸ÀºÁAiÀÄPÀ QæAiÀiÁ¥ÀzÀUÀ¼ÀÄ, ¸ÀA¨sÁªÀå¸ÀÆZÀPÀ ªÀÄvÀÄÛ ¤µÉÃzsÁxÀðPÀ QæAiÀiÁ ¥ÀzÀUÀ¼ÀÄ – Helping Verbs "iru and iralla", Corresponding Future and Negation Verbs
- 4. ºÉÆÃ°PÉ (vÀgÀvÀªÀÄ), ¸ÀA§AzsÀ ¸ÀÆZÀPÀ ªÀÄvÀÄÛ ªÀ¸ÀÄÛ ¸ÀÆZÀPÀ ¥ÀævÀåAiÀÄUÀ¼ÀÄ ªÀÄvÀÄÛ ¤µÉÃzsÁxÀðPÀ ¥ÀzÀUÀ¼À §¼ÀPÉ – Comparative, Relationship, Identification and Negation Words

#### **Module-5 (03 hours of pedagogy)**

- 1. PÁ® ªÀÄvÀÄÛ ¸ÀªÀÄAiÀÄzÀ ºÁUÀÆ QæAiÀiÁ¥ÀzÀUÀ¼À ««zsÀ ¥ÀæPÁgÀUÀ¼ÀÄ –Differint types of forms of Tense, Time and Verbs
- 2. zï, -vï, -vÀÄ, -EvÀÄ, -DV, -C®è, -Uï, -Pï, EzÉ, QæAiÀiÁ ¥ÀævÀåAiÀÄUÀ¼ÉÆA¢ ¨sÀÆvÀ, ¨sÀ«µÀåvï ªÀÄvÀÄÛ ªÀvÀðªÀiÁ£À PÁ® ªÁPÀå gÀZÀ£É – Formation of past, Future and Present Tense Sentences with Verb Forms
- 3. Kannada Vocabulary List : ¸ÀA¨sÁµÀuÉAiÀÄ°è ¢£ÉÆÃ¥ÀAiÉÆÃV PÀ£ÀßqÀ ¥ÀzÀUÀ¼ÀÄ – Kannada Words in Conversation

# **Course Outcomes (Course Skill Set):** §¼ÀPÉ PÀ£ÀßqÀ ¥ÀoÀåzÀ PÀ°PɬÄAzÀ «zÁåyðUÀ½UÉ DUÀĪÀ **C£ÀÄPÀÆ®UÀ¼ÀÄ ªÀÄvÀÄÛ ¥sÀ°vÁA±ÀUÀ¼ÀÄ :**

At the end of the Couse, The Students will be able

**CO1:** To understand the necessity of learning of local language for comfortable life.

**CO2:** To Listen and understand the Kannada language properly.

**CO3:** To speak, read and write Kannada language as per requirement.

**CO4:** To communicate (converse) in Kannada language in their daily life with kannada speakers.

**CO5:** To speak in polite conservation.

# **(Assessment Details – both CIE and SEE)**

The weightage of Continuous Internal Evaluation (CIE) is 50% and for Semester End Exam (SEE) is 50%. The minimum passing mark for the CIE is 40% of the maximum marks (20 marks). A student shall be deemed to have satisfied the academic requirements and aearned the credits allotted to each subject / course if the student secures not less than 35% (18 Marks out of 50) in the semester – end examination (SEE), and a minimum of 40% (40 maeks out of 100) in the sum total of the CIE (Continuous Internal Evaluation) and SEE (Semester End Examination) taken together

# **Continuous Internal Evaluation:**

Two Tests each of **40 Marks (duration 01 hour)** Two assignments each of **10 Marks**

**CIE methods / question paper is designed to attain the different levels of Blomm's taxonomy as per the outcome defined for the course.**

# **¸É«Ä¸ÀÖgï CAvÀåzÀ ¥ÀjÃPÉëAiÀÄÄ F PɼÀV£ÀAwgÀÄvÀÛzÉ – Semester end Exam (SEE)**

SEE will be conducted as per the scheduled timetable, with common question papers for the subject,

1. The question paper will have 25 questions. Each question is set for 02 marks.

2. SEE Pattern will be in MCQ Model for 50 marks. Duration of the exam is 01 hour.

# **¥ÀoÀå ¥ÀĸÀÛPÀ (Text book) :**

**§¼ÀPÉ PÀ£ÀßqÀ** qÁ. J<sup>-</sup>ï. wªÉÄäñÀ, ¥ÀæPÀluÉ: ¥Àæ¸ÁgÁAUÀ, «±ÉéñÀégÀAiÀÄå vÁAvÀæPÀ «±Àé«zÁå®AiÀÄ, ¨É¼ÀUÁ«

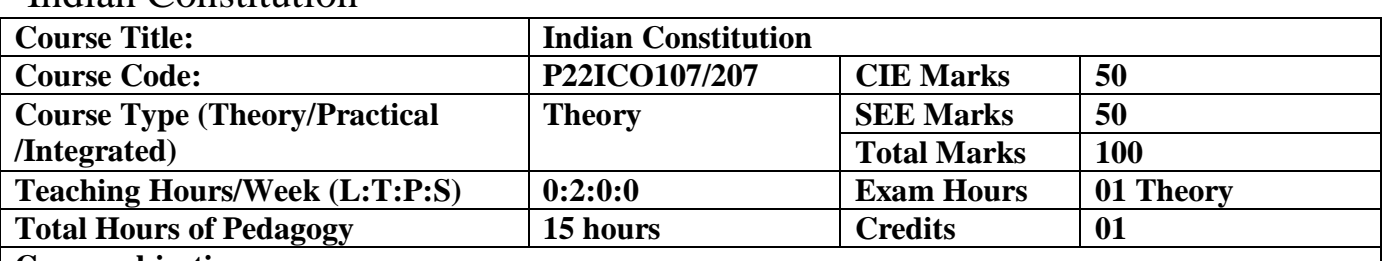

#### Indian Constitution

#### **Course objectives :**

The course **INDIAN CONSTITUTION (P22ICO107/207)** will enable the students,

- 1. To know about the basic structure of Indian Constitution.
- 2. To know the Fundamental Rights (FR's), DPSP's and Fundamental Duties (FD's) of our constitution.
- 3. To know about our Union Government, political structure & codes, procedures.
- 4. To know the State Executive & Elections system of India.
- 5. To learn the Amendments and Emergency Provisions, other important provisions given by the constitution.

#### **Teaching-Learning Process**

These are sample Strategies, which teacher can use to accelerate the attainment of the various course outcomes and make Teaching –Learning more effective: Teachers shall adopt suitable pedagogy for effective teaching – learning process. The pedagogy shall involve the combination of different methodologies which suit modern technological tools.

- I. Direct instructional method (Low/Old Technology), (ii) Flipped classrooms (High/advanced Technological tools), (iii) Blended learning (Combination of both), (iv) Enquiry and evaluation based learning, (v) Personalized learning, (vi) Problems based learning through discussion.
- II. Apart from conventional lecture methods, various types of innovative teaching techniques through videos, animation films may be adapted so that the delivered lesson can progress the students in theoretical applied and practical skills.

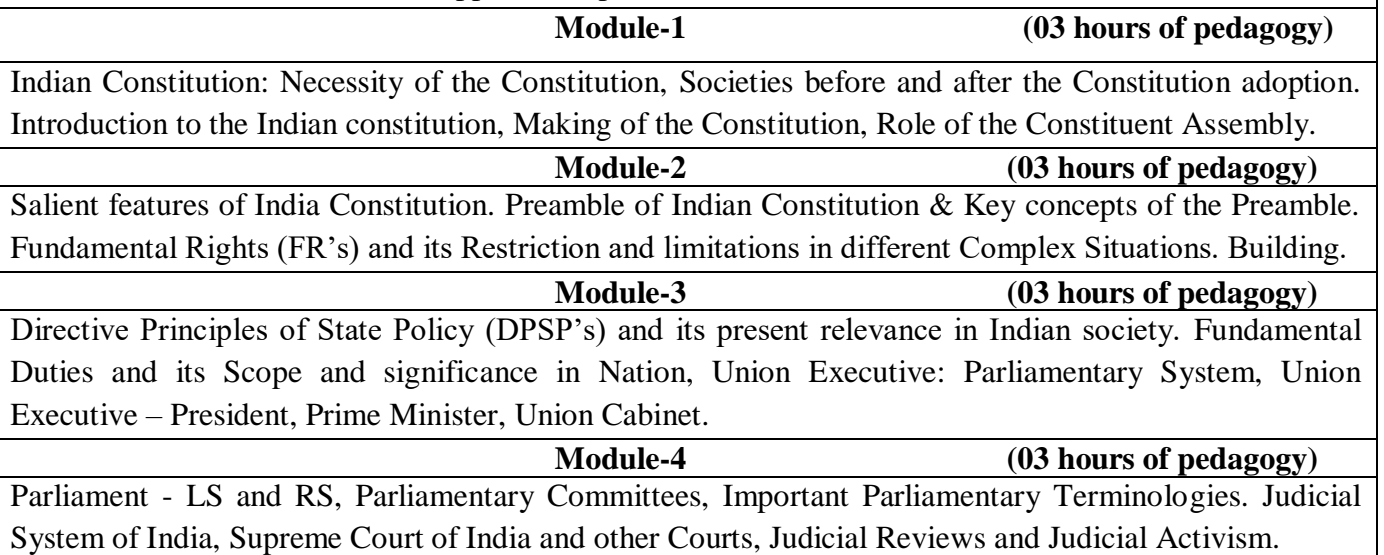

 **Module-5 (03 hours of pedagogy)**

State Executive and Governer, CM, State Cabinet, Legislature - VS & VP, Election Commission, Elections & Electoral Process. Amendment to Constitution, and Important Constitutional Amendments till today. Emergency Provisions.

#### **Course outcome (Course Skill Set)**

At the end of the course P22ICO107/207 the student will be able to:

**CO1** Analyse the basic structure of Indian Constitution.

**CO2** Remember their Fundamental Rights, DPSP's and Fundamental Duties (FD's) of our constitution.

**CO3** know about our Union Government, political structure & codes, procedures.

**CO4** Understand our State Executive & Elections system of India.

**CO5** Remember the Amendments and Emergency Provisions, other important provisions given by the constitution.

#### **Assessment Details (both CIE and SEE)**

The weightage of Continuous Internal Evaluation (CIE) is 50% and for Semester End Exam (SEE) is 50%. The minimum passing mark for the CIE is 40% of the maximum marks that is 20 marks. A student shall be deemed to have satisfied the academic requirements and earned the credits allotted to each subject/ course if the student secures not less than 35% ( 18 Marks out of 50)in the semester-end examination(SEE), and a minimum of 40% (40 marks out of 100) in the sum total of the CIE and SEE taken together

#### **ContinuousInternal Evaluation:**

Two Tests each of **40 Marks (duration 01 hour**)

Two assignments each of **10 Marks**

The average of two tests, two assignments, and quiz/seminar/group discussion will be out of 50 marks

#### **CIE methods /question paper is designed to attain the different levels of Bloom's taxonomy as per theoutcome defined for the course.**

### **Semester End Examination:**

SEE will be conducted by University as per the scheduled timetable, with common question papers for the subject.

- 1. The question paper will have 25 questions. Each question is set for 02 marks.
- 2. SEE Pattern will be in MCQ Model (Multiple Choice Questions) for 50 marks. Duration of the examination is 01 Hour.

#### **Suggested Learning Resources: Textbook:**

1. "Constitution of India" (for Competitive Exams) - Published by Naidhruva Edutech Learning Solutions, Bengaluru. – 2022.

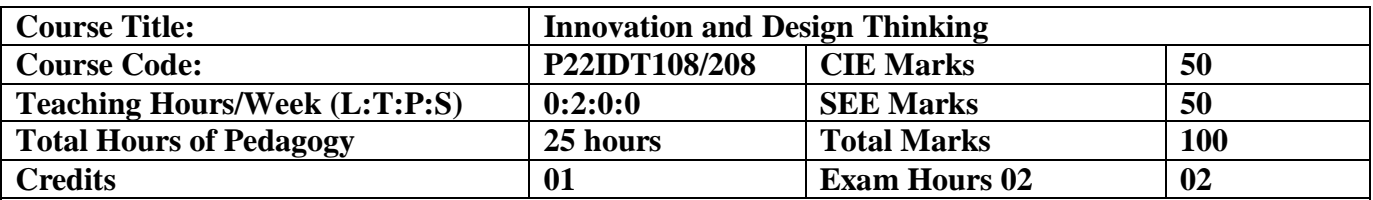

#### **Course Category:** Foundation

**Preamble:** This course provides an introduction to the basic concepts and techniques of engineering and reverses engineering, the process of design, analytical thinking and ideas, basicsand development of engineering drawing, application of engineering drawing with computer aide.

#### **Course objectives:**

- To explain the concept of design thinking for product and service development
- To explain the fundamental concept of design thinking
- To discuss the methods of implementing design thinking in the real world.

#### **Module-1**

#### **Understanding Design Thinking**

Definition of design - Design Vs Engineering Design– Difference between Design and Engineering Design– The General Design process Model – Design to Design thinking - Time line of Design thinking.

#### **Module-2**

#### **Features of Design Thinking**

Venn diagram of design thinking– Design thinking resources – Design thinking process Models – Design thinking methodologies

#### **Module-3**

#### **Models to Do Design Thinking**

Different kinds of thinking – 5 Stage d.School Process - 5 stages of Stanford – Empathize – Define-Ideate – Prototype – Test – Iterate - Applications of Design Thinking

#### **Module-4**

**Design thinking for Engineering -** Concept models for comparing design thinking and engineering systems thinking - The Distinctive Concept Model - The Comparative Concept Model - The Inclusive Concept Model - The Integrative Concept Model.

#### **Module-5**

**Design Thinking Tools and Methods -** Purposeful Use of Tools and Alignment with Process - What Is: Visualization - What Is: Journey Mapping - What Is: Value Chain Analysis - What Is: Mind Mapping - What If: Brainstorming - What If: Concept Development - What Wows: Assumption Testing - What Wows: Rapid Prototyping - What Works: Customer Co-Creation - What Works: Learning Launch.

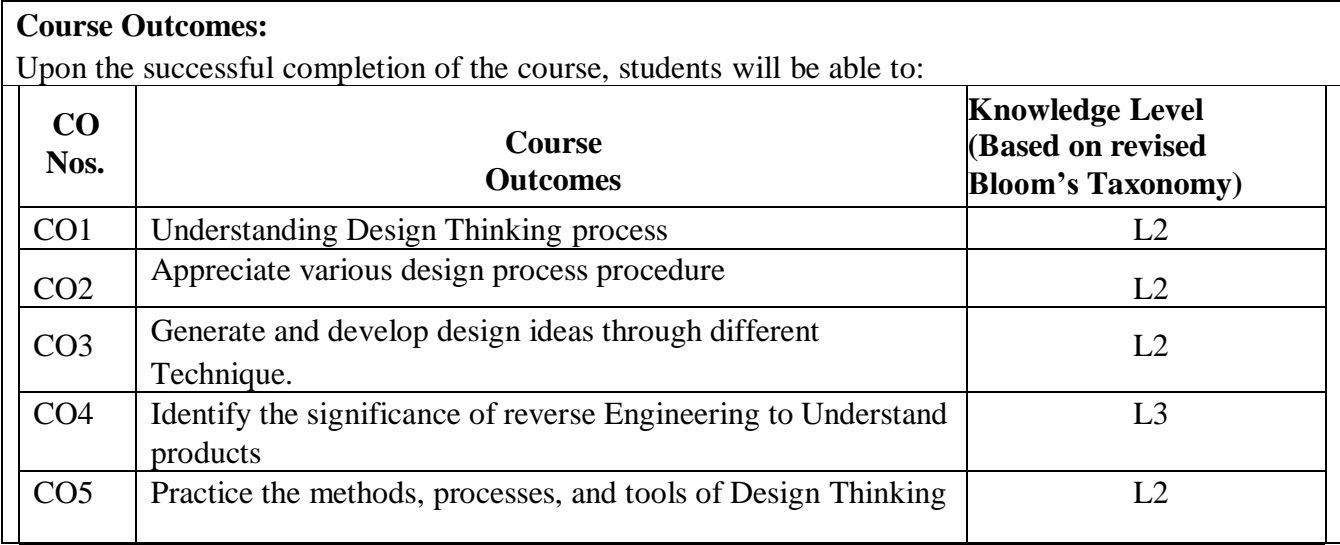

#### **Suggested Learning Resources:**

#### **Text Books :**

- 1. John.R.Karsnitz, Stephen O'Brien and John P. Hutchinson, "Engineering Design",Cengagelearning (International edition) Second Edition, 2013.
- 2. Roger Martin, "The Design of Business: Why Design Thinking is the Next Competitive Advantage",Harvard Business Press, 2009.

#### **References**:

- 1. Jake knapp, John keratsky and Braden kowitz "Sprint how to solve big problems and test new ideas in just five days"
- 2. Tim Brown "Change by design"
- 3. Steve Krug "Don't make me think; Revisited"
- 4. Roger martin "The design of Business"
- 5. Yousef Haik and Tamer M.Shahin, "Engineering Design Process", CengageLearning, SecondEdition, 2011.
- 6. Idris Mootee, "Design Thinking for Strategic Innovation: What They Can't Teach You at Businessor Design School", John Wiley & Sons 2013.
- 7. Hasso Plattner, Christoph Meinel and Larry Leifer (eds), "Design Thinking: Understand Improve – Apply", Springer, 2011

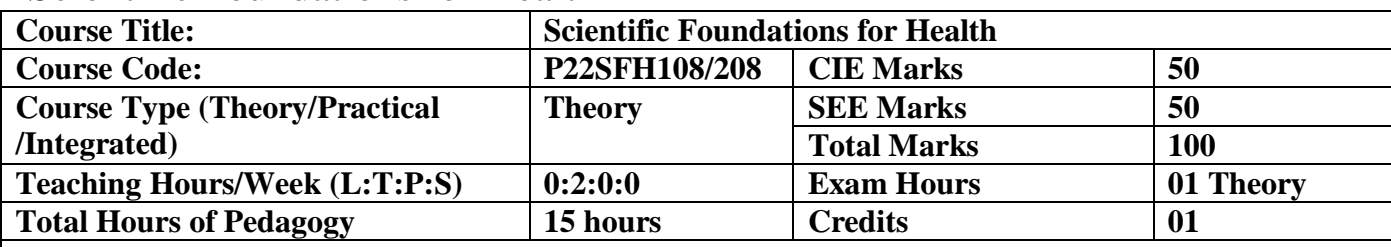

# Scientific Foundations for Health

#### **Course objectives**

The course Scientific Foundations of Health (P22SFH108/208) will enable the students,

- 1. To know about Health and wellness (and its Beliefs) & It's balance for positive mindset.
- 2. To build the healthy lifestyles for good health for their better future.
- 3. To Create a Healthy and caring relationships to meet the requirements of good/social/positive life.
- 4. To learn about Avoiding risks and harmful habits in their campus and outside the campus for their bright future
- 5. To Prevent and fight against harmful diseases for good health through positive mindset

#### **Teaching-Learning Process**

These are sample Strategies, which teacher can use to accelerate the attainment of the various course outcomes and make Teaching –Learning more effective:

Teachers shall adopt suitable pedagogy for effective teaching - learning process. The pedagogy shall involve the combination of different methodologies which suit modern technological tools.

(i) Direct instructional method ( Low/Old Technology), (ii) Flipped classrooms (High/advanced Technological tools), (iii) Blended learning (Combination of both), (iv) Enquiry and evaluation based learning, (v) Personalized learning, (vi) Problems based learning through discussion, (vii) Following the method of expeditionary learning Tools and techniques, (viii) Use of audio visual methods.

Apart from conventional lecture methods, various types of innovative teaching techniques through videos, animation films may be adapted so that the delivered lesson can progress the students In theoretical applied and practical skills.

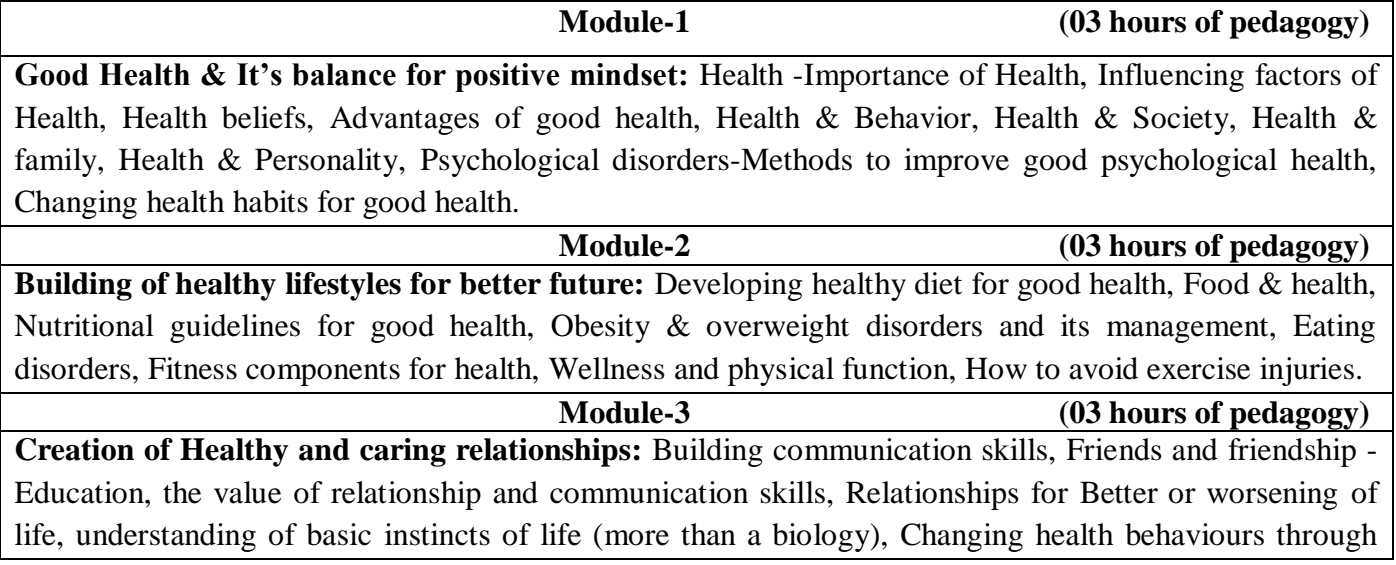

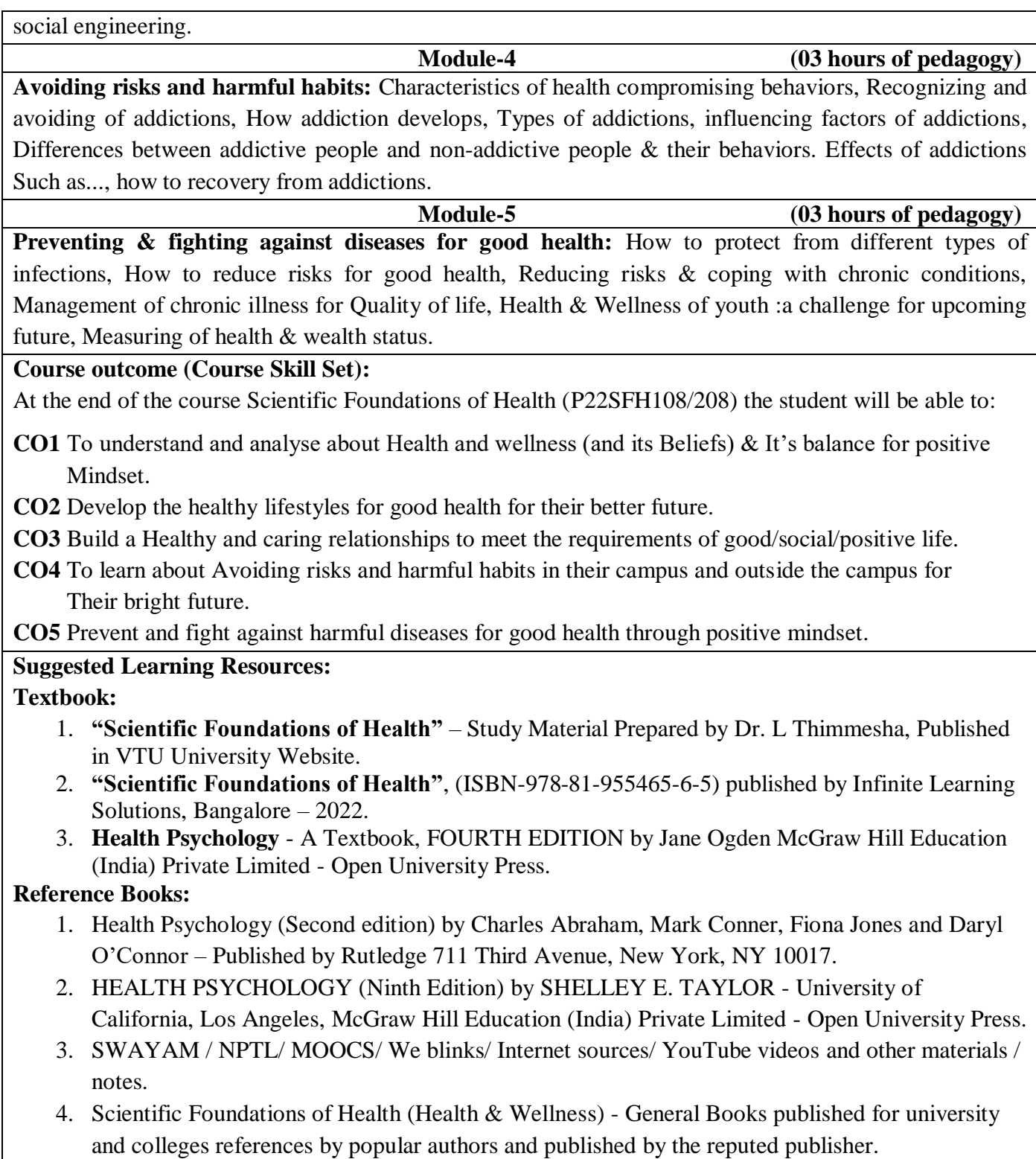

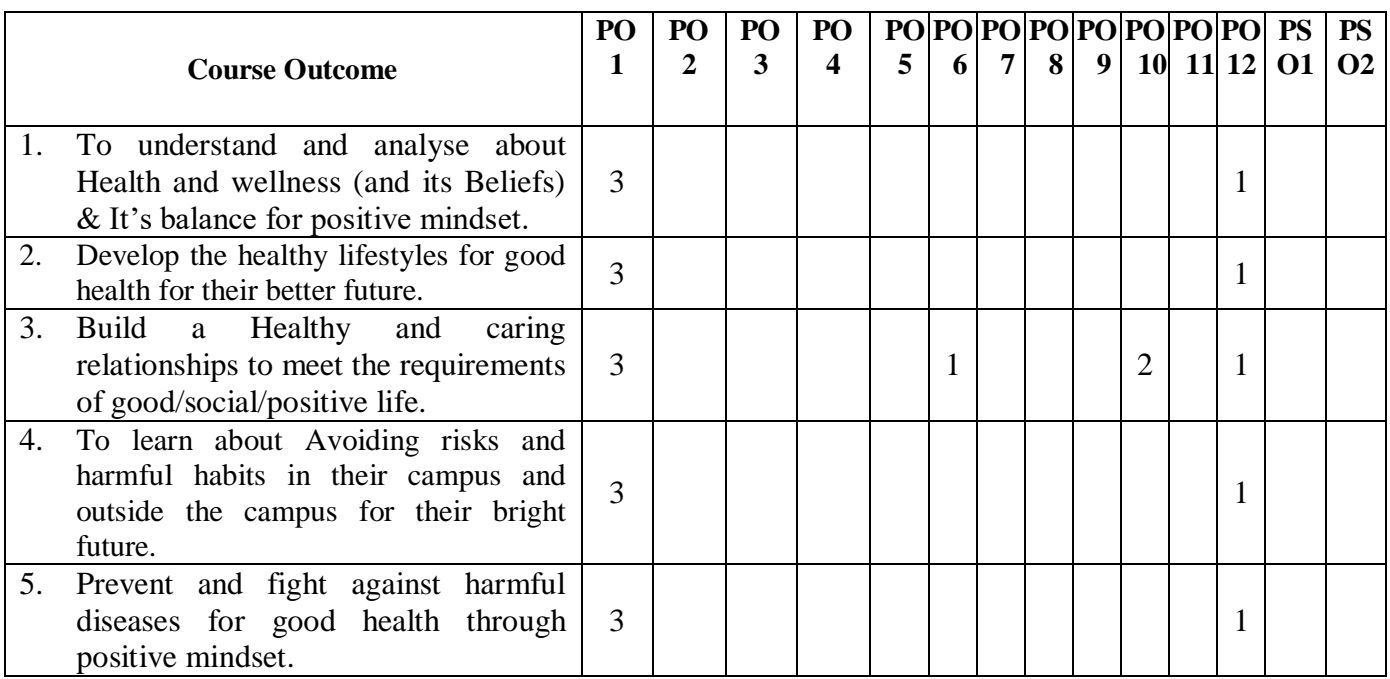